République algérienne démocratique et populaire وزارة التـعليــم العالـي و البحــث العلمــــي Ministère de l'enseignement supérieur et de la recherche scientifique جامعة بلحاج بوشعيب عين تموشنت Université Bel hadj Bouchaib Ain Témouchent

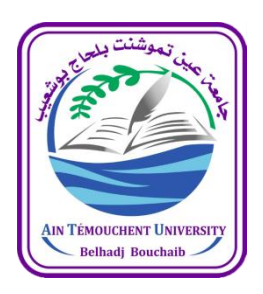

#### Faculté des Sciences et Technologie Laboratoire des structures intelligentes Département de Génie Civil et travaux publics

THESE DE DOCTORAT 3éme CYCLE Spécialité : Sols et structure. Option : Géotechnique Présentée par :

## **AMRAOUI Bénamar**

**SUJET DE THESE**

**Elaboration de la carte géotechnique De la ville d'Ain Témouchent**

Soutenu le : Devant le jury composé de : Pr. AMARA KHALED U/Ain Témouchent Président. Pr. AISSA MAMOUNE Sidi Mohamed U/Ain Témouchent Directeur de thèse. Pr. ZADJAOUI ABDELDJALIL U/ TLEMCEN Examinateur. Pr. HOUMADI YOUCEF U/ TLEMCEN Examinateur. Dr. KAMECHE ZINE ELABIDINE U/Ain Témouchent Invité.

*Année Universitaire 2022/2023* 

#### *Remerciement :*

Mes plus vifs remerciements s'adressent à Monsieur le professeur AISSA MAMOUN Sidi Mohamed, qui m'a dirigé et soutenu durant la préparation de cette étude. Son encouragement et sa confiance qu'il ma témoignée ont fortement contribué à la réussite de ce travail.

Je remercier vivement Le professeur AMARA Khaled pour avoir accepté de présider mon jury.

Je remercier également les membres du jury, les professeurs ZADJAOUI Abdeljalil, HOUMADI Youcef de l'université de TLEMCEN et notre invité le docteur KAMECHE Zine Elabidine de l'université d'AIN TEMOUNCHENT qui me font l'honneur d'accepter de juger et d'enrichir ce travail.

Mes remerciements s'adressent aussi à tous les enseignants du département de génie civil et travaux public de l'universitaire BELHADJ Bouchaib-Ain Témouchent.

Pour finir, je tiens à exprimer toute ma gratitude à ma famille pour leurs soutiens fidèles durant toutes les années des études.

Ainsi que mes amis & collègues.

#### **Résumé :**

 La région d'Ain Témouchent est une zone séismique dont la majorité des terrains de la ville sont de nature agricole avec des structures complexes, ainsi de nombreux problèmes concernant l'aménagement des zones urbanisées sont en prise directe ou indirecte avec les conditions, géotechniques du sol.

Le but de cette recherche est de construire une banque de données à partir des différentes mesures effectuées au niveau de la ville, faire des essais dans les endroits où l'information est absente afin de brasser tout le périmètre de la zone d'étude.

Une fois la banque de données est relativement achevée, une analyse de l'ensemble des données sera exécutée afin d'établir des cartes thématiques de la ville d'Ain Témouchent et en utilisant un outil numérique, une esquisse de la carte géotechnique de la ville sera élaborée, celle-ci permettra à l'ensemble des décideurs et concepteurs d'avoir des informations nécessaires lors de la proposition où la conception de nouveaux ouvrages.

La cartographie géotechnique des sols de ville d'Ain Témouchent effectuée sur la base de 177 observations, réparti ces sols en dix groupes. Huit suivant la classification LCPC (Laboratoire Central des Ponts et Chaussées): At (Argile très plastique), Ap (Argile peu plastique), Lt (limon très plastique), Lp (limon peu plastique), Sa (Sable argileux), Sl-Sa (Sable limoneux argileux Gl-Sl (Grave limoneuse peu sableuse), Fo-At (vase faiblement organique). Et deux types de sols rocheux : les basaltes (roche volcanique dure à résistance élevée), le tuf de calcaire (roches sédimentaires).

*Mots clés :* Cartes, Thématiques, Géotechnique, polygones de Thiessen, Ain-Témouchent.

#### *Abstract*

 The region of Ain-Témouchent is a seismic zone; its land is predominately agricultural and shows complex structures, with many problems linked to the development of urbanized areas; these problems are directly or indirectly related to the geotechnical conditions of soil.

The purpose of the present research is to build a database from the different measurements carried out in the region, and to conduct tests in places where information is not available in order to consider the entire perimeter of the study area.

Once the database is relatively finished relatively finished, an analysis of all the data will be carried out using a numerical tool in order to establish the geotechnical map of the city. This map will certainly allow all decision-makers and designers to have necessary information when proposing or designing new structures.

The geotechnical mapping of Ain-Temouchent soils based on 177 observations divided these soils into ten groups. Eight of them according to the Central Road and Bridge Laboratory *(LCPC)*: CH *(High plasticity clay)*, CL *(Low plasticity clay)*, MH *(High* plasticity silt), ML (Low plasticity silt), SC (clayey sand), SM (Silty sand), GM (Silty gravel with sand), OH (organic soil of high plasticity). The other two groups are rocky soils: basalts (hard volcanic rock with high resistance), and limestone turf (sedimentary rock).

**Keywords:** Thematic map; Geotechnical map; Thiessen polygons; Ain Temouchent.

## مــلـــخــــص

إن منطقة عين تموشنت هي منطقة زلزالية ، معظم أراضيـها زراعية بطبيعتها ذات مكونات معقدة ، لذلك ترتبط العديد من المشكالت المتعلقة بتوسيع وتطوير المناطق الحضريـــة بشكل مباشر أو غير مباشر بالظروف الجيوتقنية للتربـــة الموجودة في هذه المنطقة.

الغرض من هذا البحث هو تكوين بنك بيانات من القياســات المختلفة التي أجريت على مستوى المدينة ، وكذلك القيام بالتجارب في األماكن التي تغيب فيها المعلومات للتــعرّف على كل محيط المنطقة.

بمجرد االكتمال المناسب لبنك البيانات ، سيتم إجراء تحليل لجميــع البيانات من أجل وضع خرائط موضوعية لمدينة عين تموشنـت وباستخدام أداة رقمية سيتم رسم الخريــطة الجيوتقــنية للمدينة ، مما سيتيح لجميع صناع القرار والمصممــيـــن الحصول على معلومات الضرورية من اجل االقتراح أو القيام بتصاميم جديدة.

تم إجراء رسم الخرائط الجيوتقنية لتربة مدينة عين تموشنت على أساس 177 مالحظة ، وقسمت هذه التربة إلى عشر مجموعات. ثمانية وفقًا لتصنيف *LCPC*( المختبر المركزي للجسور والطرق)وهي الطين والطمي والرمل (بنوعين لكل واحد منهم( و الحصى و الطمي العضوي ونوعين من التربة الصخرية: البازلت )صخور بركانية صلبة ذات مقاومة عالية( ، وكذلك الحجر الجيري (صخور رسوبية).

> كلمات البحث: الخرائط ، الخرائط الموضوعاتيية- الجيوتقنية ، مضلعات ثيسن ، عين تموشنت.

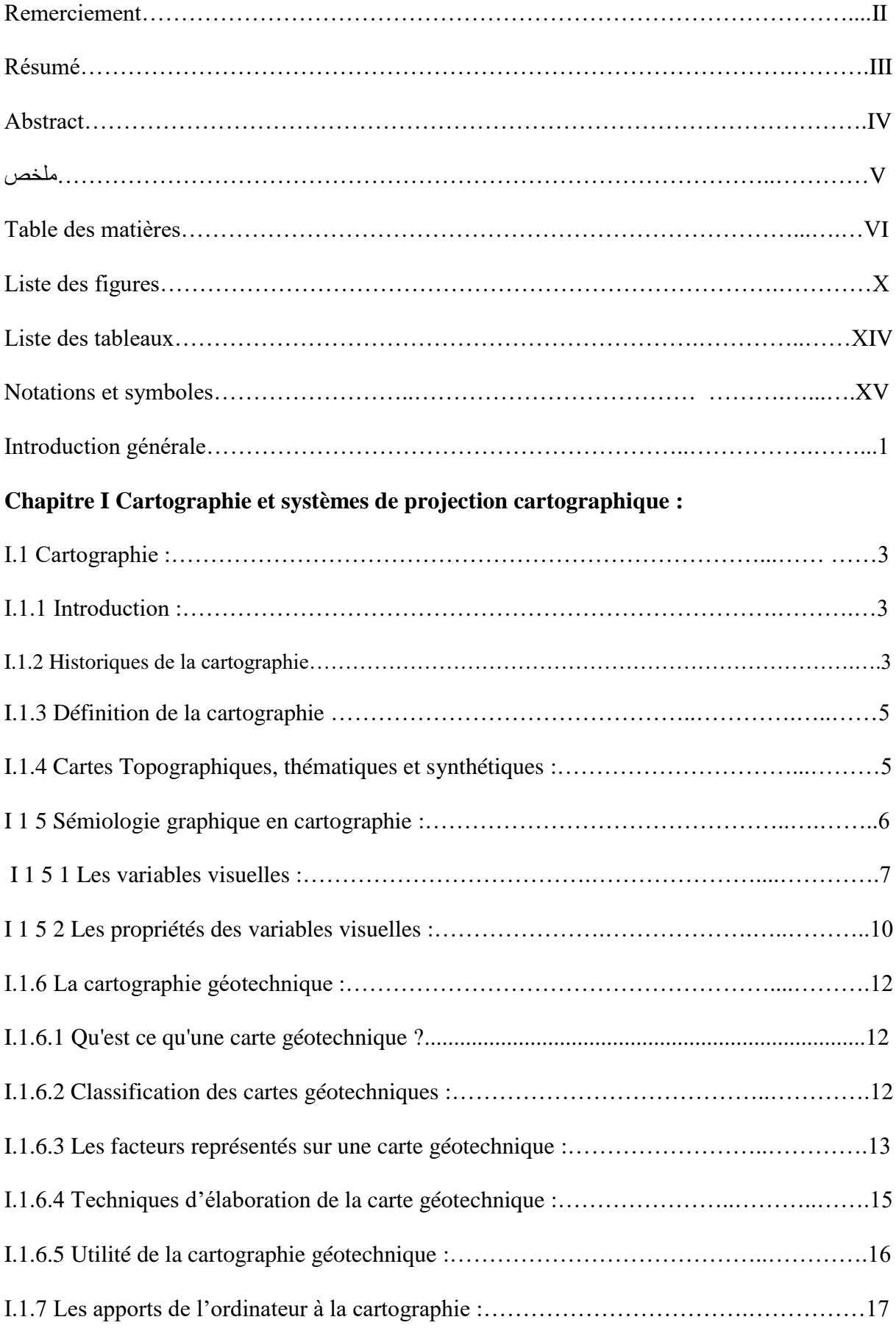

## *TABLE DES MATIERES*

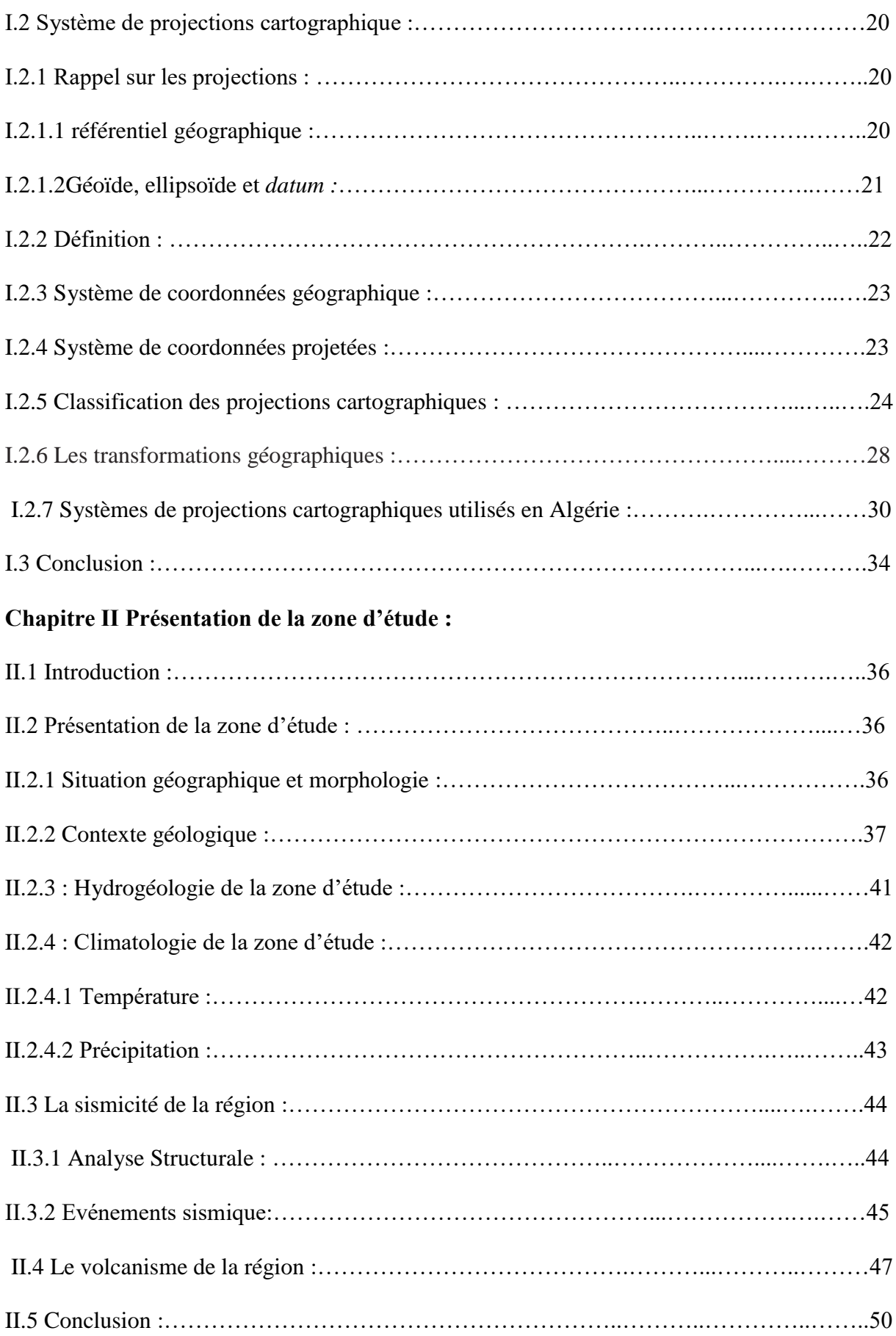

## **Chapitre III Les systèmes de projections géographiques SIG :**

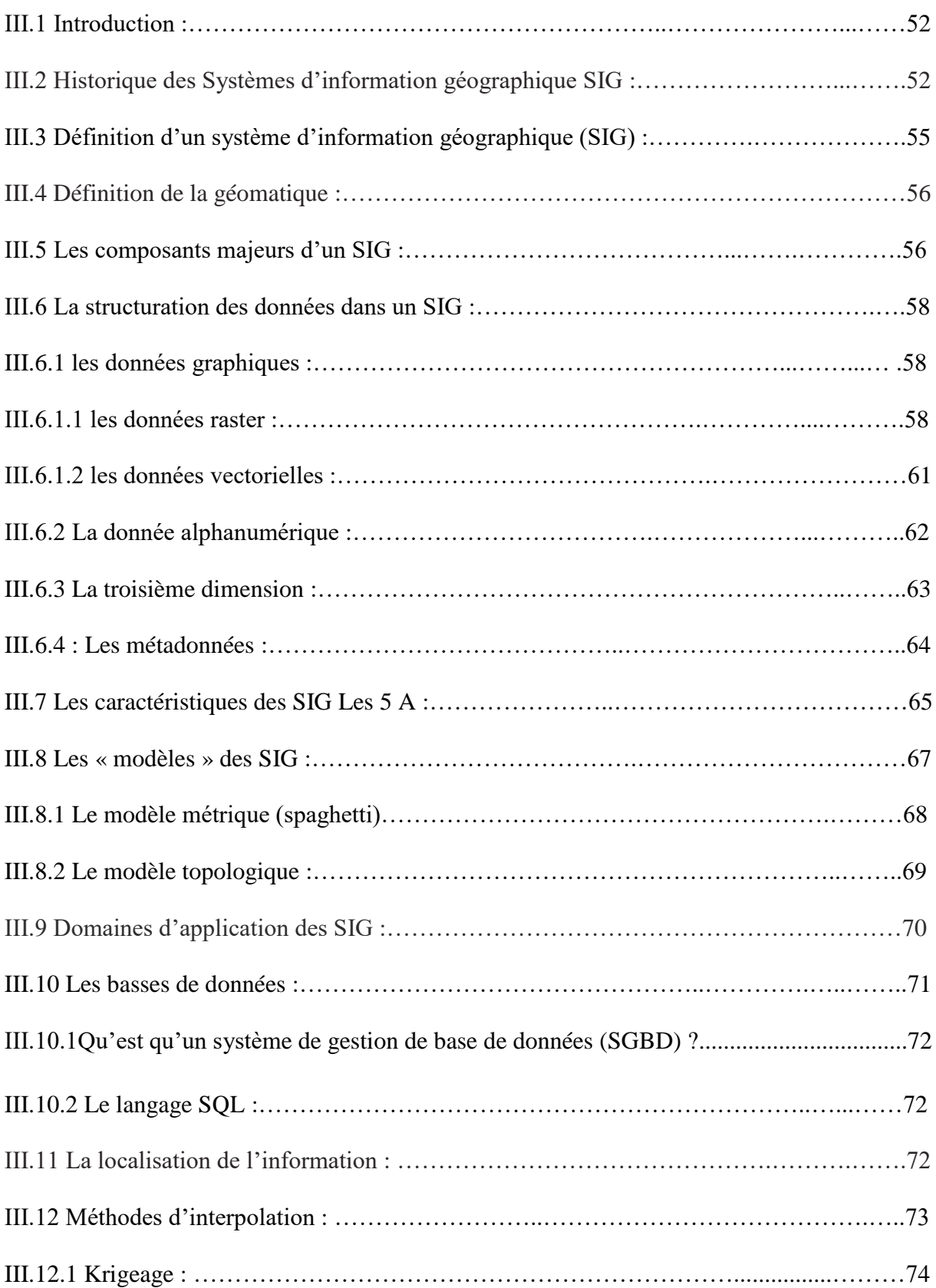

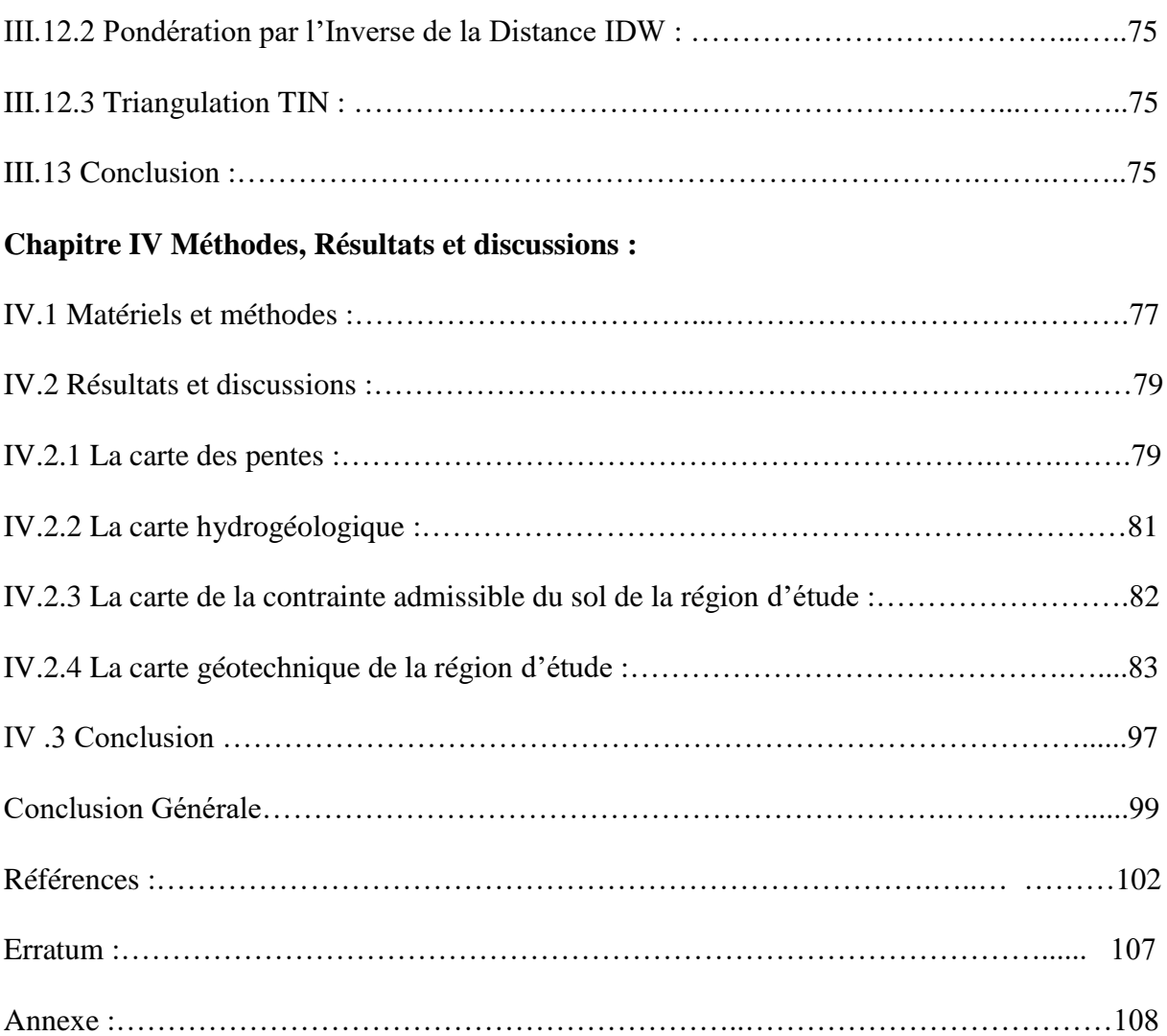

## *Liste des figures :*

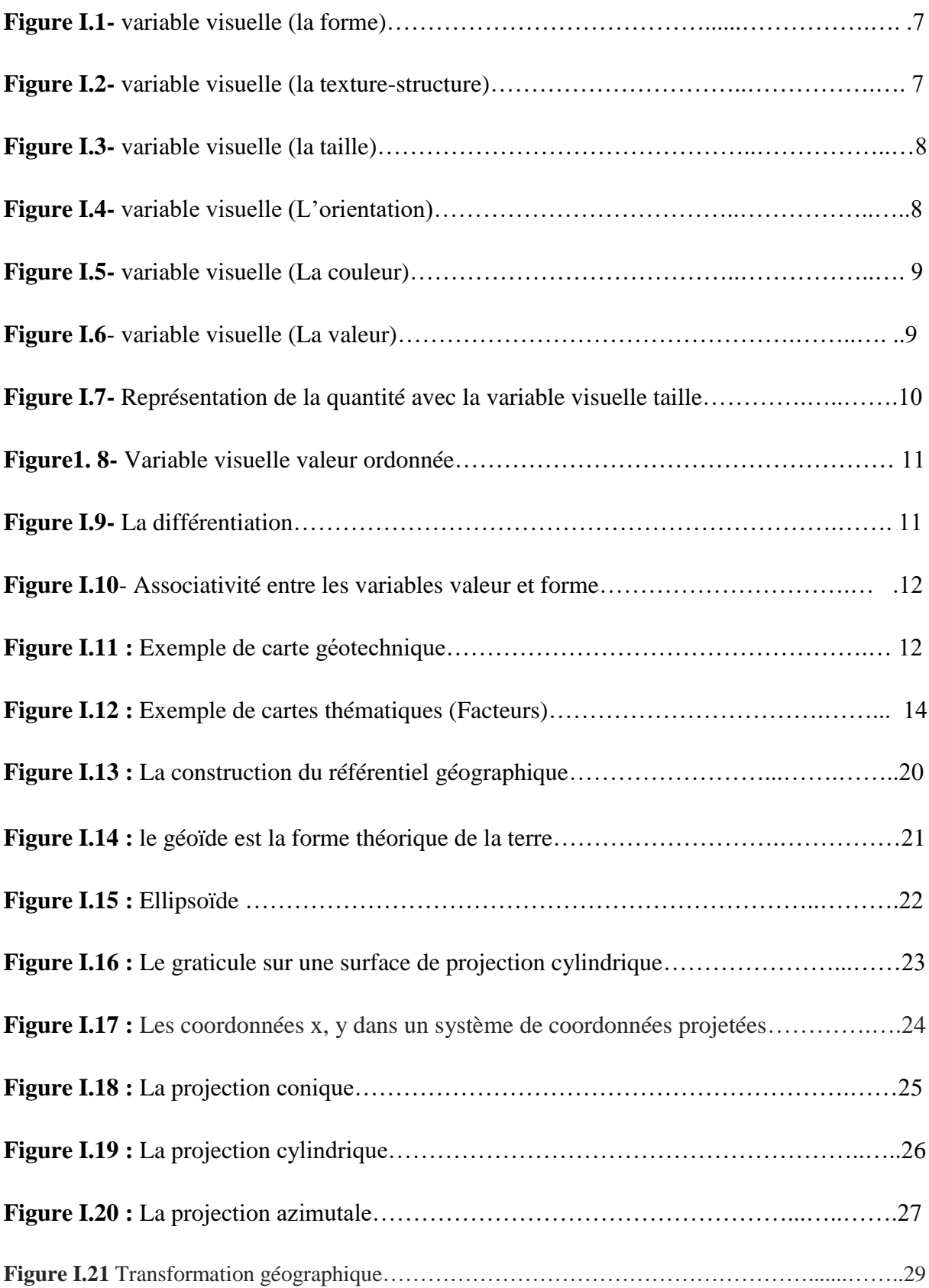

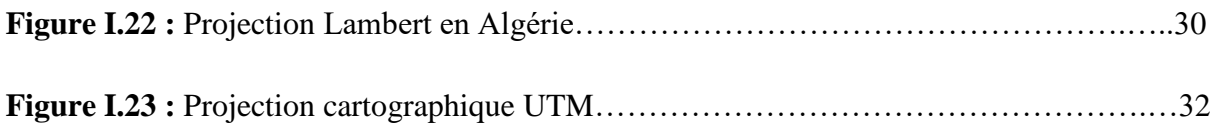

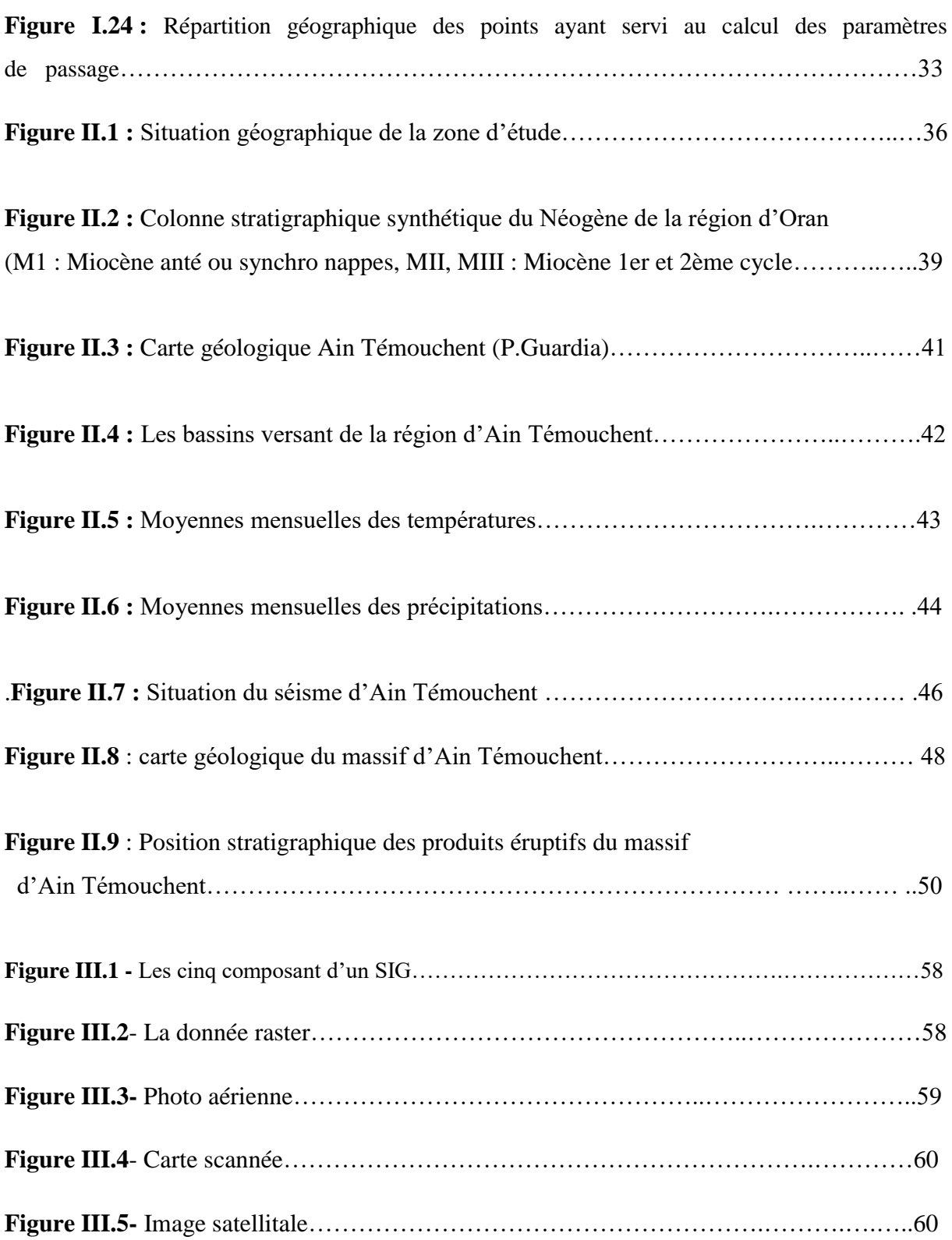

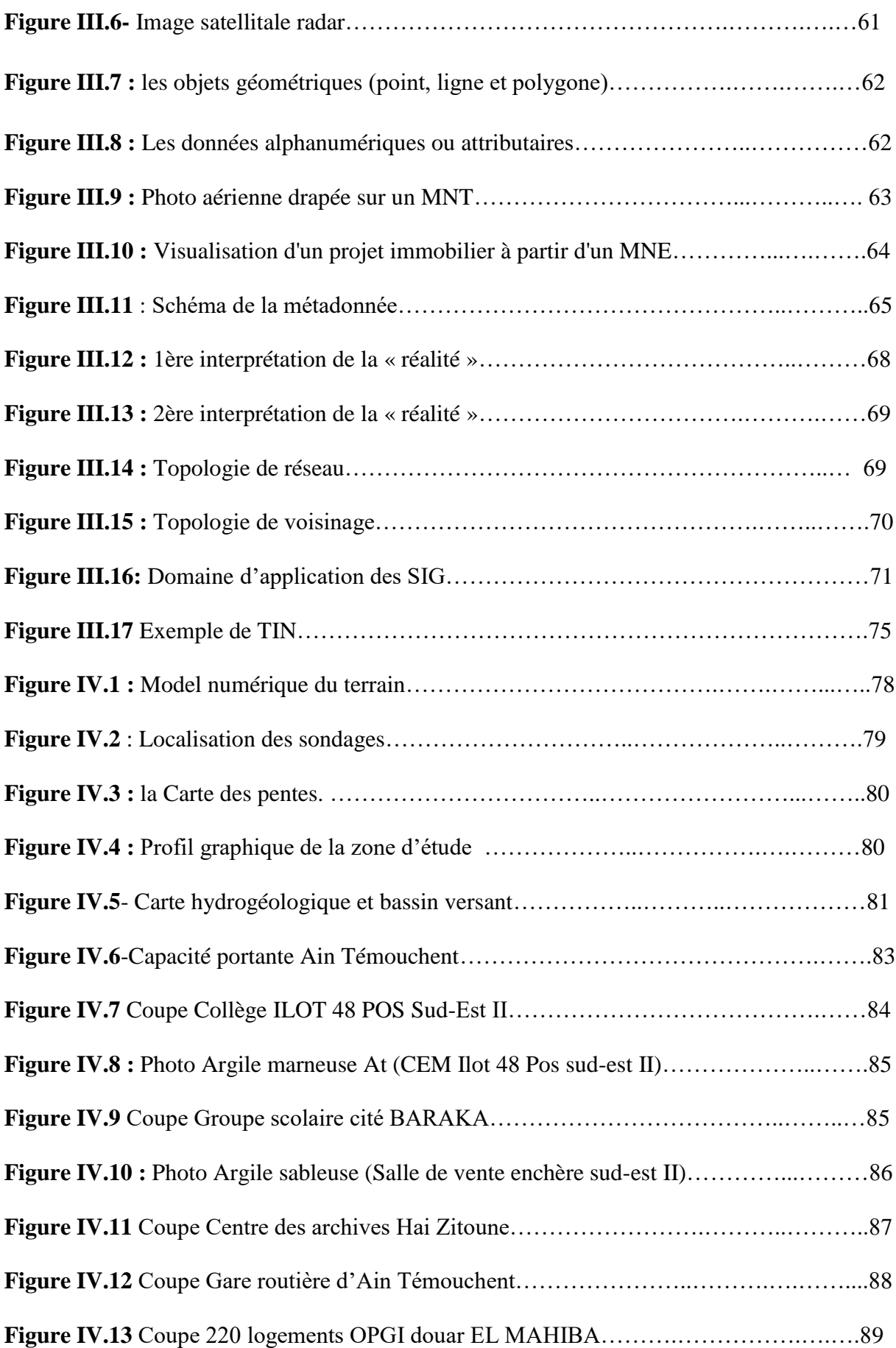

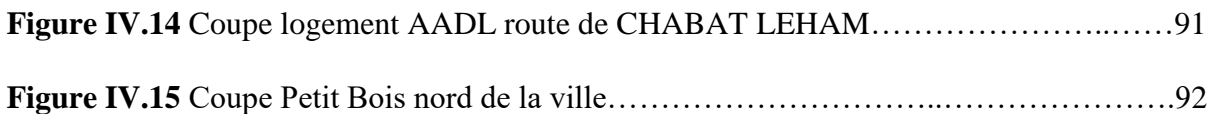

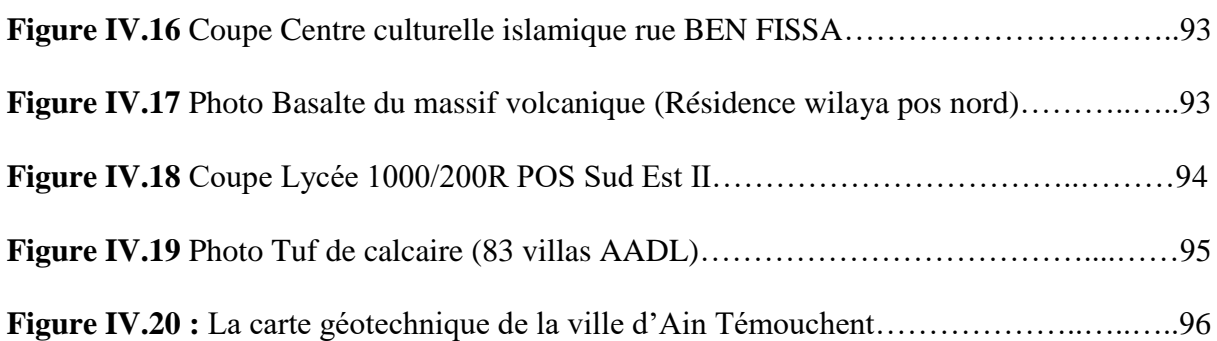

## *Liste des tableaux :*

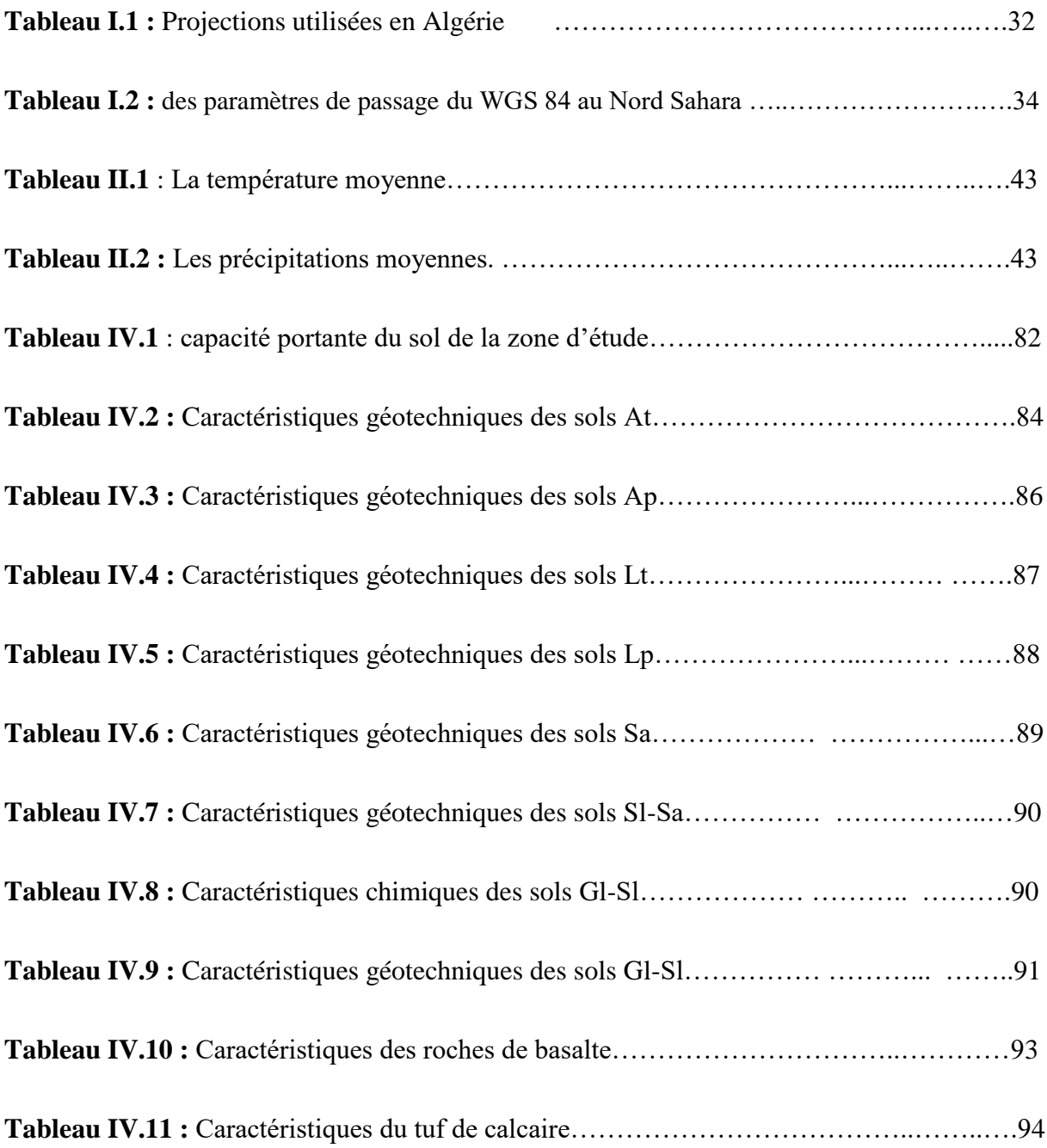

#### *Liste des notations et symboles :*

- **ABH :** agence des bassins hydrographique.
- **ANRH :** L'agence nationale des ressources hydraulique.
- **C :** Cohésion.
- **C<sup>C</sup>** : Coefficient de compression.
- **Cg :** Coefficient de gonflement.
- **DMS :** Degré, minute, seconde.
- **DRE :** direction des ressources en eaux.
- **e :** Indice des vides.
- **IAAT :** Institut atlantique d'aménagement du territoire.
- **INCT** : Institut nationale de cartographie et de la télédétection- Algérie
- **IGN :** Institut géographique national- France.
- **Ip** : Indice de plasticité.
- **MNE :** Model numérique d'élévation.
- **MNT :** Model numérique de terrain.
- **ONM :** office national de la météorologie.
- **qadm :** Contrainte admissible
- **SCD** : Schéma conceptuel de données.
- **SCG :** Système de coordonnées géographiques.
- **SGBD** : Système de Gestion de Base de Données.
- **SIG :** Système d'information géographique.
- **SQL :** (de l'anglais Structured Query Language), langage d'interrogation structuré.
- **S <sup>r</sup> :** Degré de saturation.

**UTM :** Universal Transverse Mercator ou Mercator Transverse Universel. Système de coordonnées projetées qui divise le monde en 60 zones nord et 60 zones sud, sur six degrés de large.

**V** : Vitesse.

#### **W** : Teneur en eau.

**WGS 1984 :** Système WGS de 1984 (World Geodetic System of 1984). Système de coordonnées géographiques et datum géocentrique créés par les militaires aux Etats-Unis. Egalement appelé WGS84.

- **Wl** : Limite de liquidité.
- **Wp** : Limite de plasticité.
- **φ** : Angle de frottement interne.
- **γ<sup>d</sup> :** Poids volumique sec.
- **γ<sup>h</sup>** : Poids volumique humide.
- **σ<sup>c</sup>** : Contrainte de pré consolidation.

## *Introduction*

*Générale :*

#### *Introduction générale :*

Après le tremblement de terre de 5,7 de magnitude sur l'échelle de Richter en décembre 1999, qui a détruit une bonne partie de l'ancienne ville. Ain Témouchent a connu un grand développement urbain, marqué par la naissance de la nouvelle ville dans la partie nord nommé AKID OTHMANE, financée par la banque mondiale, afin d'accueillir les sinistrés de la catastrophe. Dix ans après un deuxième pôle a vu le jour au niveau de la partie sud-est de la ville, ce dernier englobe le centre universitaire, l'établissement hospitalier docteur BEN ZERDJEB, l'unité de la protection civile et plusieurs d'autres programmes de logements de différent types et d'équipements publics achevés et en cours d'exécution.

Et suite à cette immense expansion en matière de construction de bâtiment, d'hydraulique et travaux publics, de milliers de sondages, de rapports géotechniques, de compagnes de reconnaissance et d'identification du sous sol et de cartes thématiques ont été réalisés.

Malheureusement, cette grande quantité de documentation pose un problème de son stockage et sa gestion, et reste en abondance et peu accessible au niveau des archives des maîtres d'ouvrages, des bureaux d'études et des entreprises.

D'autre part les facteurs et les causes qui provoquent la dégradation des fondations et par la suite l'ensemble de la construction, sont divers : les milieux agressifs de toutes natures, les fautes et les malfaçons d'exécution des travaux, les mauvaises interprétations des sondages et les erreurs de calcule, néanmoins l'absence de la reconnaissance géotechnique reste le facteur le plus important et le plus grave.

Devant cette situation l'idée d'avoir et de disposé d'une carte géotechnique sous forme numérique s'avère très importante et fructueuse pour orienter la décision et à la gestion des ressources naturelles, l'aménagement du territoire, l'urbanisation et la construction.

Actuellement l'outil informatique nous apporte une aide considérable et efficace en cartographie géotechnique avec son triple aspect :

- Banque de données pour le stockage de l'information.
- Traitement et statistiques.
- La cartographie automatique. [1]

#### **Cette étude est scindée en quatre chapitres :**

Le premier chapitre présente des généralités sur la cartographie et les différents systèmes de projections géographiques, notamment les systèmes utilisés en Algérie.

Le deuxième chapitre est totalement consacré à une synthèse d'une recherche bibliographique sur la présentation de la zone d'étude.

Le troisième chapitre s'intéresse particulièrement aux systèmes d'informations géographiques et leurs contributions à la cartographie géologique et géotechnique.

Le quatrième chapitre présente les sources de données utilisés, décrit les méthodes et matériels et dresse les résultats des cartes réalisées avec les interprétations et enfin une conclusion générale qui récapitule ce travail.

# *Chapitre I : Cartographie et systèmes de projection cartographique*

#### **I.1 Cartographie :**

#### **I.1.1 Introduction :**

La cartographie est à la fois la science, la technique et l'art de réaliser et d'utiliser les cartes. Un bon cartographe doit non seulement en maîtriser les aspects scientifiques et techniques mais doit également mettre en œuvre des compétences artistiques dans le choix des traits, des couleurs et des écritures. Toutes les cartes sont prévues pour être utilisées, soit pour la randonnée ou la navigation routière, soit pour décrire l'aménagement du territoire ou pour la recherche d'informations dans un atlas.

Les cartes sont d'une grande utilité et elles n'ont jamais auparavant été publiées par un si grand nombre de moyens de diffusion. La carte est un moyen de communication efficace entre un producteur et un utilisateur, et grâce au GPS, beaucoup de choses peuvent être localisées sur une carte.

Pendant longtemps le papier a été la matière la plus utilisée pour les cartes. De nos jours, la plupart des cartes sont réalisées grâce à des logiciels cartographiques et sont distribuées sur le net, mais les règles cartographiques restent identiques quel que soit le mode de diffusion. Dans cet ouvrage nous décrirons comment les cartes sont conçues et utilisées, et de quelle façon elles sont distribuées, ainsi que la méthode pour obtenir les données nécessaires. [2]

#### **I.1.2 Historiques de la cartographie**

#### **Antiquité**

Claude Ptolémée, un Grec qui vivait à Alexandrie en Égypte, est le plus ancien cartographe connu. Il mourut vers l'an 165 de notre ère en ayant déjà compris que la Terre était ronde, ce que l'Église refusa plus tard d'admettre. Il pratiquait les sciences astronomiques, géographiques et mathématiques. Sa plus importante participation en tant que géographe est sa Géographie, un ouvrage présentant tout ce que les Anciens savaient du monde à son époque, enrichi d'un guide pour réaliser des cartes régionales ou générales pour lequel il rassembla les coordonnées de quelques 8 000 villes et autres lieux géographiques.

#### **Période médiévale**

Les érudits arabes approfondirent les connaissances de l'Antiquité et respectèrent le travail de Ptolémée, mais les théologiens chrétiens ont tout fait pour faire entrer la cartographie dans le cadre de la pensée religieuse. La cartographie périclita dans les pays occidentaux pendant la période comprise entre 300 et 1100 de notre ère.

Quelques cartes ont cependant été réalisées et plusieurs d'entre elles offrent une couverture du monde connu à l'antiquité.

#### **De la Renaissance à la période contemporaine**

La première moitié du XVIème siècle vit se développer les techniques d'arpentage permettant alors aux géomètres de dresser de façon plus précise les plans de villes, de provinces ou de pays. Les Grandes Découvertes permirent aux Européens d'établir des contacts avec les populations d'autres continents et, ainsi, de cartographier leurs territoires grâce aux techniques de navigation astronomique. Dans le même temps, les coordonnées d'un nombre croissant de villes situées hors d'Europe sont déterminées, offrant la possibilité aux cartographes de dresser des cartes de plus en plus riches et précises. Au début des Grandes Découvertes, ce sont les cartographes portugais, espagnols et italiens qui réalisèrent les cartes des territoires explorés. A partir de la seconde moitié du XVIème siècle, des éditeurs de cartes prirent leur essor dans les Flandres et à Amsterdam, où Ortelius et Blaeu publièrent des atlas d'Europe et du Monde somptueusement décorés et composés de cartes générales à petite échelle. Simultanément, comme il apparaît dans les différentes archives disponibles, la cartographie des grandes propriétés foncières et du cadastre se montre également florissante. Les planches foncières et cartes de propriétés les plus détaillées se trouvent dans les archives cadastrales. Un article de Rystedt (2006) met en évidence la façon dont les archives cadastrales suédoises ont éclairé le développement de la cartographie foncière d'un village de Suède.

Ces cartes riches en détails sont également d'un grand intérêt pour les générations actuelles qui les étudient. Les premiers émigrants, par exemple partis pour les États-Unis d'Amérique, comptent de nombreux descendants désireux de retrouver les familles et lieux de vie de leurs ancêtres. Les cartes foncières, appelées cartes géométriques, servaient à établir des cartes géographiques à plus petite échelle. Les plans de construction des premiers remparts sont également répandus et peuvent participer aux mêmes recherches. Les plans de villes sont disponibles dans des archives municipales ; ils montrent la façon dont les villes ont été rebâties à plusieurs reprises, ce qui permet de comprendre le développement de la commune. [2]

#### **Les cartographes célèbres**

Zhang Heng était un cartographe chinois, vivant durant la dynastie Han, à qui est attribuée la constitution d'une grille géométrique de référence pour les cartes chinoises. [3]

Abraham Ortelius (1527 –1598) cartographe et géographe flamand, est communément reconnu comme le créateur du premier atlas moderne, le *Theatrum Orbis Terrarum* (Théâtre du Monde). Il est également considéré comme la première personne ayant émis l'hypothèse que les continents étaient autrefois réunis avant d'avoir dérivé vers leurs positions actuelles. [4]

Joan Blaeu (1596-1673), est un cartographe néerlandais, qui non seulement produisit des cartes mais en collectionna également, les recopiant et les imprimant dans son atelier. [5]

Un autre Européen, géographe et cartographe allemand, Johann Baptist Homann (1664-1724), réalisa de nombreuses cartes qu'il fit publier par sa propre maison d'édition en même temps que celles qu'il redessinait. [6]

Ino Tadataka (1745-1818) était géomètre et cartographe, le premier à dresser une carte complète du Japon à l'aide de techniques modernes. [7]

#### **I.1.3 Définition de la cartographie :**

La cartographie est une représentation géométrique généralement plane, simplifiée et conventionnelle, de toute la surface terrestre ou d'une partie, dans un rapport de similitude convenable. Elle réunit l'ensemble des études et des techniques qui permettent à l'homme de représenter l'espace sur lequel il exerce une activité politique, économique ou scientifique.

La carte traite deux informations fondamentales : la position et l'information qui y est rattachée. Les informations rattachées (attributs), peuvent être un nombre, une activité, un taux, une quantité et elles évoluent avec le temps. De nombreuses relations peuvent être établies en combinant la position et l'information sémantique pour obtenir la distance, la répartition spatiale, la direction, la variation, et en combinant les informations sémantiques, on peut obtenir des renseignements tels que le revenu moyen par habitant ou le niveau d'instruction en différents lieux. [2]

#### **I.1.4 Cartes Topographiques, thématiques et synthétiques :**

Il existe trois types de cartes. Les cartes topographiques, les cartes thématiques et les cartes de synthèse. Chacune d'entre elles possède des caractéristiques bien précises qu'il convient de connaître.

#### **La carte topographique :**

La carte topographique est une représentation modélisée plane dont la principale fonction est de présenter l'ensemble des éléments naturels et artificiels présents sur un territoire. Ces cartes permettent ainsi de prendre connaissance à la fois des principales lignes directrices d'un paysage (relief, voies de communications, cours d'eau…) mais aussi de ses fonctions dominantes (agriculture, industriel, résidentiel, tourisme…). Pour cela, les géographes utilisent ce qu'il convient d'appeler des conventions, c'est à dire des symboles et autres jeux de couleurs occupant invariablement la même fonction. Ainsi la mer est-elle toujours bleue,

les voies ferrées représentées par une ligne barrée de tout son long et les campings symbolisés par des tentes. Il convient de signaler concernant ces nombreux symboles et autres processus qu'il n'existe pas de nomenclature pré établie faisant office de référence pour l'ensemble des cartes ce qui n'est guère étonnant compte tenu du degré d'abstraction qui les concerne.

Retenons néanmoins que la plupart des cartes rencontrées par les élèves au cours de leur scolarité sont dans leur écrasante majorité élaborées selon des conventions quasiment similaires.

#### **La carte thématique :**

La carte thématique a pour objet de présenter des données bien précises d'un espace et ce dans un domaine pré défini. Face à une réalité foisonnante, il convient en effet de simplifier les représentations pour aller à l'essentiel et comprendre le message que l'on souhaite diffuser. C'est pourquoi l'émetteur de la carte opère une sélection en supprimant de son outil l'ensemble des informations ne présentant pas de lien avec son message.

#### **La carte de synthèse :**

La carte de synthèse est une carte élaborée à partir de plusieurs cartes thématiques. Elle a pour objet de montrer les éventuelles corrélations qui existent entre différents phénomènes. Ainsi, si l'on superpose une carte physique présentant le relief et une carte économique présentant les lieux touristiques à un moment donné on obtient une carte de synthèse Comme nous venons de le voir, une carte de synthèse est le fruit d'une réflexion et d'une démarche modélisatrice. Elle s'obtient en effet en superposant sur un seul et même fond de carte une ou plusieurs cartes thématiques. Il existe de ce fait un nombre infini de possibilité de cartes de synthèses. [8]

#### **I. 1. 5 Sémiologie graphique en cartographie :**

La sémiologie graphique (étude des signes et de leur signification) a pour but de transmettre une information correcte et d'aboutir à une image cartographique facilement accessible au lecteur. Il s'agit d'un véritable langage destiné à faciliter la communication à l'aide d'outils graphiques appelés variables visuelles. La bonne utilisation de ces variables permet de renforcer le message tout en le rendant plus lisible. [9]

#### **I .1. 5 .1 Les variables visuelles :**

En sémiologie graphique, il existe sept variables visuelles :

 **La forme :** En sémiologie graphique, il existe une infinité de formes qui peuvent être classées en trois groupes : les formes symboliques, les formes géométriques et les formes conventionnelles.

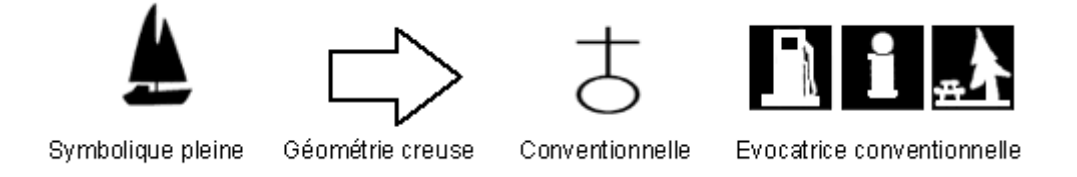

**Figure I.1-** variable visuelle (la forme).

 **La texture –structure :** La texture est définie par la forme du point élémentaire de l'image. On distinguera les textures visibles à l'œil nu des textures non visibles à une distance normale de lecture. La structure représente le mode de répartition et l'orientation de ces éléments.

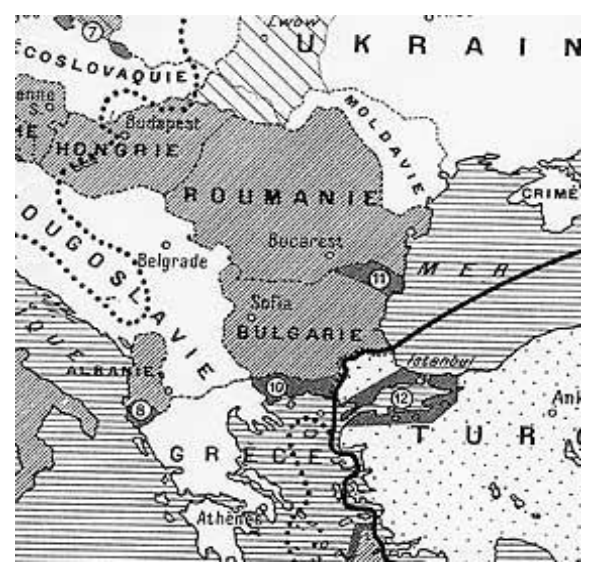

**Figure I.2-** variable visuelle (la texture-structure).

 **La taille :** La taille de l'objet à représenter n'est pas forcement assujettie à la géométrie de l'objet qu'elle représente. Le choix de la taille des signes se fera soit en fonction de la vraie grandeur de l'objet à représenter, de l'importance relative attribuée à l'objet par rapport aux autres détails de la carte ou de la densité des signes à mettre en place en fonction de l'échelle. La variable visuelle taille permet de représenter des quantités

(nombre d'habitants), un ordre (grandes, moyennes et petites agglomérations) et, permet éventuellement de signaler des différences.

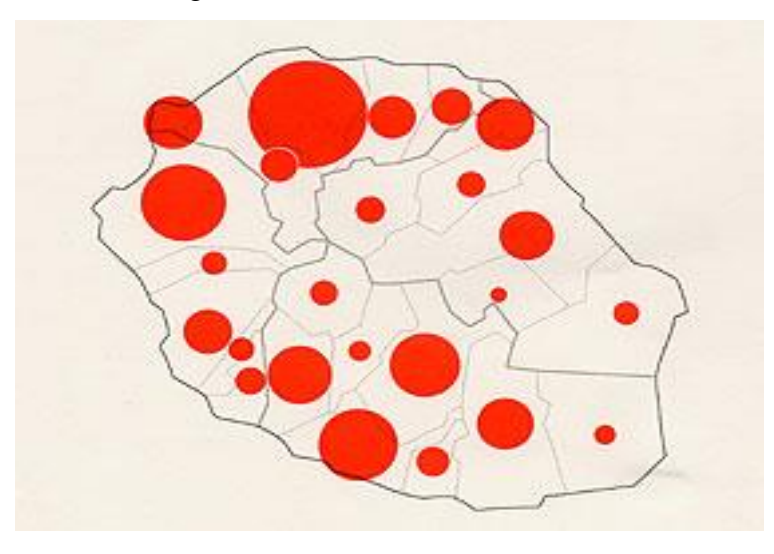

**Figure I.3-** variable visuelle (la taille).

 **L'orientation :** Il s'agit de la direction du symbole par rapport aux directions de la base de la carte (bords verticaux et horizontaux du cadre). Quatre directions principales sont donc possibles : verticale, horizontale et deux obliques à 45 %. L'orientation permet de différencier les qualités des objets géographiques.

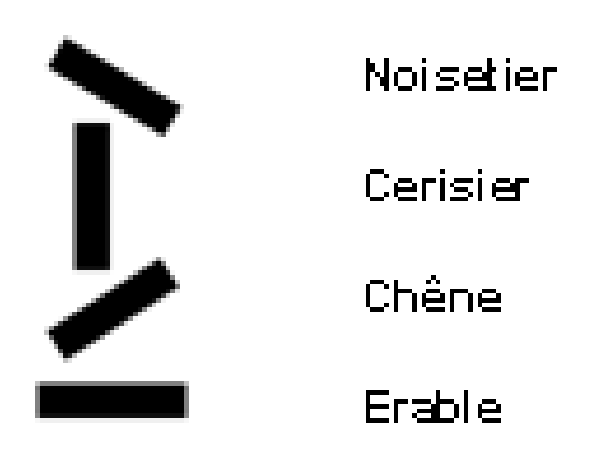

**Figure I.4-** variable visuelle (L'orientation).

 **La couleur :** La couleur ou les sensations colorées reposent sur l'existence de la lumière et plus particulièrement sur les radiations que celle ci émet.

En sémiologie, la couleur permet de différencier des entités géographiques (départements par exemple), elle renforce l'associativité des symboles en attribuant à

chaque grand thème une couleur (tout ce qui est associé à l'hydrographie est bleu, à la végétation est vert…). De plus, elle améliore la lisibilité et l'esthétique de la carte. Ainsi, en s'appuyant sur les propriétés (teinte, saturation, luminance) et les contrastes (complémentaires, clair - obscur, couleur en soi, chaud - froid, quantité ou qualité) des couleurs, il est possible de mettre en évidence des informations de natures différentes (densités, opposition entre thème, thème dominant…).

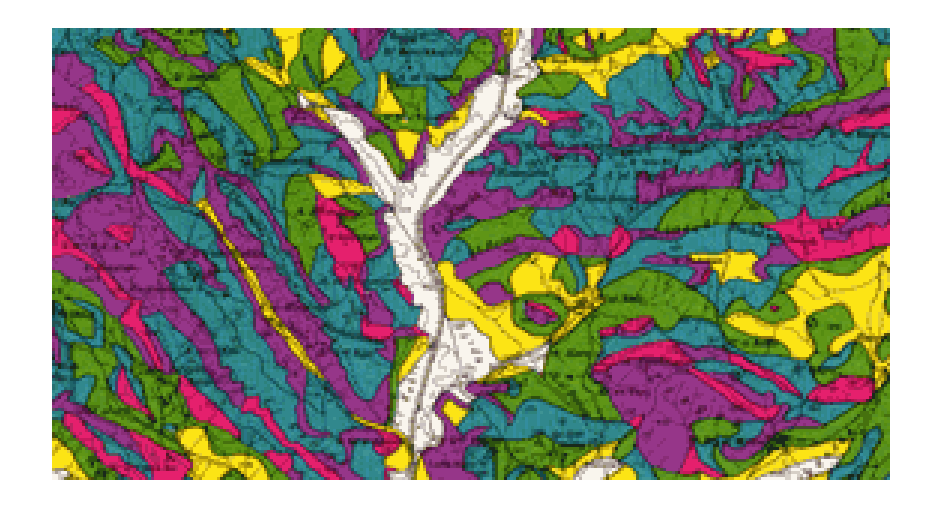

**Figure I.5-** variable visuelle (La couleur).

 **La valeur :** Il s'agit de la progression continue du blanc au noir jusqu'à la saturation complète d'une teinte. Cela permet de conserver l'associativité d'un ensemble d'objets (tous les départements d'une même région dans la même couleur) tout en créant une différenciation par la valeur.

En cartographie statistique on pourra utiliser la valeur pour créer un classement ordonné (l'objet le plus clair étant considéré comme le moins important). L'utilisation de cette variable est limitée : 6 à 7 paliers différentiables selon les teintes utilisées.

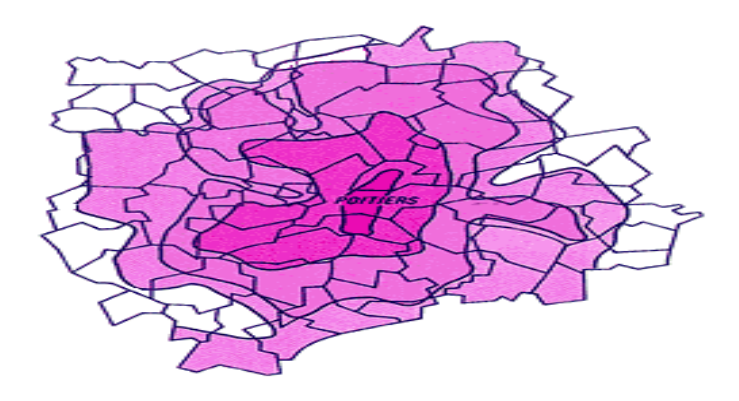

**Figure I.6**- variable visuelle (La valeur).

 **La dynamique :** Liée à l'avènement des outils informatiques, la variable dynamique permet de suivre en temps réel un phénomène graphique. Dans une carte de circulation routière, on pourra ainsi visualiser un accident (point clignotant), un ralentissement (itinéraire clignotant). [10]

#### **I .1. 5. 2 Les propriétés des variables visuelles :**

Les variables visuelles vont se caractériser par leur aptitude à mettre en évidence des différences entre entités représentées, une progression ordonnée de valeurs relatives (densité par exemple), des quantités ou des similitudes.

Ce sont les quatre qualités informatives que peuvent posséder les éléments d'une même variable. Ces propriétés s'entendent en vision spontanée, sans référence nécessaire à une légende. [11]

 **La qualité :** La quantité permet de définir la valeur absolue d'un élément géographique (précipitations annuelles, nombre de touristes dans une ville). Seule la variable visuelle taille est quantitative et est souvent utilisée sous forme de cercles de tailles proportionnelles à des quantités.

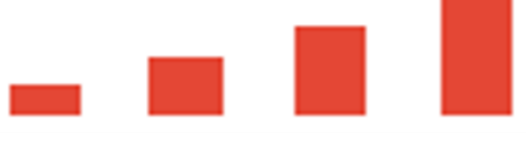

Variable taille

**Figure I.7-** Représentation de la quantité avec la variable visuelle taille.

 **L'ordre :** L'ordre permet de pouvoir appréhender une hiérarchie : une série ordonnée de valeurs relatives (densités de populations) pourra être utilement représentée par des densités graphiques ordonnées (valeurs de gris du blanc au noir). Cette propriété concerne la valeur et, à un moindre degré, la taille.

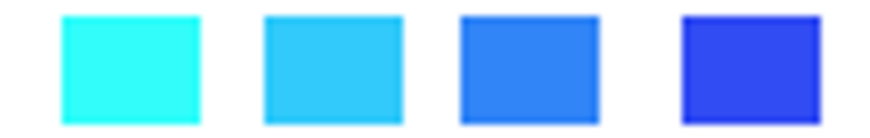

### Variable visuelle valeur ordonnée

**Figure1. 8-** Variable visuelle valeur ordonnée.

 **La différentiation :** Le caractère différentiel de certaines variables doit permettre d'identifier sans ambiguïté les signes se reportant à des thématiques différentes (industrie et tourisme), à des entités géographiques opposées (montagnes, plaines) ou à mettre en exergue un élément dans un groupe. Cette propriété concerne toutes les variables visuelles avec une plus grande efficacité pour la forme et la couleur.

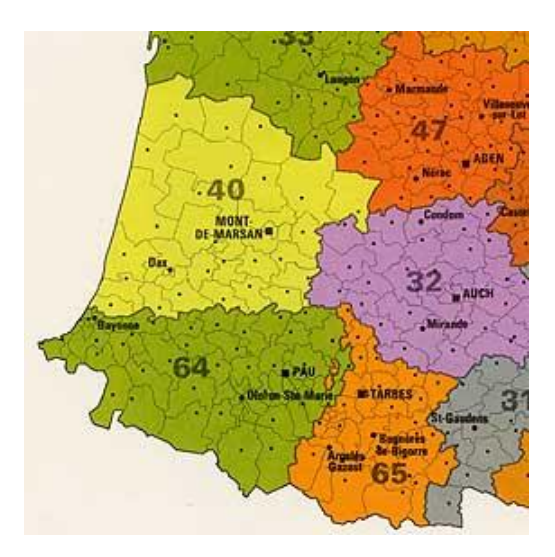

**Figure I.9-** La différentiation.

 **L'associativité :** L'associativité permet d'associer des éléments de nature différente. Cette propriété permet de regrouper en un seul grand ensemble (habitat, végétation…), les différents objets d'un thème. Les variables visuelles valeur et forme peuvent être associatives. [11]

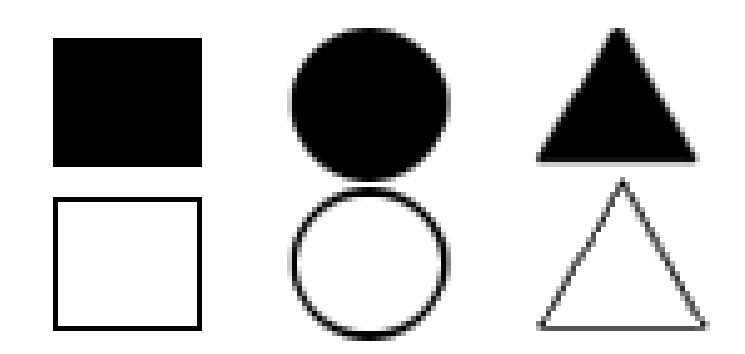

**Figure I.10**- Associativité entre les variables valeur et forme.

#### **I.1.6 La cartographie géotechnique :**

#### **I.1.6.1 Qu'est ce qu'une carte géotechnique ?**

 La carte géotechnique est une cartographie qui fournit une représentation généralisée de toutes les composantes d'un environnement géologique qui ont une importance pour l'aménagement du sol et pour la conception, la construction et l'entretien des ouvrages de génie civil et des mines. [1]

 La carte géotechnique est une série de cartes thématiques représentées sur une même feuille, elle est aussi un outil de base indispensable aux décideurs et de plus en plus elle devient l'un des outils de développement économique.

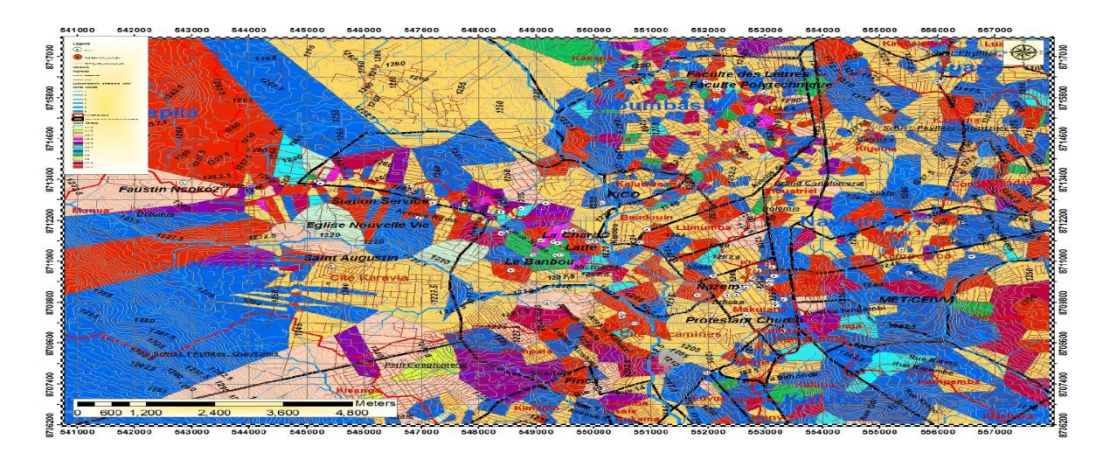

**Figure I.11 :** Exemple de carte géotechnique [12]

#### **I.1.6.2 Classification des cartes géotechniques :**

Les cartes géotechniques peuvent être classées selon leur usage, leur contenu et leur échelle. **A**- Selon leur usage, les cartes peuvent être :

- A usage particulier : Elles donnent des informations soit sur un aspect spécifique de la géologie de l'ingénieur, soit pour une utilisation déterminée.
- A usages multiples : Elles donnent des informations couvrant plusieurs aspects de la géologie de l'ingénieur pour différents usages dans le domaine des études préliminaires de l'exécution des travaux de génie civil.

**B-** Selon leur contenu, les cartes peuvent être :

- Analytiques : Elles donnent des précisions sur l'environnement géologique ou une évaluation relative à ses différentes composantes. En règle générale, leur contenu est annoncé dans leur titre; par exemple: cartes des degrés d'altérations superficielles, cartes des fissures, cartes des zones sismiques.
- Synthétiques : Il en existe deux catégories: d'une part, les cartes qui représentent les conditions géologiques intéressant l'ingénieur et qui décrivent toutes les composantes principales de l'environnement géologique; d'autre part, les cartes de zonage géologique, qui évaluent et classent les unités territoriales d'après l'uniformité de leurs conditions géotechniques. Ces deux types de cartes peuvent être combinés ; c'est le cas pour certaines cartes à petite échelle.
- Auxiliaires : Elles présentent des données de fait, par exemple : cartes de documentation, cartes de contour structural.
- Complémentaires : Cartes géologiques, tectoniques, géomorphologiques, pédologiques, géophysiques et hydrogéologiques. Ce sont des cartes de base, qui sont parfois incluses dans un atlas de cartes géotechniques.

**C-** Selon l'échelle, il existe des cartes :

- A grande échelle : 1/10000 et au-dessus.
- A moyenne échelle : Inférieures à 1/10000 et supérieures à 1/100000.
- A petite échelle : 1/100000 et inférieures. [1]

#### **I.1.6.3 Les facteurs représentés sur une carte géotechnique :**

Les principaux facteurs représentés sur une carte géotechnique sont :

 Les données géologiques classiques, notamment stratigraphie, tectonique et nature des sols et des roches, telles que les fournissent les cartes géologiques traditionnelles, avec toutes fois une plus grande importance à la pétrographie et la litho stratigraphie, avec également une distincte entre le substratum et les formations superficielles, ces derniers faisant l'objet d'une étude détaillée.

- Les propriétés géotechniques des formations superficielles, on trouve là le problème évoqué précédemment.
- L'hydrogéologie sous ces différents aspects : ressources en eaux, influence sur les propriétés géotechniques, risques de pollutions, composition chimique, éventuelles dissolutions souterraines.
- Géomorphologie : même lorsque se facteur ne fait pas l'objet d'une cartographie rigoureuse, quelques éléments sont au mois représentés tel que la carte des pentes.
- Phénomènes géodynamiques internes et externes : Erosion sous divers formes, éboulement, glissement, sismicité.

Dans certains sites on peut ajouter d'autres facteurs tel que :

- Cavités souterraines naturelles ou artificielles.
- Gisements et richesses naturelles.
- Archéologie.
- Climatologie et météorologie. [13]

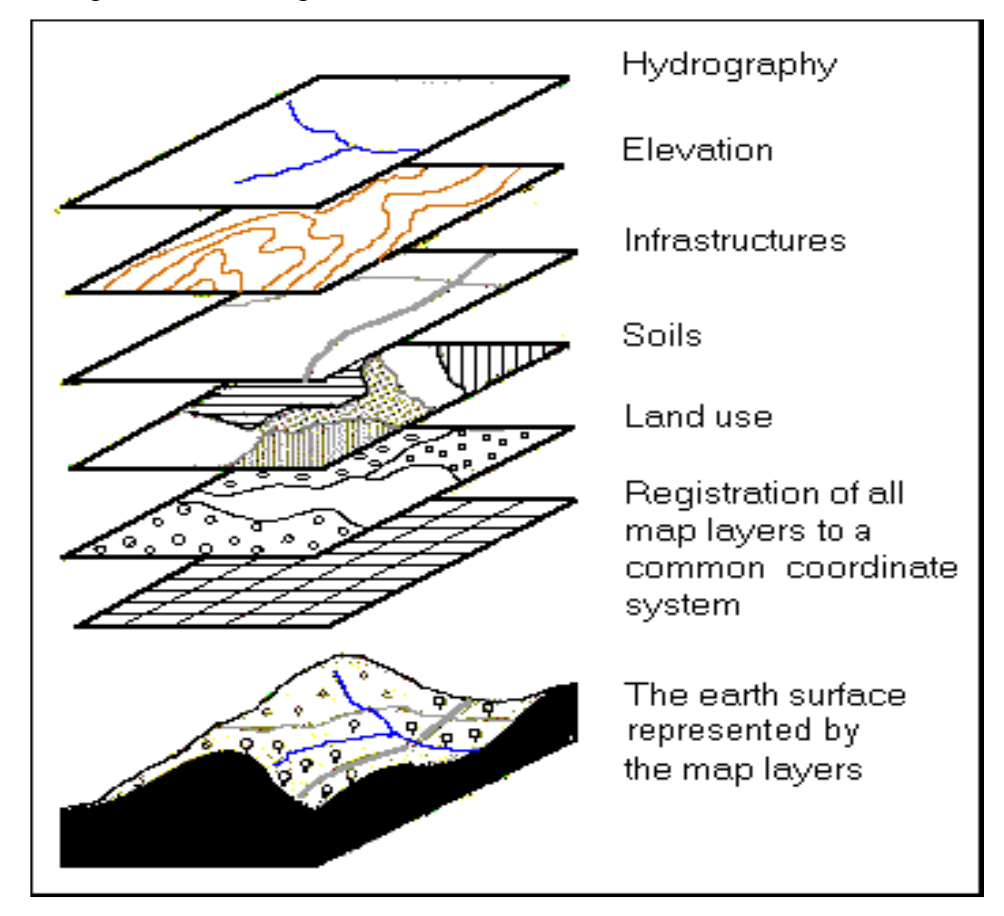

**Figure I.12 :** Exemple de cartes thématiques (Facteurs) -Superposition des couches- [14]

#### **I.1.6.4 Techniques d'élaboration de la carte géotechnique :**

#### **a) La photogéologie** :

La photo-interprétation est très utile pour les études géotechniques, car c'est une méthode rapide et précise, relativement peu coûteuse, et qui permet une première étude d'une grande surface.

L'échelle adoptée va généralement du 1/10000 au 1/30000. S'il est vrai que cette méthode révèle parfois des phénomènes qui ne peuvent être décelés sur le terrain, il reste qu'elle laisse aussi échapper d'importants renseignements concernant les couches sous-jacentes.

Il est indispensable que les résultats des observations photo géologiques soient complétés par des observations faites sur le terrain à des emplacements choisis.

#### **b) Méthodes Géophysiques :**

 Ici les techniques qu'on utilise particulièrement pour la cartographie géotechnique font appel aux méthodes de résistivité (méthodes électriques avec courant continue) et aux méthodes sismiques, les unes et les autres mises en œuvre à la surface du sol et dans des forages.

En général, les mesures géophysiques permettent de recueillir deux catégories d'informations :

- Les valeurs de certaines propriétés physiques des roches et des sols et leurs variations dans la région cartographiée
- La détermination de la profondeur à laquelle se situent la délimitation entre les roches et les sols de propriétés physiques différentes, ou la nappe phréatique, ainsi que la position des limites verticales, par exemple des failles, entre divers types de roches.

#### **c) Techniques De Forage Et D'échantillonnage :**

 Le forage peut être utilisé pour obtenir des échantillons, remaniés ou non, de roches et de sols, ou pour effectuer des essais in situ et placer des instruments de mesure dans le sol. Il existe plusieurs méthodes : forage léger à l'aide d'une tarière, forage par percussion et forage profond avec carottage.

Les échantillons doivent représenter le plus fidèlement possible les conditions du sol ; ils ne doivent être ni contaminés par des matériaux qui se détachent de la paroi au-dessus de l'échantillon, ni modifiés par la perte de certains constituants.

#### **d) Essais Au Laboratoire Et In Situ :**

 Essais au laboratoire : Les propriétés fondamentales des roches et des sols doivent être déterminées au laboratoire par des essais normalisés.

Parmi les propriétés qui sont indépendantes de la teneur en eau, on note: la granulométrie ; les limites de liquidité et de plasticité; le poids spécifique (à sec et saturé); le poids spécifique des grains minéraux; la porosité (indice des vides); les propriétés minéralogiques et pétrographiques.

 La plupart des essais ayant pour but de déterminer les propriétés physiques exigent des échantillons non remaniés dont la teneur en eau corresponde aux conditions naturelles. Ces propriétés sont les suivantes : la consistance, la cohésion et l'angle de frottement interne, la compressibilité, la perméabilité, la résistance à la compression, la résistance à la traction, le compactage.

 Essais in situ : Il existe des techniques instrumentales complexes pour déterminer in situ, dans le trou de forage, les caractéristiques de déformation des roches et des sols, la résistance des sols au cisaillement, la radioactivité naturelle, la résistivité et le potentiel spontané, la hauteur piézométrique.

 Des essais de pompage et d'injection peuvent être effectués dans des trous forés au préalable, afin de recueillir des données concernant les caractéristiques hydrogéologiques des matériaux sous-jacents.

On peut observer les parois des trous et en enregistrer les détails au moyen de caméras qui peuvent être reliées à des appareils de contrôle situés à la surface.

Parmi les essais qui n'exigent pas de forage, on peut citer les essais de pénétration en profondeur, dans ce cas, on utilise des pénétromètres statiques et dynamiques pour déterminer la résistance du sol. [1]

#### **I.1.6.5 Utilité de la cartographie géotechnique :**

La cartographie géotechnique permet de transmettre l'information afin de réduire les risques techniques, financiers et économiques à tous les stades d'un projet d'aménagement sur le territoire (sites naturels ou sites à aménager), la non prise en compte à temps des risques liés aux aspects géotechniques d'un projet d'aménagement est souvent la cause de retards et de surcoûts financiers importants au moment de la réalisation.[15]

Elle permet également d'acquérir l'information, en effet la connaissance d'une région ne progresse que par l'accumulation d'un grand nombre de données, d'observations sur terrain et ou d'analyses, qu'il convient de confronter sans cesse.

Le rapport de ces informations sur la carte permet de les comparer, de les regrouper et aussi d'avancer les hypothèses indispensables à la poursuite de la recherche, la cartographie est ainsi un véritable outil de traitement de l'information. [16]

#### **I.1.7 Les apports de l'ordinateur à la cartographie :**

 Les forces de la cartographie par ordinateur procèdent inévitablement de la puissance et de la vitesse de calcul toujours plus importantes, intrinsèques aux ordinateurs.

Les progrès de l'informatique et surtout de la micro-informatique bénéficient à tous les échelons de la cartographie par ordinateur. Sa prééminence sur la cartographie manuelle se décline en sept points majeurs:

La rapidité d'exécution:

A toutes les phases de la conception et de la réalisation, l'ordinateur est susceptible d'offrir aux cartographes professionnels ou amateurs un gain de temps considérable. Traitement et réactualisation des données, dessin et transformation du fond de carte, dessin de la carte, reproduction: tout le processus est si rapide aujourd'hui qu'il est difficile d'imaginer un avant. Il reste pourtant bien utile d'être passé par la cartographie manuelle afin de mieux estimer et maîtriser la puissance de l'ordinateur ainsi que vérifier la pertinence des résultats, notamment en ce qui concerne la partie graphique (choix des variables visuelles, contrôle de la légende par exemple).

Un potentiel énorme en matière de stockage et de diffusion:

L'époque où les cartes poussiéreuses dormaient dans des armoires oubliées est révolue. Les cartes sont emmagasinées et classées sur support magnétique, sur disque dur, sur CD-ROM, etc. Les documents ne se dégradent plus au contact de l'air bu de l'humidité et de plus, le format compact des disquettes ou des CD-ROM par exemple permet d'extraire les cartes en un temps record puis de les diffuser tout aussi aisément. Les coûts de stockage s'en trouvent donc minimisés. La diffusion des cartes et de l'information géographique acquiert actuellement une nouvelle dimension avec le réseau Internet sur lequel on peut consulter, importer et imprimer dans des logiciels spécialisés, des cartes de tout type.

La netteté du dessin et la qualité de la restitution:

Si au début de la cartographie par ordinateur, le dessin de la carte et son. impression étaient souvent plus proches du brouillon que du document cartographique, cet inconvénient est aujourd'hui disparu grâce d'une part à des outils d'édition cartographique très proches des meilleurs logiciels de dessin assisté par ordinateur et d'autre part à l'évolution technologique des imprimantes.

- **o** Les logiciels de cartographie automatisent le dessin de nombreux figurés Cartographiques : plages de valeurs, symboles proportionnels, diagrammes, etc.
- **o** Les outils de dessin associés aux logiciels de cartographie évitent de savoir dessiner (du moins, à la main). Sur papier, en effet, le dessin d'une carte impose un apprentissage et une pratique soutenus pour dessiner des formes géométriques parfois complexes et surtout une sensibilité aux arts graphiques afin d'assurer un rendu des couleurs honorable par exemple. Les logiciels de cartographie intègrent des aides au dessin avec lesquelles tracer et dessiner des figurés, des trames, des diagrammes ou des aplats\* de couleurs ne constituent plus vraiment un frein. Enfin, les fonctions de mise en page permettent d'éditer des documents clairs et synthétiques. Le cartographe y gagne en temps, en précision et en rigueur.

**o** En revanche, le dessin par ordinateur ne s'apprend pas en quelques heures : dessiner avec une souris n'épargne pas l'utilisateur d'une initiation au dessin vectoriel (cf. Ci-dessous). Au moins, avec l'ordinateur, corriger une erreur de dessin et tester des solutions jusqu'à satisfaction est un jeu d'enfant. Sur papier au contraire, le droit à l'erreur est très limité : une main tremblotante entraîne irrémédiablement une carte - et des heures de travail - dans une corbeille à papier.

**o** Enfin, le rendu des imprimantes s'est considérablement amélioré ces dernières années. Pour des prix abordables il est possible maintenant de se procurer des imprimantes (laser, thermique, jet d'encre...) dont les performances offrent une qualité d'impression étonnante non seulement en noir et blanc mais aussi en couleur : au cartographe de tirer le meilleur parti de ces petites merveilles de technologie.

Le traitement des données est lié directement à la partie graphique de la carte:

Cette fonction, atout majeur des logiciels de cartographie, met en relation les données statistiques présentes dans un tableur ou une base de données *et* les figurés graphiques et non graphiques (titre, légende, nomenclature) de la carte. Il suffit dès lors de changer les données numériques pour mettre à jour les cartes.

Une immense capacité de gestion, de traitement, d'analyse. La cartographie par ordinateur offre à la recherche scientifique et à de nombreuses activités professionnelles (aménagement et urbanisme, prospective, marketing, transport et circulation, etc.) une infinité de possibilités de croisements, de corrélations, de calculs, des plus simples (divisions en classes, calculs des moyennes, des écarts-types, des taux) aux plus compliqués (analyse factorielle, tendances, potentiels et gravités, agrégation...). L'établissement de modèles
éventuels en est grandement facilité. La possibilité de formuler des hypothèses constitue aussi une formidable avancée pour les scientifiques, notamment les géographes mais aussi pour tous les professionnels soucieux d'optimiser l'organisation de l'espace. On aboutit à une autre fonction essentielle des S.I.G. : simuler.

# La possibilité de réaliser des cartes originales:

En alliant la puissance de calcul et la puissance graphique de l'ordinateur et des logiciels, de « nouvelles » cartes sont nées, inconcevables ou très difficilement concevables à la main : il s'agit notamment des anamorphoses, des cartes en 3D et des cartes en carroyage. Ces cartes, au-delà de leur côté spectaculaire ou peu commun, explorent de nouvelles formes de représentations cartographiques. Dans le meilleur des cas, elles permettent d'analyser des phénomènes spatiaux jusqu'alors difficilement perceptibles, voire inconnus.

La possibilité de manipuler des bases de données cartographiques:

Les logiciels sont capables d'exploiter et de manipuler des cartes satellites et des bases de données complexes issues des grands organismes producteurs de fonds de cartes.

Cette série d'avantages fondamentaux explique dans bien des cas qu'on ne puisse plus se passer de l'informatique lorsque l'on conçoit et réalise une carte. Néanmoins, l'ordinateur et les logiciels de cartographie n'évitent pas une prise en compte des règles de l'expression cartographique.

L'ordinateur et les logiciels de cartographie font très souvent oublier, même aux professionnels, que l'informatique ne dispense pas du respect des règles de construction d'une carte. A titre de comparaison, il serait tout aussi grotesque de penser qu'un traitement de texte exempt des règles de construction d'une phrase ou d'un texte.

Certes, tout comme un traitement de texte, le logiciel de cartographie propose des aides : aide au dessin, légende automatique, aide à la généralisation, etc. Mais le cartographe comme l'écrivain reste le seul pilote à bord. Le logiciel de cartographie fait au final ce qu'on lui dit de faire : si les données saisies sont fausses par exemple, la carte sera également complètement fausse. Les plus grosses lacunes se retrouvent dans les choix graphiques. On note ainsi « une contradiction grandissante entre le niveau de sophistication de la cartographie théorique, mathématique et automatique et l'ignorance des principes élémentaires de la graphique » (J.C. Muller).

On voit donc fleurir des centaines de cartes en apparence sérieuses mais en fait totalement fantaisistes et/ou illisibles. A la différence d'un texte bourré de fautes d'orthographe et de style, ces cartes passent souvent aux travers des critiques, car peu de lecteurs discernement le bon du mauvais. [17]

# **I.2 Système de projections cartographique :**

**I.2.1 Rappel sur les projections** :

# **I.2.1.1 référentiel géographique :**

Le référentiel géographique est l'ensemble de conventions qui permettent d'associer à tout point d'une partie de la surface terrestre un point unique sur une carte.

Traditionnellement, pour représenter la surface terrestre on utilise une représentation de la surface qui altère aussi peu que possible les propriétés métriques du terrain (distance entre les points de la surface terrestre, angles, etc.). Le schéma le plus couramment employé est présenté à la figure I.13 [18]

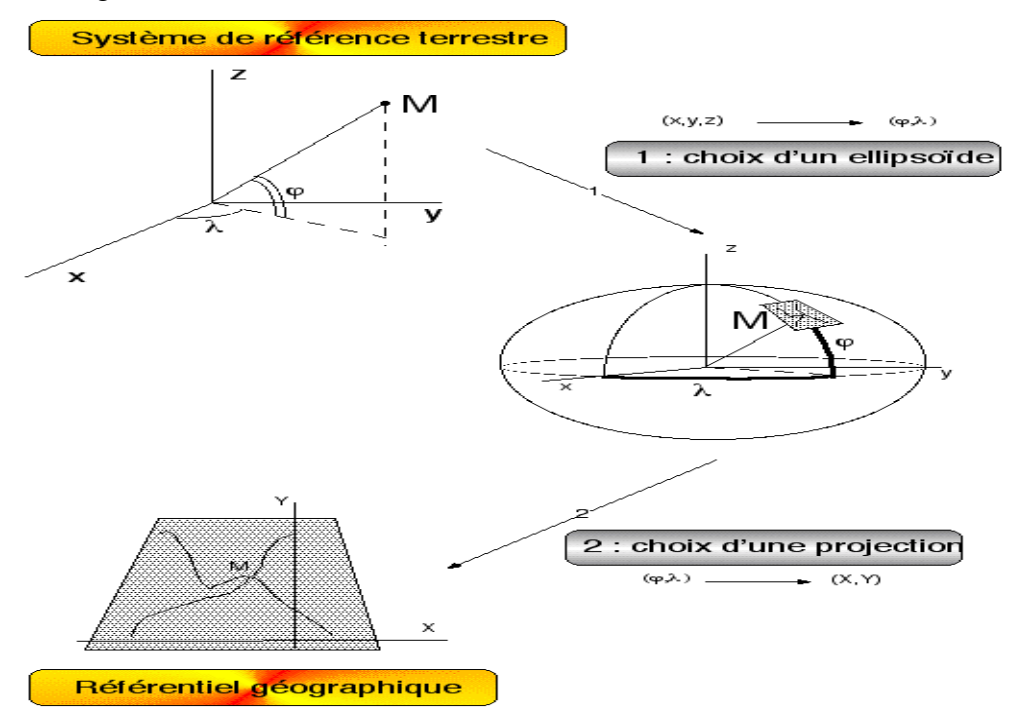

**Figure I.13 :** La construction du référentiel géographique.

#### **I.2.1.2 Géodésie, Géoïde, ellipsoïde et** *datum :*

 **La géodésie :** La géodésie est une science qui vise à déterminer la forme et les dimensions de la terre. Elle consiste notamment à calculer les coordonnées précises d'un ensemble de points de repère à la surface du globe terrestre (le géoïde).

Ces points de référence constituent un canevas géodésique, maillage à partir duquel une surface analytique peut être calculée pour modéliser au mieux, abstraction faite du relief, la surface de la terre. Ce modèle de la surface de la terre est appelé ellipsoïde de référence ou datum. A l'échelle du globe, il existe de nombreux ellipsoïdes, issus des différentes préoccupations locales et de l'évolution de la géodésie. Ainsi, pour une région donnée, il existe un ellipsoïde qui se rapproche le plus possible de la surface du géoïde. [19]

Le géoïde : Les surfaces sur lesquelles le potentiel de pesanteur est constant sont appelées surfaces Équipotentielles. La surface moyenne des océans est une surface équipotentielle. Ainsi le Géoïde correspond a la surface moyenne des océans. En fait, cette surface est difficilement accessible. Même sur les océans, ou la houle, les marées peuvent être moyennées, les différences de température, de salinité, les vents, peuvent Modifier le niveau moyen. Sous les continents, le géoïde n'est défini que d'une façon indirecte. [20]

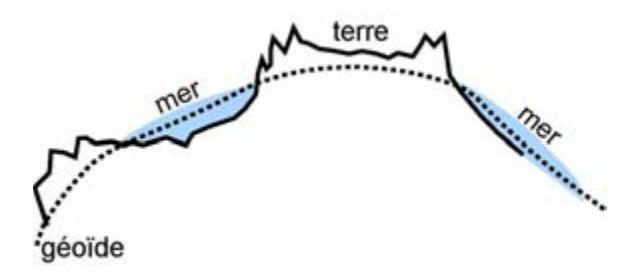

**Figure I.14 :** le géoïde est la forme théorique de la terre

 **L'ellipsoïde de révolution :** La représentation de la surface de la Terre passe par l'adoption d'un modèle de Terre aussi proche que possible de la réalité. En adoptant cette surface d'approximation, on cherche à cartographier la Terre en précisant ses irrégularités par rapport à cette surface (c'est l'altitude), et en appliquant les détails horizontaux directement sur cette surface (c'est la planimétrie).

La surface de référence est aussi choisie de façon à être relativement simple d'emploi. c'est donc un compromis entre une réalité qu'on veut modéliser convenablement et modèle exploitable, donc simple. On choisi traditionnellement un ellipsoïde de révolution aplati aux pôles, de demi-grand axe 6378 km et de demi-petit axe, 6356 km la surface topographique s'écarte de quelques kilomètres au plus de l'ellipsoïde. [18]

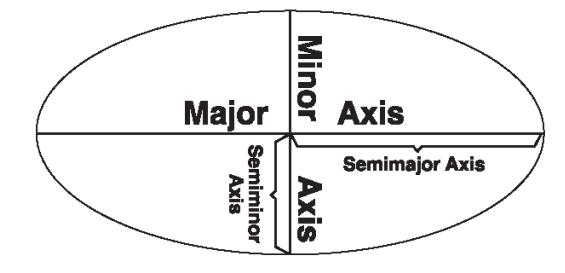

**Figure I.15 :** Ellipsoïde

**Le Datum :** Si un ellipsoïde représente approximativement la forme de la terre, un datum définit la position de l'ellipsoïde par rapport au centre de celle-ci. Un datum local aligne son ellipsoïde de façon à l'adapter précisément à la surface de la terre dans une zone particulière. [21]

# **I.2.2 Définition de la projection cartographique** :

Que la terre soit considérée comme une sphère ou un ellipsoïde, vous devez transformer sa surface en trois dimensions pour créer une feuille de carte plane. Cette transformation mathématique est généralement appelée projection cartographique. Une méthode facile pour comprendre comment les projections cartographiques modifient les propriétés spatiales consiste à imaginer une lumière projetée à travers la terre sur une surface, appelée la surface de projection. Imaginez que la surface de la terre est transparente mais qu'un graticule a été dessiné dessus. Entourez la terre d'une feuille de papier. Une lumière projetée au centre de la terre reporte les ombres du graticule sur la feuille de papier. A présent, vous pouvez récupérer le papier et le poser à plat. La forme du graticule à plat sur le papier est très différente de celle dessinée sur la terre. La projection cartographique a déformé le graticule.

Un ellipsoïde ne peut être aplati sur un plan, de la même façon qu'une peau d'orange ne peut être aplatie : elle se déchire. La représentation de la surface de la terre en deux dimensions provoque une distorsion de la forme, de la surface, de la distance et de la direction des données. Une projection cartographique utilise des formules mathématiques pour relier les coordonnées sphériques du globe à des coordonnées planaires plates.

Différentes projections provoquent différents types de distorsions. Certaines projections sont conçues pour minimiser la distorsion d'une ou deux caractéristiques des données. Une

projection peut ainsi conserver la surface d'une entité mais en modifier sa forme. Dans le graphique ci-dessous, les données près des pôles sont étirées. Le diagramme de la page suivante montre comment des entités en trois dimensions sont comprimées pour correspondre à une surface plane. [22]

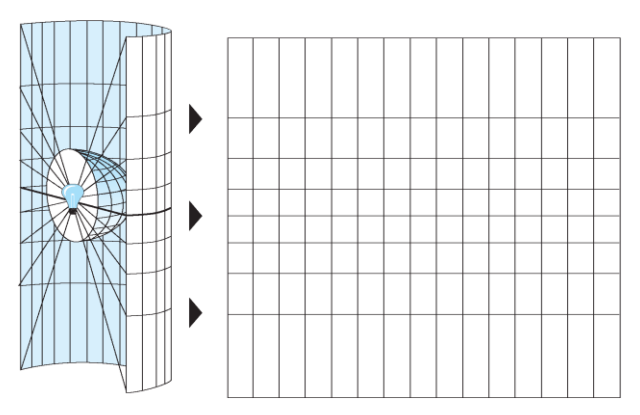

**Figure I.16 :** Le graticule sur une surface de projection cylindrique.

# **I.2.3 Système de coordonnées géographique :**

Un système de coordonnées géographiques (SCG) utilise une surface sphérique ou ellipsoïdique en trois dimensions pour définir des emplacements sur la terre. Un SCG est souvent confondu avec un datum, lequel n'est en fait qu'une partie d'un SCG. Un SCG comprend une unité angulaire de mesure, un méridien principal et un datum (basé sur un ellipsoïde).

Traditionnellement, les valeurs de latitude et de longitude sont mesurées en degrés décimaux ou en degrés, minutes et secondes (DMS). Les valeurs de latitude sont mesurées par rapport à l'équateur et sont comprises entre -90° au pôle Sud et +90° au pôle Nord. Les valeurs de longitude sont mesurées par rapport au méridien principal. Elles vont de -180° lorsqu'on va vers l'ouest jusqu'à 180° lorsqu'on va vers l'est. Si le méridien principal est à Greenwich, l'Australie, située au sud de l'équateur et à l'est de Greenwich, a des valeurs de longitude positives et des valeurs de latitude négatives.

# **I.2.4 Système de coordonnées projetées :**

Un système de coordonnées projetées se définit sur une surface plane, à deux dimensions. Contrairement à un système de coordonnées géographiques, un système de coordonnées projetées possède des longueurs, des angles et des surfaces constantes dans les deux dimensions. Un système de coordonnées projetées est toujours basé sur un système de coordonnées géographiques lui-même basé sur une sphère ou un ellipsoïde.

Dans un système de coordonnées projetées, des emplacements sont identifiés par des coordonnées x, y sur une grille, Ces deux valeurs sont appelées la coordonnée-x et la coordonnée y. [22]

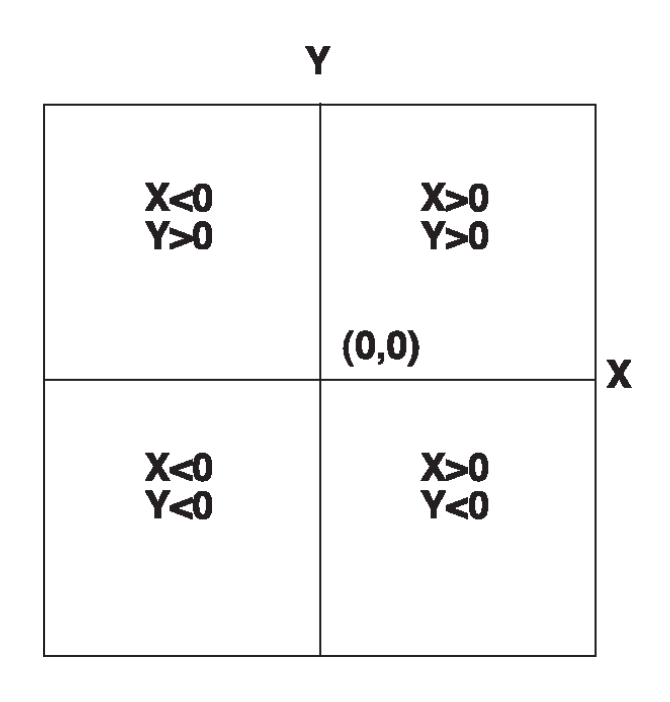

Figure I.17 **:** Les signes des coordonnées x, y dans un système de coordonnées projetées.

# **I.2.5 Classification des projections cartographiques :**

Le passage d'une surface quasi sphérique (la terre en 3 dimensions) à une surface plane (la carte en 2 dimensions), induit des déformations dans la représentation des objets du monde réel. Afin de minimiser ces distorsions, un grand nombre de projections ont été créées à l'échelle du globe. Chacune est adaptée à la représentation d'une zone géographique (l'ensemble ou une partie de la terre). Il existe donc plusieurs types de projections cartographiques, regroupées en trois grandes familles : les projections coniques, cylindriques, et azimutales. [23]

## **La projection conique :**

Dans le cas d'une projection conique, nous pouvons visualiser la Terre projetée sur un cône tangent ou sécant, qui est alors coupé sur la longueur et étendu. Les parallèles (lignes de latitude), sont représentés par des arcs de cercles concentriques, et les méridiens (lignes de longitude), par des lignes droites, également espacées.

Ce système de projection est utilisé pour dresser les cartes de régions situées au nord de l'Équateur, telles que le Canada et les États-Unis. Ainsi, il y a moins de distorsion de l'ensemble des formes du territoire et des eaux. La projection conique conforme de Lambert est une version couramment utilisée de type conique.

La projection poly conique (du grec « poly » qui signifie « plusieurs »), entoure le globe avec un nombre infini de cônes emboîtés les uns dans les autres, chacun possédant son propre parallèle de référence. Les parallèles sont non-concentriques, tandis que le méridien central est droit. D'autres méridiens correspondent à des courbes complexes. L'échelle est réelle le long de chaque parallèle et le long du méridien central.

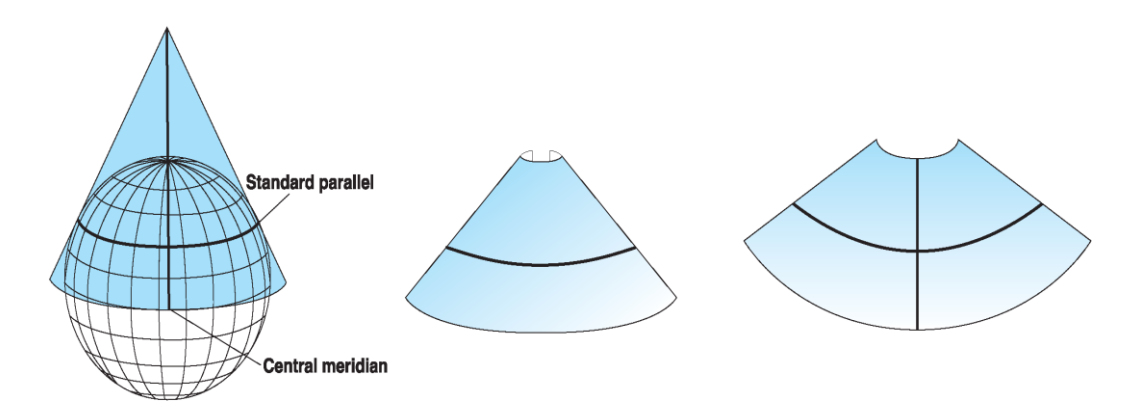

**Figure I.18 :** La projection conique.

### **La projection cylindrique :**

Dans le cas d'une projection cylindrique, la Terre est projetée sur un cylindre tangent ou sécant qui est également coupé sur la longueur et étendu. De cette manière, nous avons un réseau également espacé de parallèles droits et horizontaux et de méridiens droits et verticaux. Une ligne droite entre n'importe quel deux points sur cette projection suit une seule direction, qu'on appelle loxodromie. Cet élément rend la projection cylindrique utile lors de la construction de cartes de navigation.

Lorsque le cylindre est utilisé en tant que surface pour projeter le monde entier sur une seule carte, on trouve une importante distorsion des hautes latitudes, où la distance entre les parallèles devient plus grande. Les pôles ne sont plus représentés par des points mais deviennent des régions immenses. La projection de Mercator, la plus connue parmi les

projections, constitue le meilleur exemple connu de ce type et une des premières projections, datant de 1569.

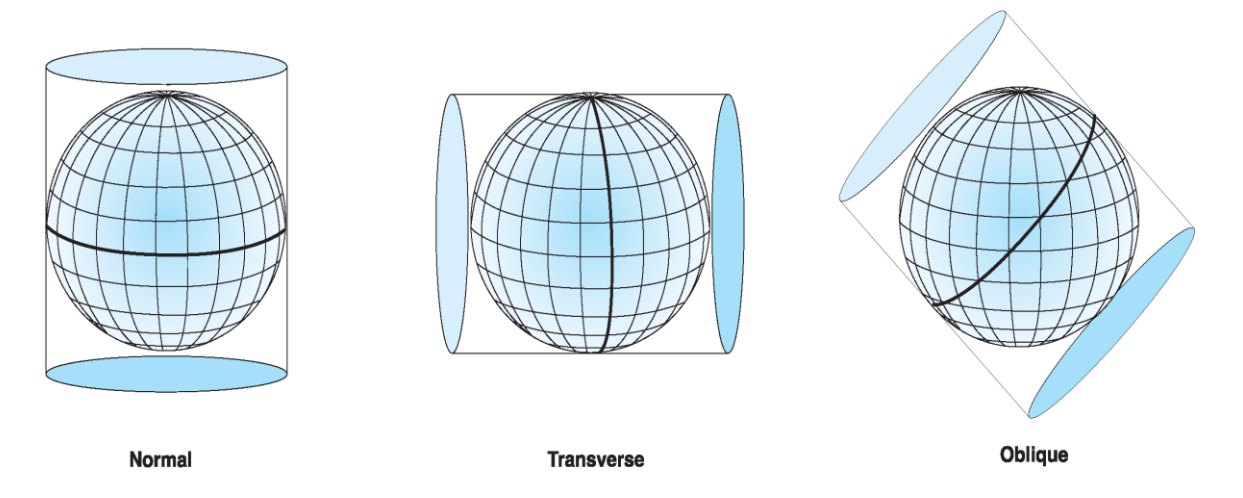

**Figure I.19 :** La projection cylindrique.

# **La projection azimutale :**

Avec la projection plane, une portion de la surface de la Terre est transformée à partir d'un point de perspective à une surface plane. Dans le cas d'une projection polaire, les parallèles sont représentés par un système de cercles concentriques qui partagent un point d'origine commun duquel les méridiens rayonnent, espacés à des angles véritables. Cette projection indique une vraie direction uniquement entre le point central et d'autres lieux sur la carte.

Bien que ces projections soient le plus souvent utilisées pour les cartes portant sur les régions polaires, elles peuvent être centrées n'importe où sur la surface terrestre. La projection gnomonique est un système de projection plane sur laquelle apparaît un grand cercle comme une ligne droite. Un grand cercle est une ligne d'intersection de plans passant par le centre de la Terre avec la surface du globe. Le grand cercle est le plus court chemin entre deux points sur la Terre. Cette information est très utile en navigation aérienne parce que les aéronefs voyagent habituellement le long des routes des grands cercles. Cela explique pourquoi les avions en provenance de Montréal ou Toronto à destination du Japon, volent au-dessus du Pôle Nord !

La famille des projections azimutales, aussi appelées zénithales ou planaires, se caractérise par la transformation de la surface de la Terre sur un plan. Chaque membre de cette famille se distingue par les différents points de perspective utilisés pour les construire. En ce qui concerne la projection gnomonique, le point de perspective est le centre de la Terre. Pour la projection stéréographique, ce point se situe au pôle opposé du point de tangence. Enfin, pour la projection orthographique, le point de perspective est un point infini dans l'espace, sur le côté opposé de la Terre. [21]

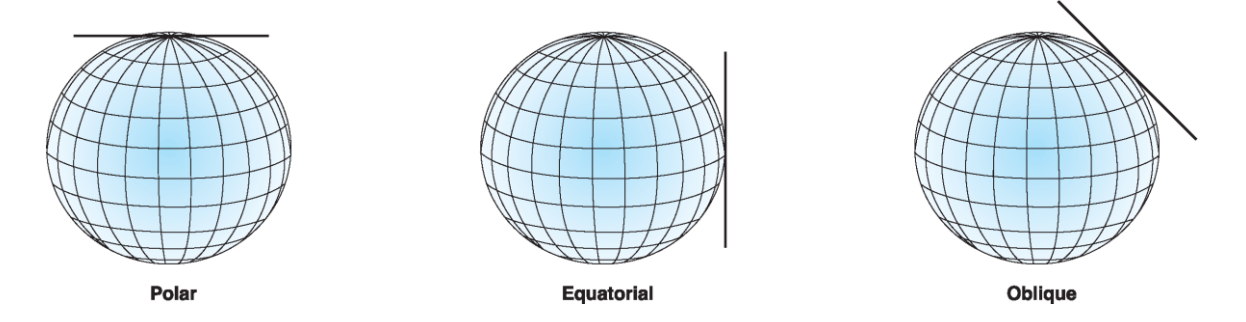

**Figure I.20 :** La projection azimutale.

# **Autres classifications :**

D'autres modes de classification des projections cartographiques se fondent sur leur aspect (c.-a-d. l'apparence et la position relative du graticule, des pôles ou de l'équateur dans la projection). L'aspect peut être polaire, équatorial, normal, transverse ou oblique. On parle ainsi de projections polaires, de projections normales, de projections équatoriales, de projections transverses et de projections obliques. Ces noms désignent des qualités particulières des projections cartographiques et ne sont pas les clés d'une classification systématique. En effet, une projection peut être à la fois, par exemple, polaire et normale. En théorie, toute projection peut exister sous tout aspect.

Cependant, beaucoup de projections sont employées sous certains aspects privilégies qui permettent de restituer au mieux leurs caractéristiques.

Par exemple, de nombreux facteurs tels que la température, les infections et la biodiversité dépendent du climat (et donc de la latitude). Pour des projections qui, dans leur aspect équatorial, assurent une distance constante entre les parallèles, la latitude peut être directement convertie en distance verticale, ce qui facilite la comparaison lors de la lecture de la carte.

Certaines projections ou le graticule, sous leur aspect normal, est compose de courbes simples furent à l' origine définies par construction géométrique.

Mais étant donne que le graticule de la plupart des projections transverses et obliques est compose de courbes complexes, ces projections ne furent pas systématiquement explorées avant l'arrivée de l'ordinateur. D'une manière générale, le calcul des projections obliques pour un ellipsoïde donne est très complexe, et n'a pas encore été développe pour toutes les projections. Néanmoins, les projections obliques trouvent des applications.

Une projection cartographique est une projection normale, ou elle est sous son aspect normal, si l'apparence et la position relative du graticule, des pôles et de l'équateur sont les plus naturelles, au sens, le plus souvent, des principes de base de l'approche géométrique. L'aspect normal est celui qui découle de la forme la plus simple des calculs ou de l'apparence la plus simple du graticule. L'aspect polaire est l'aspect normal des projections azimutales, tandis que l'aspect équatorial est l'aspect normal des projections cylindriques. Dans les projections azimutales et coniques, le graticule se compose de droites et d'arcs de cercles ; les projections cylindriques d'aspect normal ont des graticules constitues seulement de droites formant une grille rectangulaire. [24]

#### **I.2.6 Les transformations géographiques :**

Le déplacement de vos données entre plusieurs systèmes de coordonnées implique parfois une transformation entre les systèmes de coordonnées géographiques.

Comme les systèmes de coordonnées géographiques contiennent des datums basés sur des ellipsoïdes, une transformation géographique entraîne également la modification de l'ellipsoïde sous-jacent. Une transformation entre datums peut s'effectuer selon plusieurs méthodes avec différents niveaux de précision et diverses plages. La précision d'une transformation donnée peut varier de quelques centimètres à plusieurs mètres en fonction de la méthode ainsi que de la qualité et du nombre de points de contrôle disponibles pour la définition des paramètres de transformation.

Une transformation géographique permet toujours de convertir des coordonnées géographiques (longitude latitude). Certaines méthodes permettent de convertir les coordonnées géographiques en coordonnées géocentriques (X, Y, Z), de transformer les coordonnées X, Y, Z et de reconvertir les nouvelles valeurs obtenues en coordonnées géographiques. Ceci comprend la méthode de translation géocentrique, la méthode Molodensky et la méthode Cadre des coordonnées.

D'autres méthodes, par exemple : les méthodes NADCON et NTv2 utilisent une grille de différences et permettent de convertir les valeurs longitude/latitude directement. Une transformation géographique est toujours définie par une direction. Les paramètres de transformation décrivent comment convertir en allant du système de coordonnées géographiques en entrée au système de coordonnées

géographiques en sortie. Toutes les méthodes prises en charge sont réservibles. En fonction de la transformation géographique, vous pouvez l'appliquer dans la direction opposée. Généralement, les applications procèdent à une application automatique de la transformation dans la direction appropriée. Par exemple, si vous souhaitez convertir des données de WGS 1984 vers Adindan et qu'une liste des transformations géographiques disponibles indique Adindan\_To\_WGS\_1984, vous pouvez choisir cette transformation et l'application sera correctement effectuée. [22]

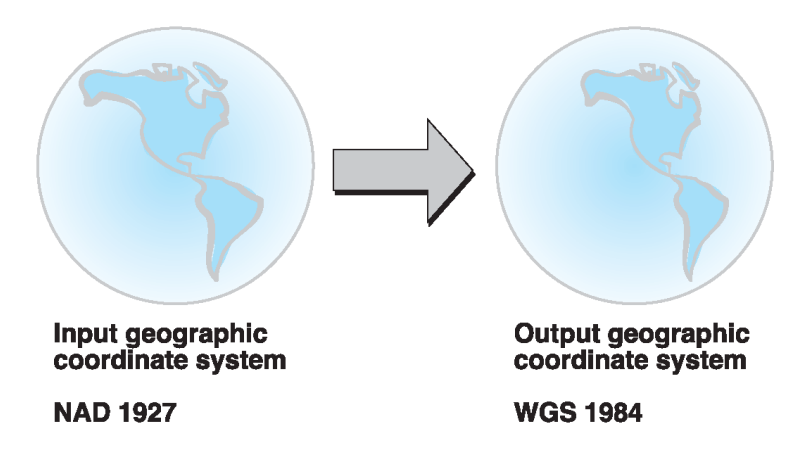

**Figure I.21 Transformation géographique**

#### **I.2.6.1 Méthodes à trois paramètres**

La méthode de transformation de datums la plus simple consiste en une transformation géocentrique ou à trois paramètres. La transformation géocentrique permet de modéliser les différences entre deux datums dans le système de coordonnées X, Y, Z. Un datum se définit par son centre en 0, 0, 0. Celui de l'autre datum est défini à une certaine distance d'éloignement (ΔX, ΔY, ΔZ) calculée en mètres.

Généralement, les paramètres de transformation sont définis comme partant d'un datum local vers WGS 1984 ou un autre datum géocentrique. Les trois paramètres sont des translations linéaires et se définissent toujours en mètres.

#### **I.2.6.2 Méthodes à sept paramètres**

Une transformation de datums plus complexe et plus précise est possible en ajoutant quatre paramètres supplémentaires à une transformation géocentrique. Ces sept paramètres comprennent trois translations linéaires (ΔX, ΔY, ΔZ), trois rotations angulaires autour de chaque axe (rx, ry, rz) et un ou plusieurs facteurs d'échelle. Les valeurs de rotation sont données en secondes décimales, tandis que le facteur d'échelle est en parts par million (ppm). Les valeurs de rotation peuvent être définies de deux manières différentes. Il est possible de

Définir des angles de rotation positifs dans le sens horaire ou inverse quand vous regardez l'origine des systèmes X, Y, Z. [22]

## **I.2.7 Systèmes de projections utilisés en Algérie :**

Les cartes de l'Algérie sont réalisées selon différents systèmes de projection en fonction de la période durant laquelle elles ont été établies. On distingue trois systèmes de projection principaux selon lesquels sont réalisées les cartes en Algérie.

# **La projection Lambert :**

Durant la période coloniale, l'Algérie a utilisé la projection Lambert qui se caractérise par les points suivants :

C'est une projection conique conforme tangente de Lambert. Dans le but de minimiser les déformations (altérations linéaires), l'Algérie a été découpée en deux zones :

-Une projection appelée « Lambert Nord » qui couvre le nord de l'Algérie

- Une projection appelée "Lambert Sud" qui couvre le sud de l'Algérie. [25]

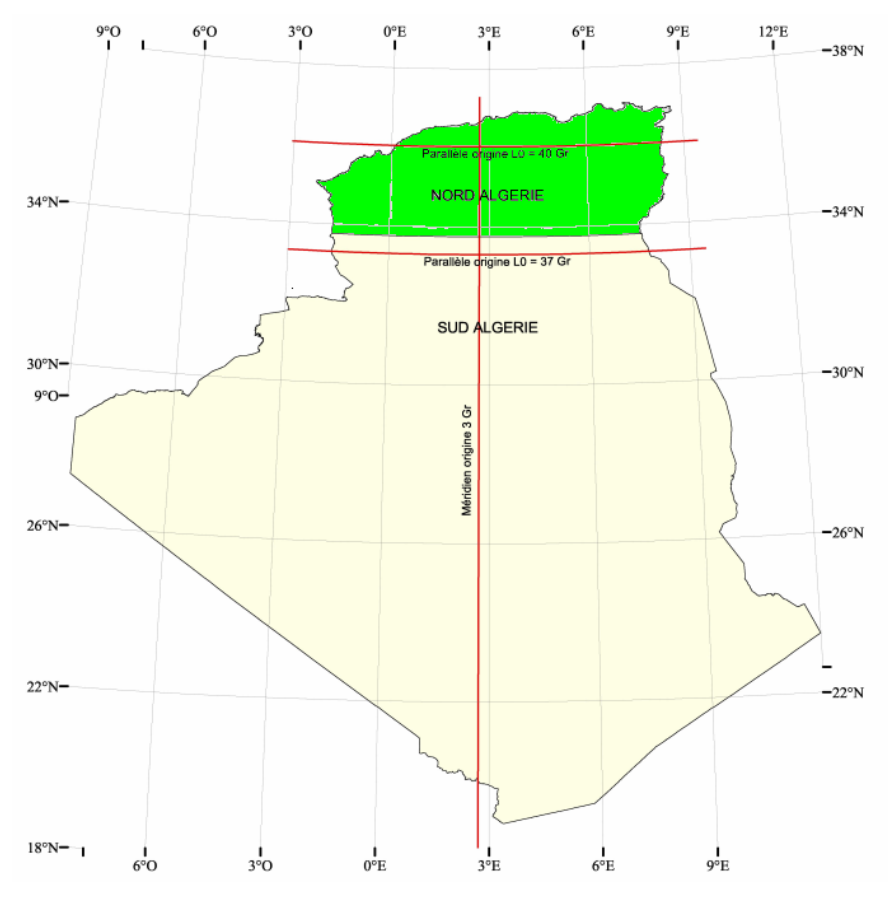

**Figure I.22 :** Projection Lambert en Algérie.

#### **Le système Nord Sahara 1959**

En 1959, l'IGN était en possession d'un réseau de 1er ordre compensé dans le système Europe 50, sur l'ellipsoïde international de HAYFORD.

D'autre part, tout le système cartographique de l'IGN dans l'Afrique était basé sur l'ellipsoïde de Clarke 1880 recommandé à la conférence Internationale de Eukavu (Congo-Zaire) en 1953, et d'autre part, les cartes sahariennes étaient établies sur un canevas astronomique qui, arrivant au contact du réseau géodésique, présentait des hiatus ou des recouvrements variables, dont l'ordre de grandeur est appréciable pour la cartographie.

Pour concilier les deux canevas de triangulation avec les canevas astronomiques, l'IGN a établi sur l'ellipsoïde de Clarke un système de méridiens et parallèles tel que les discordances moyennes entre les coordonnées géographiques issues de la triangulation et les coordonnées géographiques issues de l'astronomie soient au minimum. [25]

#### **La projection UTM –WGS 84**

Universelle transverse de Mercator (UTM) C'est le système de coordonnées utilisé par l'état algérienne.

C'est une projection cylindrique transverse. Le globe est divisé en soixante zones nord et sud. Chaque zone a son méridien central et a une distance de 6 degrés. Une zone s'appelle fuseau. Chacun de ces fuseaux a un système de coordonnées planes indépendant dont l'axe de Y coïncide avec le méridien central et l'axe des X avec l'équateur.

En Y, la valeur est 0 mètre. En X on attribut la valeur de 500 000 mètres. Le facteur d'échelle pour cette projection est de 0.9996. Les unités sont en mètres.

C'est une projection qui est conforme. C'est à dire qu'elle représente fidèlement les petites formes et qu'il y a une distorsion très minimale. L'erreur d'échelle est de 0,1% pour chaque fuseau.

L'Algérie (Figure I.23) est traversée par 4 fuseaux. Voici la valeur de chaque méridien central :

- fuseau  $29 = -9^\circ$
- fuseau  $30 = -3^\circ$
- fuseau  $31 = +3^\circ$
- fuseau  $32 = +9^\circ$

Et le tableau I.1 illustre les deux types de projections cartographiques utilisées en Algérie

|                        | Système       | Ellipsoïde  |                          |                                                           |
|------------------------|---------------|-------------|--------------------------|-----------------------------------------------------------|
| Zone                   | Géodésique    | Associé     | Projection               | Méridien origine                                          |
|                        | Nord Sahara   | Clarke 1880 | <b>UTM</b>               | $-9^{\circ}$ ; $-3^{\circ}$ ; $+3^{\circ}$ ; $+9^{\circ}$ |
| Territoire<br>national |               |             | Fuseaux 29, 30, 31 et 32 |                                                           |
|                        | <b>WGS-84</b> | $IAG - GRS$ | <b>UTM</b>               | $-9^{\circ}$ ; $-3^{\circ}$ ; $+3^{\circ}$ ; $+9^{\circ}$ |
|                        |               | 80          | Fuseaux 29, 30, 31 et 32 |                                                           |

**Tableau I.1 :** Projections utilisées en Algérie [26]

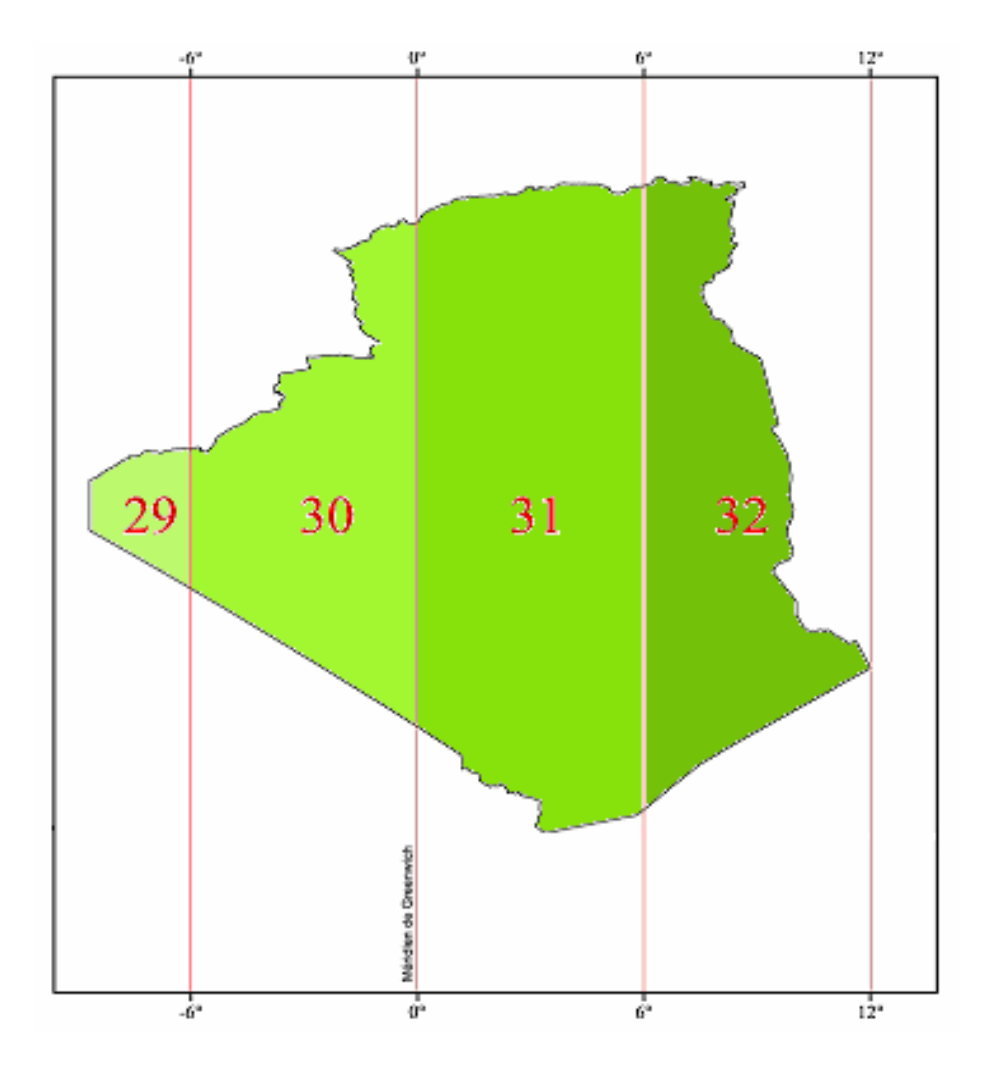

**Figure I.23 :** Projection cartographique UTM.

#### **Transformation entre le WGS 84 et le Nord-Sahara**

La transformation des coordonnées issues du positionnement par GPS et donc exprimés dans le système WGS 84 au système local Nord Sahara en vigueur, nécessite la connaissance des paramètres de passage.

La détermination de ces paramètres a été effectuée sur la base de la connaissance des coordonnées des points doubles déterminées dans les deux systèmes. Le modèle de transformation tridimensionnel utilisé est celui dit modèle d'Helmert ou de Bursa Wolf à sept paramètres.

Sur un ensemble de 79 points géodésiques doubles connus dans les deux systèmes, 45 points ont servi à cette détermination, et dont la répartition géographique est illustrée dans la figure suivante :

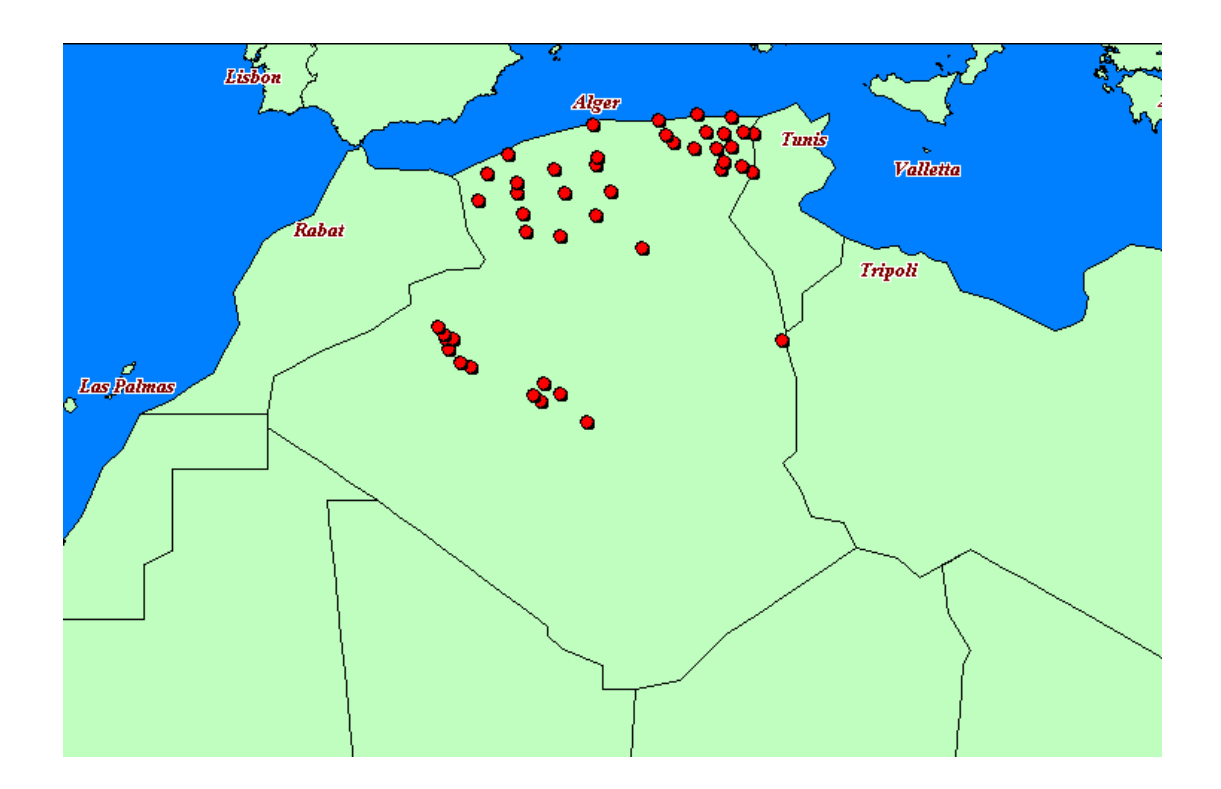

**Figure I.24 :** Répartition géographique des points ayant servi au calcul des paramètres de passage.

Ainsi, les paramètres de passage du WGS 84 au Nord Sahara obtenus sont :

| Translation en $X[m]$                     | 209.362198    |
|-------------------------------------------|---------------|
|                                           |               |
| Translation en Y [m]                      | 87.816200     |
|                                           |               |
| Translation en $Z[m]$                     | -404.619830   |
|                                           |               |
| Rotation en X [sec]                       | $-0.00461215$ |
|                                           |               |
| Rotation en Y [sec]                       | -3.47842207   |
|                                           |               |
| Rotation en Z [sec]                       | $-0.58048472$ |
|                                           |               |
| Correction sur le facteur d'échelle [ppm] | 1.4547220     |

**Tableau I.2 :** des paramètres de passage du WGS 84 au Nord Sahara [25] (02/07/2007)

# **I.3 Conclusion :**

Ce chapitre a permis de rappeler quelques notions liées à la cartographie en générale et particulièrement la cartographie géotechnique et leurs classifications .Cette synthèse bibliographique a présenté aussi les différents systèmes de projections cartographiques avec leurs définitions et spécifications et notamment les projections et les références appliquées en Algérie.

# *Chapitre II : Présentation de la zone d'étude*

# **II.1 Introduction :**

La wilaya d'Ain Témouchent est située en Oranie au nord-ouest de l'ALGERIE, à 500 Km environ de la capitale ALGER. Limitée à l'Est par la wilaya d'Oran (72km), au Sud-Est par la wilaya de Sidi-Bel-Abbès (63km), au Sud-Ouest par celle de Tlemcen (69km), et au Nord-Ouest par la mer Méditerranée qui la borde sur une distance qui entour 80 km, ca superficie est d'environ 2 377 km2.

# **II.2 Présentation de la zone d'étude :**

# **II.2.1 Situation géographique et morphologie :**

La zone concernée par cette étude est la ville d'AIN TEMOUCHENT, le chef-lieu de la wilaya. Elle englobe l'ancienne ville (le centre ville, les cartiers haï moulay mustaph, el mahiba, Sidi Said, Hai zitoune, les castores) et les deux nouvelles villes appelées le pos nord (Akid OTHMANE) et le pos sud est II, d'une superficie de  $11,66$  Km<sup>2</sup> de tissu urbain et un périmètre de 15,30 Km (figure II.1). Elle est limitée par les cordonnées projetées :  $X=$ 667.000 à 672.000 m Et Y = 3.905.800 à 3.910.000 m. (projection WGS 84/UTM Zone 30 nord). Du point de vue morphologique, la carte présente schématiquement une pente générale du coin sud vers le nord avec des altitudes allant de +297m à +174 m.

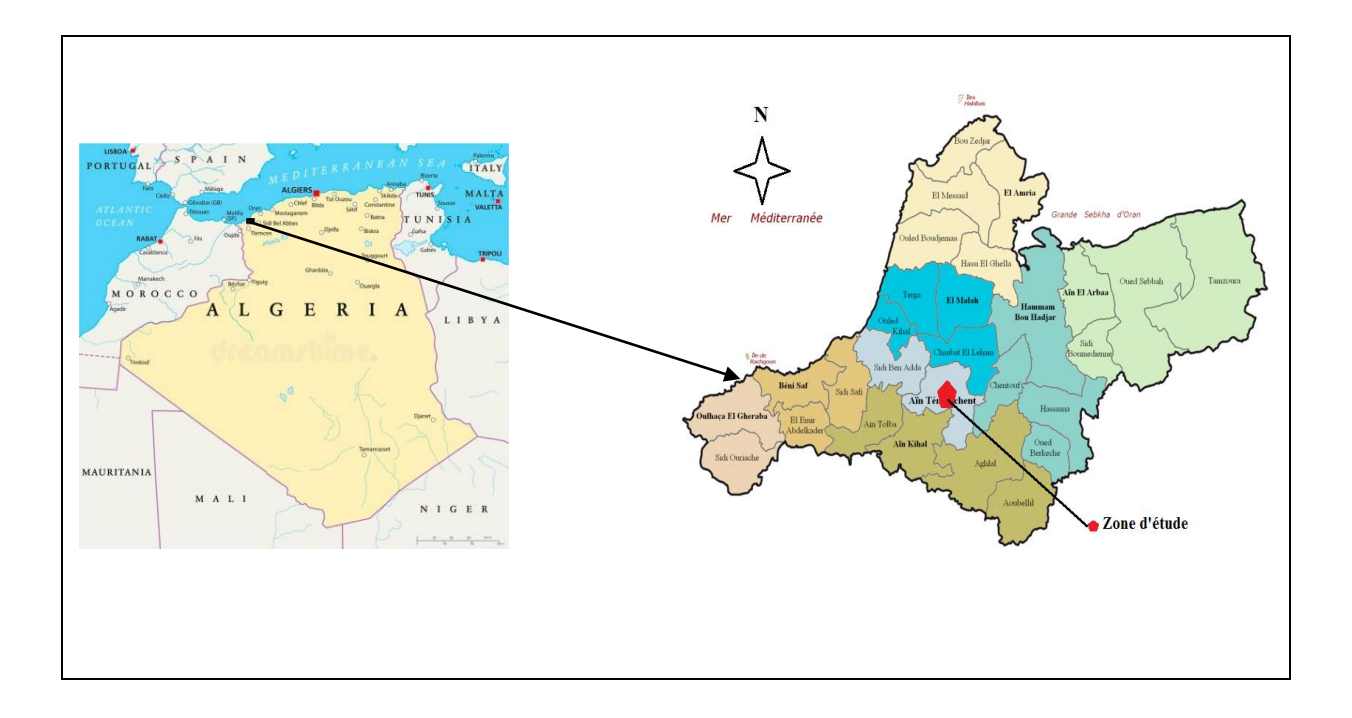

**Figure II.1 :** Situation géographique de la zone d'étude. [27]

## **II.2.2Contexte géologique :**

### **Historique des travaux:**

L'Oranie a fait l'objet de plusieurs études géologiques (stratigraphiques - paléontologiques pétrographiques).

- Ainsi M.RENOU (1846) étudie les formations nummulitiques des Tessala. Ces travaux furent suivis par ceux de L.VILLE et M.BAYLE (1854), qui apportent des précisions stratigraphiques, puis• en (1856) L.VILLE édite la carte minéralogique et géologique de la province d'Oran.

Cette période de reconnaissance s'achève avec la publication du mémoire d'A.POMEL (1871).

- Les premières études concernant les gisements éruptifs sont attribuées à G.VELAIN (1874) donnant une description pétrographique succincte des roches éruptives des îles Habibas.

- POUYANNE (1877) signale la présence de basalte dans la moyenne Tafna, ce qui est confirmé par les travaux de CURIE et FLAMAND (1890-1899). Ces derniers donnèrent aussi un aperçu pétrographique sur la région de Tifaraouine et des îles Habibas.

- L.GENTIL (1903) dans ses travaux sur le bassin de la Tafna a publié une étude plus détaillée sur les massifs volcaniques de la moyenne et la basse Tafna, reconnu le Tifaraouine, les îles Habibas et la région de Ain Témouchent, cette étude est complétée par la publication d'une dizaine de cartes géologiques sur la province d'Oran» levées à 1/50 000 et 1/20 000.

- A.LACROIX (1893 - 1927) dans ses ouvrages "la minéralogie de la France et de ses colonies", et "les enclaves des roches volcaniques" a apporté de nouvelles connaissances minéralogiques et chimiques des roches volcaniques de l'Oranie.

- J.DELAPARENT (1945) et G.MILLOT (1953) reprennent et complètent l'étude géologique et minéralogique de la région.

- G.SADRAN (1958) a étudié le volcanisme récent de la région et publié diverses analyses chimiques des roches éruptives.

B.FENET (1975) et P.GUARDIA (1975) actualisent les données structurales et géodynamiques de l'Oranie.

H.BELLON et R.BROUSSE (1977), et BELLON et GUARDIA (1980) publient des résultats de datations radiométriques (K/Ar) et attribuent au volcanisme Oranais un âge mloplio-quaternaire (9- 4,5 - 1 Ma).

- M.BENEST (1982) a étudié la tectonique et la microtectonique des monts de Tlemcen.

- Les travaux de G.THOMAS (1984) ont été consacrés à l'analyse géodynamique du bassin intramontagnard du bas Chélif et l'extrémité orientale de la Moyenne Tafna.

- M.MEGARTSI (1985) précise les données volcanologiques et pétrologiques du volcanisme de l'Oranie Nord Occidentale. Il étudie notamment le volcanisme calcoalcalin miocène situé dans la zone Tifaraouine - Bouzedjar, et le volcanisme alcalin mioplio-quaternaire de la basse Tafna, les Souhaita, et de Ain Témouchent.

- LEMOU et KOUDIL (1993) ont montré l'appartenance des laves miocène des secteurs de Ain Roumana et Hadjrat El Kahla (moyenne Tafna) à la série calco-alcaline à tendance alcaline.

- ABAD (1993) dans son étude des laves quaternaires de la région de Ghazaouet établit une carte géologique à 1/25000, et confirme le caractère alcalin des laves émises dans ce secteur.

- Les travaux de M.GUENDOUZ (1994) sont consacrés à l'étude de l'évolution géomorphologique et géodynamique des monts des Traras.

- A-LOUNI-I-IA.CINI et Al (1995) complètent les datations (K/Ar), actualisent et mesurent le passage du volcanisme calco-alcalin au volcanisme alcalin en Oranie.

- A.LOUNI (2002) a mis en évidence le passage du volcanisme calco-alcalin au volcanisme alcalin par des analyses géochimiques. [28]

#### **La géologie régionale**

La géologie de la région a été étudiée par de nombreux auteurs. Selon G. Thomas [29], la région concernée comprend quatre grands ensembles :

- Le tell septentrional qui est marqué par la présence de formations paléozoïques et mésozoïques (calcaires et schistes) formant les massifs littoraux qui eux-mêmes sont recouverts parfois de croûtes calcaires, de limons et de dunes quaternaires.

- Plus au Sud, les vastes dépressions remplies de formations surtout détritiques, constituent les plaines de la M'léta et Habra. Ces dépressions rejoignent vers l'Est, la plaine du Chélif.

- Le tell méridional est constitué par une série de massifs qui forment les monts du Tessala, de

Sebaa Echioukh, et les monts d'Ouled Ali et Beni Chougrane. Ces massifs montagneux, constitués en majorité d'épaisses séries carbonatées du Paléozoïque, marquent la limite méridionale des nappes telliennes.

- Enfin, plus au sud, en bordure des hauts plateaux, les calcaires et dolomies du Lias et Malm forment les monts de Tlemcen, les monts Daïa et les monts de Saida. Dans les monts Daïa, ces formations sont recouvertes par les séries crétacées où dominent marnes et grès [30].

M.I. Hassani, [31], à travers une coupe synthétique (Figure II.2), présente les séries sédimentaires de la dépression Sud littorale, comme étant formées essentiellement de limons, de grès et conglomérats roux avec intercalations de marnes, de calcaires et parfois d'évaporites. Vers la partie médiane de cette formation, se développe un niveau de cinérites à biotites de 5 à 10 mètres d'épaisseur. Cette série est plus développée à l'Est de la sebkha d'Oran. Sous la formation détritique de base, se trouvent les formations jurassique-crétacées à faciès essentiellement schisteux et shisto-marneux. Ces formations constituent en grande partie le substratum des massifs qui encadrent la dépression de la sebkha d'Oran [32].

Des épisodes volcaniques postérieurs à la mise en place des nappes telliennes, sont apparus au niveau du littoral et dans les régions de Tafraoui et d'Ain Témouchent. Une des caractéristiques géologiques majeures de l'Oranie est l'abondance de niveaux salifères.

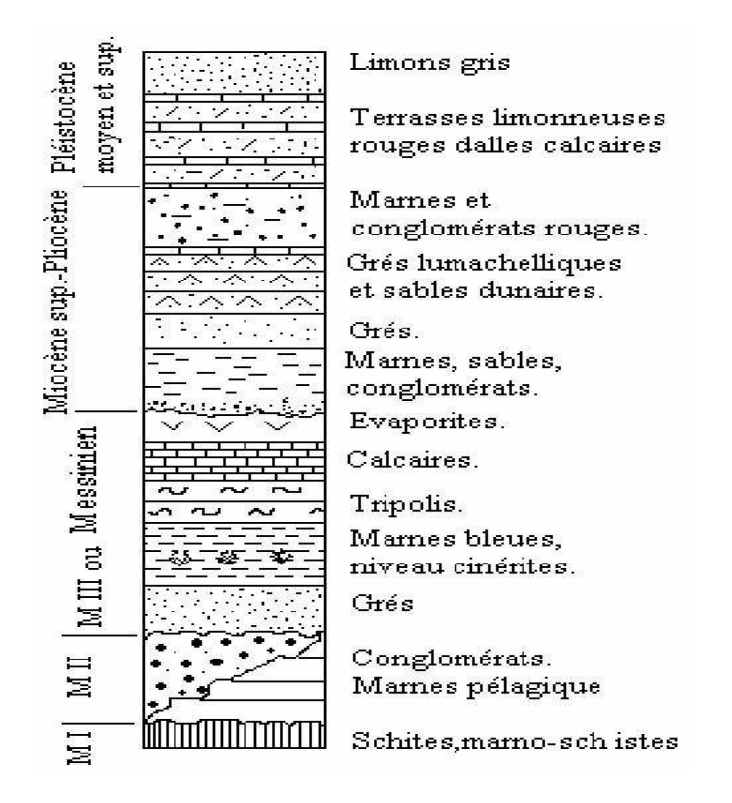

**Figure II.2:** Colonne stratigraphique synthétique du Néogène de la région d'Oran (M1 : Miocène anté ou synchro nappes, MII, MIII : Miocène 1er et 2ème cycle [32]

# **La géologie locale :**

La structure géologique de la région d'Ain Témouchent est constituée par des formations Volcaniques de type basaltique et de cendres volcaniques qui doivent leur apparition aux éruptions du pliocéne et quaternaire .ces formation recouvrent toute la partie sud-est et sud d'Ain Témouchent allant jusqu'aux secteurs de Chaabat El Leham, Béni Saf et Ain Tolba. Selon les explorations et les tracés géologiques effectuées de 1964 à 1971 par Pierre GUARDIA et portées sur la carte de Ain Témouchent (feuille n°209, au 1/50.000), La géologie de la région est caractérisée par :

- o Des formations détritiques continentale à saumâtre d'âge Miocène.
- o Des formations de Basalte ou basanite en coulées et en produits pyroclastiques issus de la manifestation volcanique.
- o Des formations du quaternaire constituées de basse terrasse des oueds (sols argilosableux).
- o Des formations de calcaires.
- o Des dépôts récents indifférenciés, sols moyennement sableux marqués par la présence de la vase noire. [33] (Figure II. 3).

Ainsi les travaux de microzonage de l'aléa séismique réalisés par le groupement Geomatrix-Me2i-TTi, en 2003 ont montré que l'ancienne ville est géologiquement localisée sur des niveaux volcaniques éruptifs à dominante pyroclastique. L'extension vers le nord de la ville est située sur des terrains d'âge Miocène (formations continentale) et sur des niveaux volcaniques basaltiques. Le POS nord Akid Othmane est en partie construit sur cette coulée cartographiée en détail. Aux abords de l'oued Sennane, à l'Ouest, une partie de l'ancien tissu urbain se situe sur des remblais et alluvions quaternaires. [34]

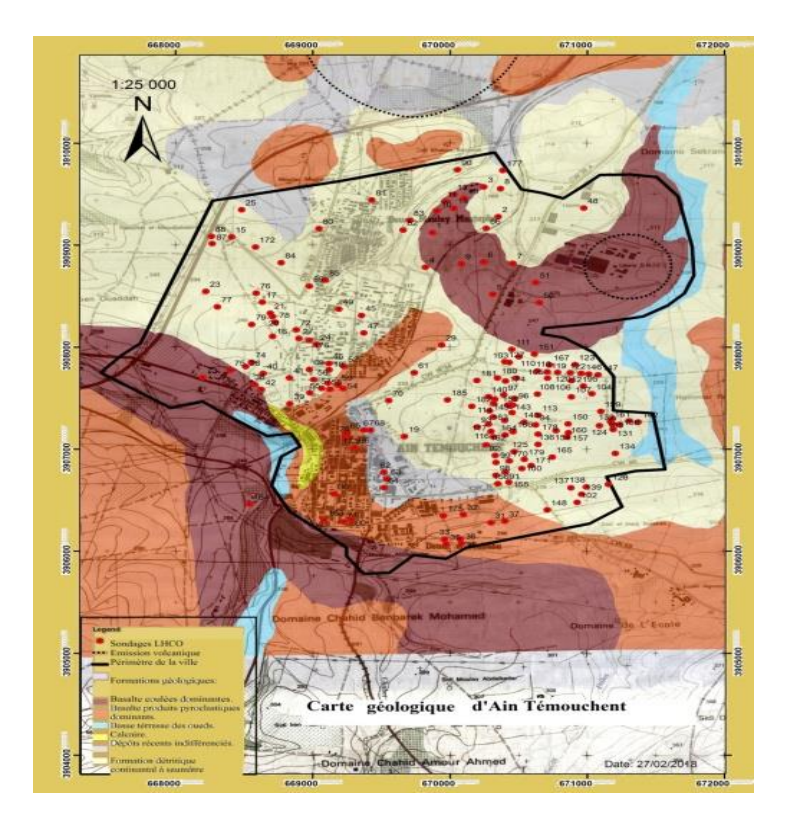

**Figure II.3 :** Carte géologique Ain Témouchent. [33]

# **II.2.3 : Hydrogéologie de la zone d'étude :**

La région d'Ain Témouchent est située sur trois bassin versant, le bassin de oued Tayeb (oued Sennane), le bassin de oued Aghlal et le bassin de Oued Maleh aval.

Ainsi notre zone d'étude est traversée par plusieurs cours d'eau, dont les plus importants sont oued souf ettel et Oued Sennane qui prend sa source dans les monts de Tessala au Sud, et plusieurs autres affluents « Chaâbats » avant d'aller rejoindre le bassin versant de Oued d'El Maleh, ainsi les recherches établis ont permet de mettre en évidence la présence d'une nappe des aquifères basaltiques du massif volcanique [35].

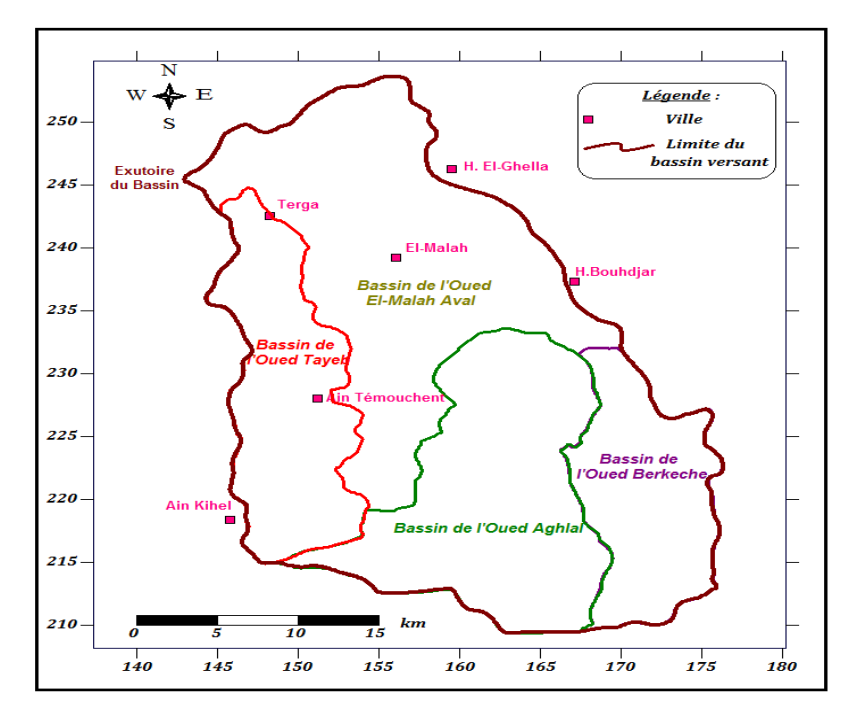

**Figure II.4 :** Les bassins versant de la région d'Ain Témouchent. [36]

# **II.2.4 : Climatologie de la zone d'étude :**

La wilaya d'Ain Témouchent et par conséquence notre zone d'étude présente un climat méditerranéen, caractérisé par un été chaud et un hiver tempéré.

Le régime climatique se caractérise par des vents qui n'apportent généralement que peu

D'humidité (vents de direction Nord-Ouest, Sud-est), lors de leur passage sur les reliefs

Marocains et espagnols, ces vents perdent une grande partie de leur humidité.

La répartition moyenne des précipitations se présente comme suit :

- **-** Le long du littoral une moyenne de 300 à 400 mm/an
- **-** Les plaines sub-littorales de 400 à 500 mm/an
- **-** Les hauteurs de Tessala plus de 500 mm/an

Suite à la synthèse des données climatologiques des stations d'Ain Témouchent et de Béni Saf recueillis par direction des ressources en eaux d'Ain Témouchent. [37]

# **II.2.4.1 Température :**

Le tableau suivant montre les températures moyennes enregistrées pour la période (1994 – 2010) :(ONM)

| <b>MOIS</b>                | jany | fev | mars | avr | mai | juin | jul | aout                                      | sep | oct | nov | dec                  | <b>Moyenne</b> |
|----------------------------|------|-----|------|-----|-----|------|-----|-------------------------------------------|-----|-----|-----|----------------------|----------------|
| $T^{\circ}C$   12.9   13.4 |      |     | 15   |     |     |      |     | $16.6$   19.3   22.6   25.5   25.9   23.3 |     |     |     | $20.5$   16.8   14.2 | 18.9           |

**Tableau II.1** La température moyenne.

La région d'Ain Témouchent est caractérisée par une température moyenne de 19° C, qui varie entre 13°C en hiver et 26°C en été. La figure II.3 illustre la température moyenne enregistré pour la période 1994-2010 [38]

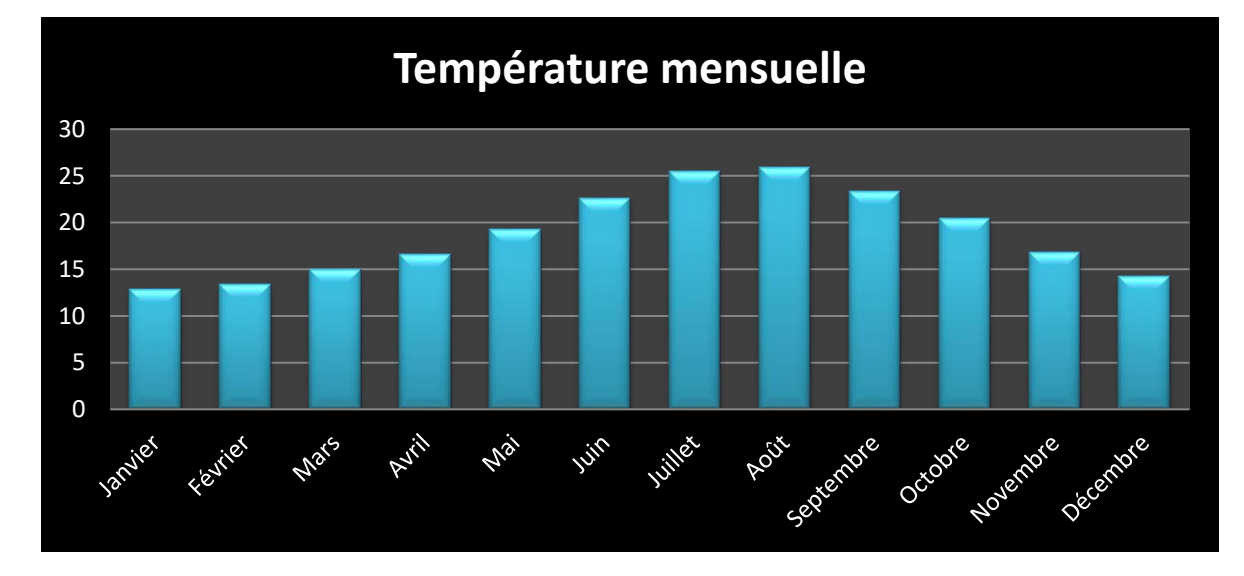

**Figure II.5 :** Moyennes mensuelles des températures

# **II.2.4.2 Précipitation :**

Le tableau suivant montre les précipitations moyennes mensuelles de période de 2005-2019 (source DRE Ain Téouchent)

| <b>MOIS</b> | janv  | fev   | mars  | avr   | mai   | juin | jul  | aout | sep   | oct   | nov   | dec   | <b>Total</b><br>mm/an |
|-------------|-------|-------|-------|-------|-------|------|------|------|-------|-------|-------|-------|-----------------------|
| Préci       | 78,40 | 46,90 | 50,10 | 39,30 | 18,40 | 3,40 | 0,05 | 1,20 | 24,90 | 46,80 | 74,20 | 60,70 | 444,10                |

**Tableau II.2** Les précipitations moyennes.2005-2019

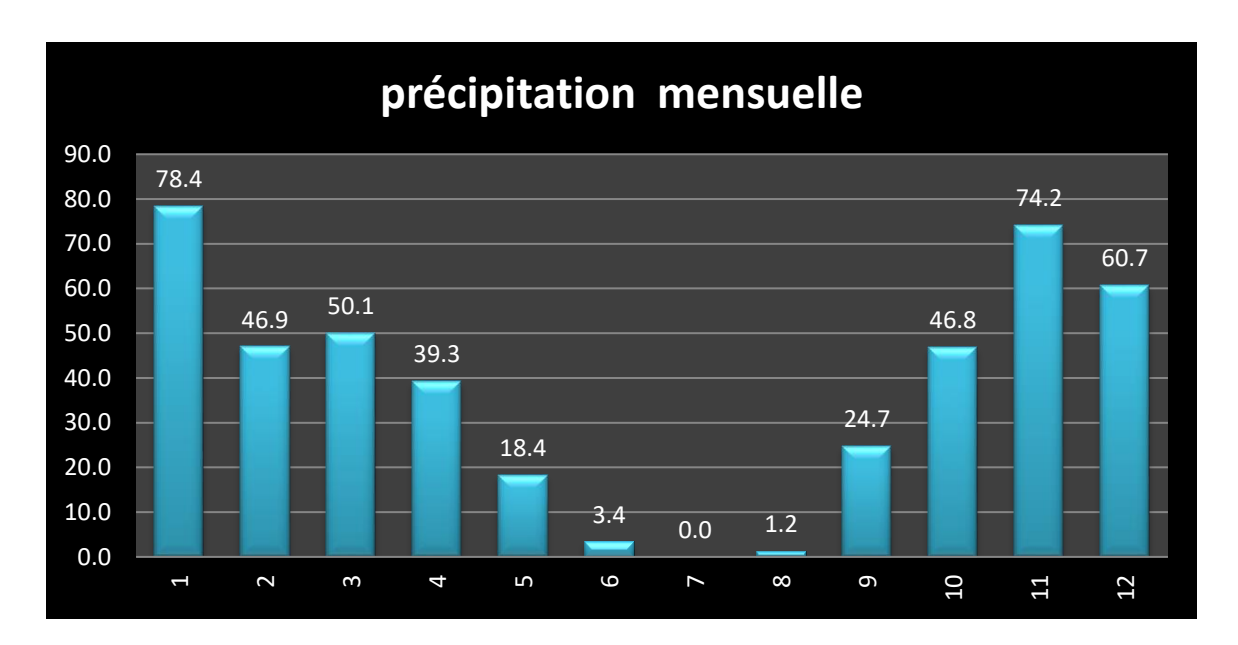

**Figure II.6 :** Moyennes mensuelles des précipitations

La région de Ain Témouchent est caractérisée par une pluviométrie annuelle moyenne d'environ 444,10 mm/an (période 2005-2019) [39] ; [40] ; [37]

## **II.3 La sismicité de la région :**

Le premier événement sismique enregistré à Ain Témouchent est survenu le 13 mai, 1964 et était de magnitude 5.2. Le tremblement de terre a causé beaucoup de dommages. L'épicentre de ce tremblement de terre a été localisé au niveau des monts de Tessala qui est, situé à 20 km à l'Est d'Ain Témouchent. C'est dans la partie sud : le vieux Témouchent, ou se concentre le vieux bâti, que les dégâts ont étés les plus importants 2000 habitations touchées dont 39% durement touchées et 15% à démolir. Par contre la nouvelle ville, construite plus ou moins selon des règles antisismiques, n'a pratiquement subi aucuns dommages importants. [41]

Le 22 Décembre 1999, la ville d'Ain Témouchent, et également les villages environnant de Sidi Ben Adda, Ain Tolba et Ain Lâalem ont été secoués par un tremblement de terre de magnitude (Mw 5.7).

## **II.3.1 Analyse Structurale :**

Nous essayons de synthétiser plusieurs travaux qui ont traité la partie structurale de notre région d'étude. A cet effet, nous avons rassemblé toutes les cartes qui illustrent la distribution des failles en Oranie Nord occidentale. Ensuite, nous avons limité la sélection des failles uniquement celles qui touche la région d'Ain Témouchent. Pour des raisons statistiques nous avons éliminé les failles identiques répétées.

Notre deuxième approche était de prendre que les failles typées actives (les failles dites « actives » de ce travail, sont d'âge Holocène à Pléistocène). En revanche, trois principales failles actives sont déterminées dans notre région. Notons, que toutes les failles sont reproduites dans des travaux antérieurs.

#### **Faille de StahZilzila (F1)**

La faille de Stah Zilzila localisée le long de la côte au Sud de Béni Saf, près de Souk Etnine (Oulhaça), est une faille supposée active de direction générale NE–SW, avec un pendage Sudest. L'érosion côtière et un important glissement de terrain ont caché la trace de la faille. Cette région côtière est soulevée par un large anticlinal, qui plonge, puis disparaît au Nord-est vers Béni Saf [42]. La longueur totale de la faille est incertaine. Toutefois, on estime cette longueur entre 10 et 21 km.

#### **Faille de Djebel Djaddara(F2)**

La faille de Djebel Djaddara est interprétée comme étant une faille inverse présentant un pendage vers le Nord-Ouest et une direction Nord-est. Elle est visible sur au moins 10 km à partir d'un point situé à 1,5 km du village de Chentouf jusqu'au Nord de la ville de Hammam Bou Hadjar. Elle apparaît comme un alignement discontinu présentant des escarpements à facettes Sud-est et un contraste linéaire très marqué. Cette faille est associée à des déplacements de surfaces alluviales d'âge Pléistocène supérieur et possiblement Holocène.

#### **Faille de la Sebkha Sud (Faille de l'Ouest de la Mleta F3)**

Un système de failles inverses discontinues à pendage Sud à Sud-est recoupe les surfaces de piémont représenté par des niveaux alluvionnaires d'âge Pléistocène inférieur à Holocène qui séparent le bassin de la Mléta au Nord des monts du Tessala au Sud. Les traces de la faille sont apparentes dans une carrière à l'Ouest du village d'El Khemis (d'Ain EL Arbâa). Cette faille d'orientation Est-Ouest présente un plan sub-vertical sur lequel des stries ont été observées. Ce système de failles se prolonge, vers le Nord-est, le long des Monts du Tessala sur une longueur d'environ 30 km jusqu'à la limite de la zone d'étude.

# **II.3.2 Evénements sismique:**

Au cours des vingt dernières années, il y a trois événements plus importants qui se sont produits dans la proximité de l'épicentre d'Ain Témouchent (figure II.7) ; ce sont les événements du 16/01/1980 (M= 3,8), 15/07/1985 (M= 4,1), 17 /12/1992 (M = 4,8), les

amplitudes inferieures à 5,0. Nous croyons qu'il est difficile d'envisager cette région avec une faible sismicité dans le passe, car il est situe dans la limite de la plaque eurasiatique-africaine**.** Les données recueillies lors du séisme du 22 décembre 1999 (*ml* : 5*,*7), ainsi que les dernières investigations réalisées montrent l'existence d'un risque non négligeable dans cette région, ou l'activité sismique était jugée auparavant peu importante. Ce séisme, qui n'a pas laissé de traces de rupture en surface, a été généré par une structure active de direction NE–SW, d'une longueur de 20 km. Le mécanisme focal en inverse traduit un régime compressif. Les investigations, menées récemment dans la région, ont permis également d'identifier d'autres structures actives potentielles. [34]

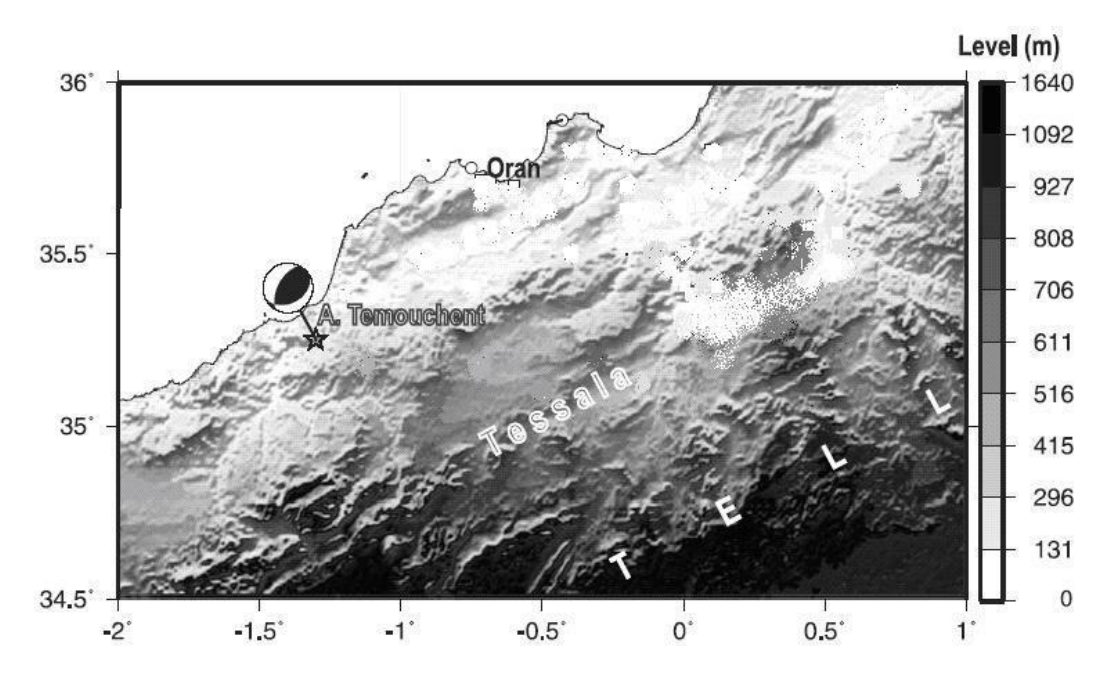

**Figure II.7 :** Situation du séisme d'Ain Témouchent. [43]

Le séisme d'Ain Témouchent a été enregistré à l'époque par l'ensemble des stations sismologiques du réseau national. La lecture des signaux sismiques a permis de localiser le séisme aux cordonnées géographiques suivantes : (35.25° N, 1.30° W). Le calcul de la magnitude a permis d'estimer celle-ci à Ml : 5.7. La profondeur du séisme a quant à elle estimée à 10 Km, une profondeur superficielle caractérisant généralement les séismes algériens. Ce séisme fut ressenti très fortement dans un rayon de 70 Km c.à.d. au Nord à Oran et au sud à Tlemcen. [44]

## **II.4 Le volcanisme de la région :**

Les manifestations volcaniques Plio-Quaternaires du complexe d'Ain Témouchent ont donné lieu à d'importants volumes de produits éruptifs qui se différencient en projections et en laves. Ces émissions ont atteint les alentours de Chaâbat El-Ham, au nord, le Douar Chentouf à l'Est, Ain Tolba et Ain Kihal au Sud et les environs de Sidi Safi à l'Ouest. Elles reposent en grande partie sur les assises Néogènes du Miocène du 2èmè cycle post-nappes. Localement, notamment aux environs du Djebel Dzioua, de Koudiat Berbous et de Sidi Ben-Adda, les produits éruptifs recouvrent des récifs coralliens d'âge Messinien, tandis que les gisements volcaniques les plus méridionaux reposent sur des formations essentiellement marnogréseuses du Miocène du 2ème cycle post-nappes. Au Sud-Ouest, les coulées du volcan de Djebel Dokma semblent recouvrir des dépôts lacustres qui affleurent sur la rive droite de l'Oued Senane **(figure II.8)**.

L'activité volcanique dans ce secteur semble la plus jeune de toute l'Oranie Nord Occidentale.

Les manifestations éruptives de la région d'Ain Témouchent sont Quaternaire (-1,28 à -0,82 Ma). Néanmoins ces âges ne seraient représentatifs que l'activité volcanique la plus récente. Ainsi d'autres observations, dans cette région des émissions stromboliennes et un épisode phréatomagmatique plus anciens qui n'ont pas encore fait l'objet d'étude radiochronologique. [45]

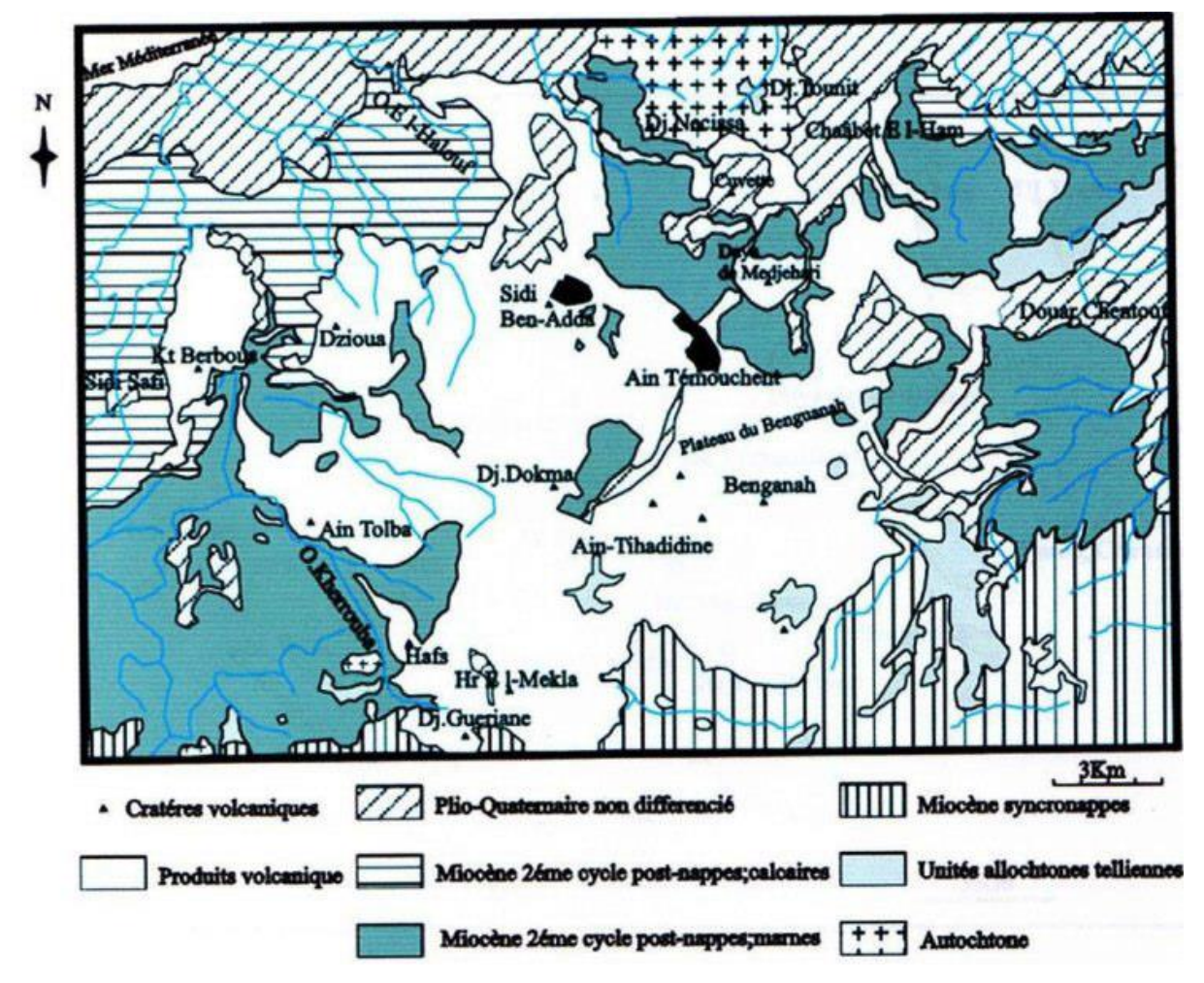

**Figure II.8** : carte géologique du massif d'Ain Témouchent. [45]

Le complexe volcanique d'Ain Témouchent compte près de 22 appareils volcaniques qui semblent s'aligner, selon des directions atlasiques, en volcans septentrionaux (Dayet El-Medjahri, Sud de Djebel Necissa, Sidi Ben Adda, Djebel Dzioua, et Koudiat Berbous), centraux (Argoub El Ham, Koudiat Zenzla, Koudiat Meharik, Djebel Dokma, Hammar Ank Djemel, Hamar S'nidig) et méridionaux (Djebel Hafsa, Djebel Guerriane, Hammar Makla, Hamar Tizi).

Les appareils éruptifs sont généralement bien conservés. Ils montrent une morphologie assez variée en dômes scoriacés ou en enceintes circulaires à sub-circulaires entourant une cuvette ou daya et formant de larges cratères tels ceux du Benghana, de Sidi Ben adda ou encore Djebel Dzioua. Les produits émis sont très importants en volume et se différencient en coulées, brèches volcaniques et formations volcano-sédimentaires. La plupart des appareils ont émis au moins une coulée chacun. [45]

Globalement, les produits éruptifs du secteur d'Ain Témouchent peuvent être ainsi subdivisés en quatre groupes pétrographiques correspondant pratiquement chacun à un des trois épisodes dynamiques qui se sont déroulés dans la région **(figure II.9).**

**A- Le groupe T1** ; rassemble les produit émis par les volcans de Hammar Kermous En-Sara, de Hammar Tizi, de Djebel Dokma, Dayet El Mdjahri, de Hammar Brarcha, de Djebel Nécissa, de Koudiat Berbous, de Djebel Gueriane et de Hammar Makla. Il comprend globalement une à deux coulées associées le plus souvent à des brèches volcaniques. Les laves sont gris noir, à texture microlitique porphyrique et renferment des phénocristaux d'olivine, de clinopyroxène et de plagioclase.

**B- Le groupe T2** ; est caractérisé par une formation volcano-sédimentaire correspondante aux émissions de nature phréatomagmatique de la région. Cet ensemble est bien représenté au niveau des volcans du Benghana, de Koudiat Berbous, de Hammar Sniding, de Djebel Dokma, de Hammar Brarcha, de Djebel Tzioua et de Sidi Ben adda. Cette formation volcanosédimentaire est formée essentiellement par des alternances rythmique de tufs à lapillis, de cinérites, de cendres et de tuffites. Elle est limitée à son sommet par un paléosol sur lequel sont venus se mettre en place d'autres produits éruptifs de nature strombolienne et représentatifs du groupe T2.

**C- Le groupe T3** ; correspond à la reprise de l'activité strombolienne dans le secteur d'Ain Témouchent. Il est bien représenté au niveau des volcans du Benghana, de Koudiat Berbous, de Hammar Ank El Djemel, de Djebel Dokma, de Hammar El Matmar, de Djebel Tzioua et de Sidi Ben adda, d'Argoub El Ham, de Koudiat Zenzela, de Koudiat Mharik, de Hammar El Makla et de Djebel Gueriane. Ce groupe comprend au maximum deux coulées associées à des brèches volcaniques. Les laves sont gris bleu, aphyriques ou microlitiques porphyriques à phénocristaux de clinopyroxène, d'olivine et de plagioclase. De gros xénocristaux de sanidine peuvent également apparaitre dans certaines coulées.

**D- Le groupe T4** ; comprend les produits rejetées par le volcan de Benghana, de Hammar Sniding, de Djebel Tzioua, Dayet Medjahri et de douar Chafa. Il englobe une coulée massive renferme des phénocristaux de plagioclase. [45]

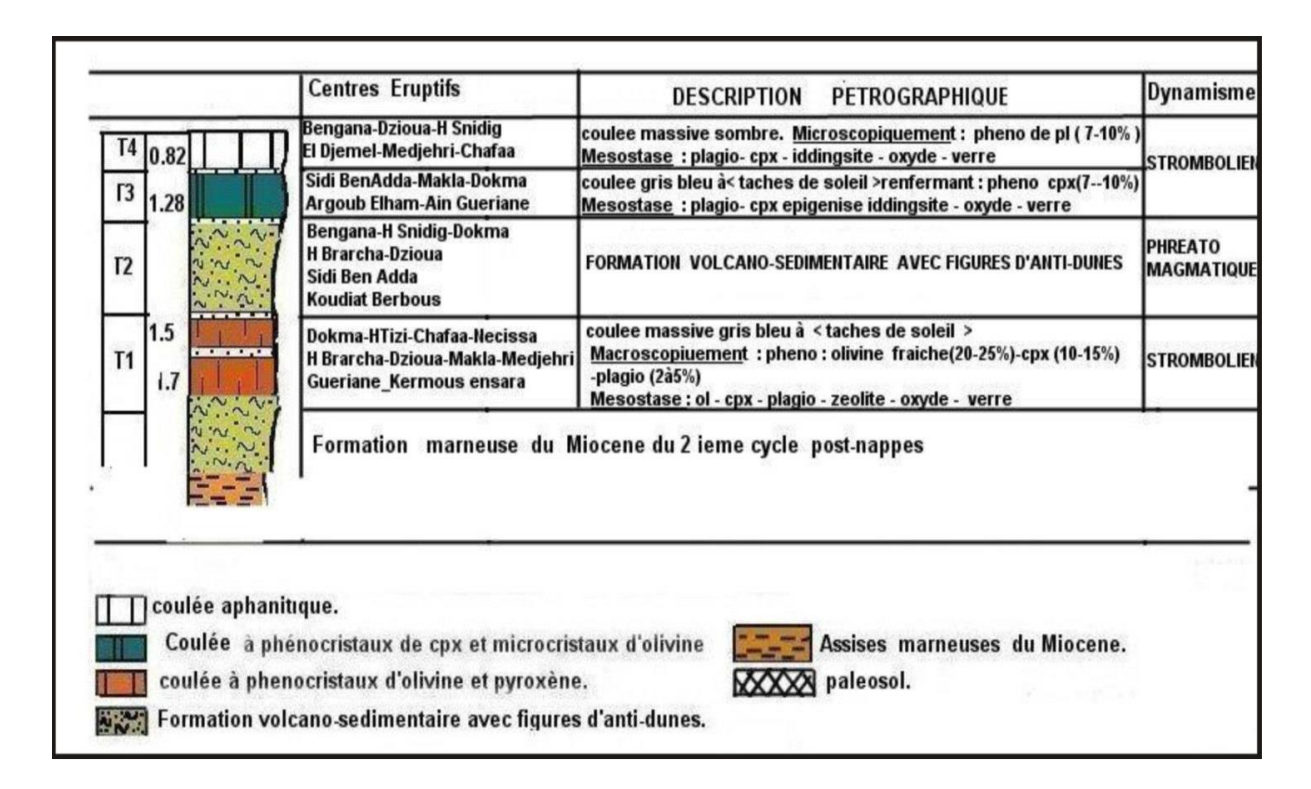

**Figure II.9** : Position stratigraphique des produits éruptifs du massif d'Ain Témouchent. (D'après Bendoukha, 2008)[45]

# **II.5 Conclusion :**

Dans ce chapitre nous avons présenté la ville d'Ain Témouchent notre zone d'étude sa situation géographique, ses caractéristiques géologiques et les différents évènements volcanique et sismiques. Cette synthèse nous a permis une connaissance de la région afin de définir les meilleures méthodes d'étude et d'interprétation des sondages et des informations recueillis.

# *Chapitre III : Les systèmes d'informations géographiques SIG*

### **III.1 Introduction :**

Dans notre monde actuel, plus vous avez d'informations pertinentes à votre disposition, plus il est facile de prendre une décision réfléchie et construite. Les évolutions technologiques nous procurent une masse importante d'informations provenant du monde entier sous des formes différentes (rapports, statistiques, multimédia, photographie numérique…)

Un Système d'Information Géographique vous permet d'exploiter toutes ces informations qui disposent d'une localisation spatiale ou d'une adresse. Mais à la différence d'une carte papier, un [SIG](https://www.esrifrance.fr/sig11.aspx) vous permet de [visualiser sous forme de couches structurées](https://www.esrifrance.fr/sig3.aspx) toutes les informations dont vous avez besoin et d'exclure celles qui vous sont inutiles. Vous êtes capable d'intégrer, visualiser, gérer, analyser, résoudre et présenter les informations de façon tout à fait nouvelle. Les relations entre les informations apparaissent plus évidentes, leur apportant une valeur ajoutée indéniable.

C'est à partir de [données d'origines](https://www.esrifrance.fr/sig5.aspx) diverses, traitant de thématiques différentes qu'il sera possible grâce à un SIG de produire une information nouvelle et pertinente apportant un [nouvel éclairage sur le sujet traité.](https://www.esrifrance.fr/sig7.aspx)

Les logiciels SIG vous offrent tous les outils modernes pour [créer des cartes,](https://www.esrifrance.fr/mapbook2016.aspx) y intégrer des informations, visualiser les scénarios, résoudre des problèmes complexes, présenter efficacement vos idées et mettre en place des solutions efficaces comme jamais auparavant.

Les SIG sont aujourd'hui utilisés par des individus et des organisations de toute taille, des écoles, des gouvernements et des entreprises pour chercher de nouvelles voies dans la résolution de leurs problèmes. [46]

#### **III.2 Historique des Systèmes d'information géographique SIG :**

Alors que dans les années soixante la notion de SIG était à peine apparue, on utilisait déjà les techniques de dessin assisté par ordinateur (DAO), qui étaient à l'origine de nouvelles orientations dans les traitements des données informatiques. Dans les années cinquante, l'apparition des technologies du graphisme en mode vecteur laissait tout le monde sceptique. En effet, le coût de mise en œuvre de ces nouveaux concepts et le niveau de formation qui était requit pour les aborder ne promettaient pas le meilleur avenir pour ces systèmes. Mais aujourd'hui, on assiste à la fusion complète des produits et développements en matière de technologie graphique et géométrique avec ceux des SIG.

L'introduction du concept de données en mode vecteur a été à l'origine de projets pilotes dans le domaine de la cartographie numérique. En 1958, on assiste à la réalisation du premier model numérique du terrain MNT au Massachusett's Institute of Technologie (MIT) qui va être utilisé pour la détermination de nouveaux tracés de routes aux Etats-Unis. Dans les années soixante, les techniques de traitement numérique des images ont connus un essor considérable. Les images et données, saisies par les nouvelles techniques embarquées dans les satellites, ont transformé le traitement des images numériques en une discipline à part entière, même si les techniques d'images-rasteurs n'étaient pas encore très développées. Les techniques et concepts sur les MNT ont également été développés lors de cette décennie (MN. modèle rasteur, MNT par triangulation, etc.)

A cette époque, on désignait par SIG une méthode permettant de superposer différentes cartes avec des données numériques pour en extraire des attributs géolocalisés à l'aide de gros systèmes informatiques. Mais cette solution n'était utilisable que par les grandes administrations, les militaires, la recherche et les grands services chargés de la gestion des forêts, de l'élaboration de cartes topographiques, de la documentation sur les ressources naturelles, des remembrements, de l'aménagement du territoire, etc. Plusieurs contributions importantes dans les prémices des concepts de SIG sont à noter lors de cette décennie. En 1963, R. F. Tomlinson définit les concepts du Canadian Geographic Information System (CGIS) pour l'inventaire national des ressources.

En 1964, The Harvard Lab for Computer Graphics and Spatial Analysis, Harvard University, permet à Howard Fisher de continuer à développer SYMAP (SYnagraphic MAPping System), application pionnière dans le domaine de la cartographie automatisée.

En 1969, Environmental Science Research Institute (ESRI) est fondé par les Dangermond. Parallèlement, la société M & S Computing Inc. (qui deviendra plus tard INTERGRAPH) est créée. Les années soixante-dix peuvent être considérées comme les années des systèmes d'informations à très petite échelle. C'est lors du congrès FIG de mai 1974, à Washington, que ce concept à été officialisé. La cartographie a de plus en plus utilisé les moyens informatiques et a également institué la cartographie- DAO. Puis la photogrammétrie s'est de plus en plus imposée comme moyen de production de données. C'est d'ailleurs à cette époque qu'aboutissent des travaux de recherche sur les ortho-projections numériques (1976) et sur la corrélation numérique d'images (1978).

La décennie des années quatre-vingt a vue la percée des SIG, à travers le développement et la conception de SIG dans les domaines de l'écologie, de l'environnement, de l'espace et des

différents réseaux locaux. C'est à cette époque que toutes les grandes administrations décident d'utiliser des SIG pour traiter, analyser et résoudre leurs différentes tâches. En partant des

armoires à plans, puis de BDU (Banques de Données Urbaines), les systèmes informatiques de gestion de la cartographie se sont transformés en systèmes cartographiques comportant un

nombre croissant de fonctionnalité de gestion et d'analyse. Quelques dates importantes à retenir lors de cette décennie : en 1981, ESRI lance le système ARC/INFO. En 1985, le GPS

devient opérationnel, en 1986, le premier satellite SPOT est lancé (CNES) et MAPINFO est créé. En 1988, naissance de SMALLWORD et premières publications des hebdomadaires GIS World dédiés aux SIG.

Dans les années quatre-vingt-dix, les SIG ont connu un nouvel essor. Les nouveaux problèmes à régler sont la constitution de réseaux de SIG permettant des échanges d'informations très rapides. Alors qu'on employait jusqu'à présent surtout des données de type vecteur, les nouveaux SIG permettent de plus en plus d'intégrer des images numériques et d'autres types de données qui vont mener à des SIG de type hybride. Ces développements entraînent nécessairement des évolutions dans la dimension géométrique des données et aussi dans les méthodes d'accès aux données. La photogrammétrie devient de plus en plus importante dans le domaine de la saisie des données en raison de la nature tridimensionnelle des mesures effectuées. Mais, ici aussi, les restituteurs analytiques vont être remplacés par des restituteurs numériques. Comme autre révolution dans le domaine de la saisie des données, il faut aussi signaler *le Global Positioning System* (GPS) qui atteint sa maturité lors de cette décennie. A noter durant cette décennie : 1993, création de EUROGI (*The European Umbrella organisation for Geographic Information*). 1999 : premier congrès de l'ISPRS (*International Society for Photogrammetry and Remote Sensing*) Commission IV à Stuttgart (Allemagne) depuis la création d'une commission Cartographie et SIG en 1996.

Au début des années deux mille le milieu des SIG est en évolution exponentielle. La 3D devient un concept intégré, les données sont partagées, accessibles sur les réseaux étendus,

consultables via internet. Les animations deviennent de plus en plus importantes : notamment les simulations, la réalité virtuelle, la réalité augmentée, etc.
Les langages de développement sont directement axés sur internet et sur la communication à travers les réseaux (java, VML, XML). Les bases de données comportent à la fois des données sémantiques et des données géométriques (Oracle avec cartouche Spatiale). Les données deviennent de plus en plus précises notamment avec des images satellitaires de très

haute résolution. Les SIG deviennent également transportables sur le terrain, les bases de données et les cartographies sont chargées ou téléchargées sur des assistants personnels qui permettent des affichages et des mises à jour en temps réel. La téléphonie connaît également une explosion technologique. L'image se communique par les réseaux sans fils, les cartes et

autres données géolocalisées sont transmises et interrogées en mettant en œuvre les mêmes techniques. L'aide à la navigation est un "gadget" de plus en plus utilisé pour les véhicules et se fonde sur des technologies de SIG pour la localisation et le calcul d'itinéraires et sur le GPS pour le positionnement. Le SIG est devenu une réalité incontournable lorsqu'il s'agit de travailler avec des données géolocalisées. Le développement de ces nouveaux concepts et leur mise en œuvre sont poussées à un point tel que l'utilisateur puisse s'en servir de façon aussi conviviale que lorsqu'il se sert d'un ordinateur PC, même s'il a à faire à des systèmes d'une extrême complexité. [47]

#### **III.3 Définition d'un système d'information géographique (SIG) :**

Les systèmes d'informations géographiques (SIG) sont considérés comme une des technologies de l'information les plus performantes car elle vise à intégrer des connaissances provenant de sources multiples et crée un environnement pluri-secteurs idéal pour la collaboration.

De plus, le SIG séduit les nouveaux utilisateurs par son côté intuitif et cognitif. Il réunit un environnement de visualisation performant et une puissante infrastructure d'analyse et de modélisation spécialement adaptée à la géographie.

Dans cette optique, les SIG proposent 3 volets pour afficher et manipuler les informations géographiques.

**Le volet géodatabase - catalogue** : un SIG correspond à une base de données spatiales contenant des jeux de données qui représentent des informations géographiques selon un modèle de données SIG générique (entités, rasters, attributs, topologies, réseaux, etc.).

**Le volet géovisualisation - carte** : un SIG est un ensemble de cartes intelligentes (2D ou 3D) et de vues (2D ou 3D) qui montrent des entités spatiales et leurs relations à la surface de la terre. Il est possible d'élaborer différentes vues cartographiques des informations géographiques sous-jacentes, qui s'utilisent comme des "fenêtres ouvertes sur la base de données géographique" afin d'effectuer des requêtes, des analyses et de modifier les informations géographiques.

**Le volet géotraitement – boite à outils** : un SIG comprend des outils de transformation des informations qui produisent des informations à partir des jeux de données existants. Les fonctions de géotraitement partent des informations contenues dans les jeux de données existants, appliquent des fonctions analytiques et écrivent les résultats dans de nouveaux jeux de données.

Ensemble, ces trois éléments constituent le noyau d'un SIG complet. [48]

#### **III.4 Définition de la géomatique :**

Le mot géomatique regroupe l'ensemble des connaissances et technologies nécessaires à la production et la gestion des données numériques décrivant le territoire et ces ressources.

Ces racines étymologiques sont « Géo », qui veut dire terre, et « matique » vient de l'informatique, soit le traitement automatique de l'information. Ces en début des années 70 qu'un ingénieur géographe employa pour la première fois le mot géomatique pour faire allusion au mariage des sciences de l'étude et des mesures de la terre avec l''informatique.

De nos jours, la géomatique est définie comme étant un champ d'activité qui à pour but d'intégrer les moyens d'acquérir et de gestion de données à référence spatiale en vue d'aboutir à une information d'aide à la décision, dans un cadre systémique. La notion du système explique de prendre en compte de tous ce qui concourt à la réalisation d'un projet de géomatique : les données, les équipements, les logiciels, les spécialistes, le cadre physique du travail ainsi que les procédures qui les coordonnent.

Des expressions proches du mot géomatique sont utilisé tel que système d'information à référence spatiale ou encore système d'information sur le territoire. [17]

#### **III.5 Les composants majeurs d'un SIG :**

Un Système d'Information Géographique est constitué de 5 composants majeurs :

- **Le matériel** : Les SIG fonctionnent aujourd'hui sur une très large gamme d'ordinateurs des serveurs de données aux ordinateurs de bureaux connectés en réseau ou utilisés de façon autonome.
- **Logiciels** : Les logiciels de SIG offrent les outils et les fonctions pour stocker, analyser et afficher toutes les informations.
	- Les principaux composants du logiciel d'un SIG :
	- Outils pour saisir et manipuler les informations géographiques.
	- Système de gestion de base de données.
	- Outils géographiques de requête, analyse et visualisation.
	- Interface graphique utilisateur pour une utilisation facile.
- **Données :** Les données sont certainement les composantes les plus importantes des SIG. Les [données géographiques](https://www.esrifrance.fr/sig5.aspx) et les données tabulaires associées peuvent, soit être constituées en interne, soit acquises auprès de [producteurs de données.](https://www.esrifrance.fr/donnees.aspx)
- **Utilisateurs** :

Un [Système d'Information Géographique](https://www.esrifrance.fr/) (SIG) étant avant tout un outil, c'est son utilisation (et donc, son ou ses utilisateurs) qui permet d'en exploiter la quintessence. Les [SIG](https://www.esrifrance.fr/sig1.aspx) s'adressent à une très grande communauté d'utilisateurs depuis ceux qui créent et maintiennent les systèmes, jusqu'aux personnes utilisant dans leur travail quotidien la dimension géographique. Avec l'avènement des SIG sur Internet, la [communauté des utilisateurs de SIG](http://ressources.esrifrance.fr/) s'agrandit de façon importante chaque jour et il est raisonnable de penser qu'à brève échéance, nous serons tous à des niveaux différents des utilisateurs de SIG.

 **Méthodes** : La mise en œuvre et l'exploitation d'un SIG ne peut s'envisager sans le respect de certaines règles et procédures propres à chaque organisation. [46]

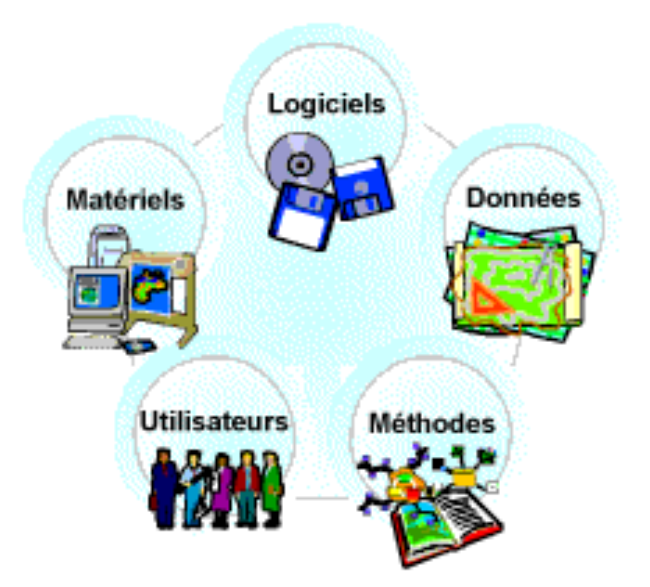

**Figure III.1 -** Les cinq composant d'un SIG.

# **III.6 La structuration des données dans un SIG :**

#### **III.6.1 les données graphiques :**

Il existe deux types de données graphiques visualisables dans un logiciel SIG : les données raster et les données vectorielles.

#### **III.6.1.1 les données raster :**

Ce sont des images, avec comme unité de base le pixel. Ces images ne permettent pas d'association avec des données alphanumériques en dehors des attributs de chaque pixel. Ces attributs sont peu intéressants pour l'utilisateur de SIG désirant réaliser des cartographies statistiques, puisque celui-ci ne peut connaître que les caractéristiques de chaque pixel de base, et n'a aucune information concernant un secteur géographique plus vaste. De plus, ces attributs ne sont pas modifiables et ne peuvent pas être enrichis d'autres informations. [49]

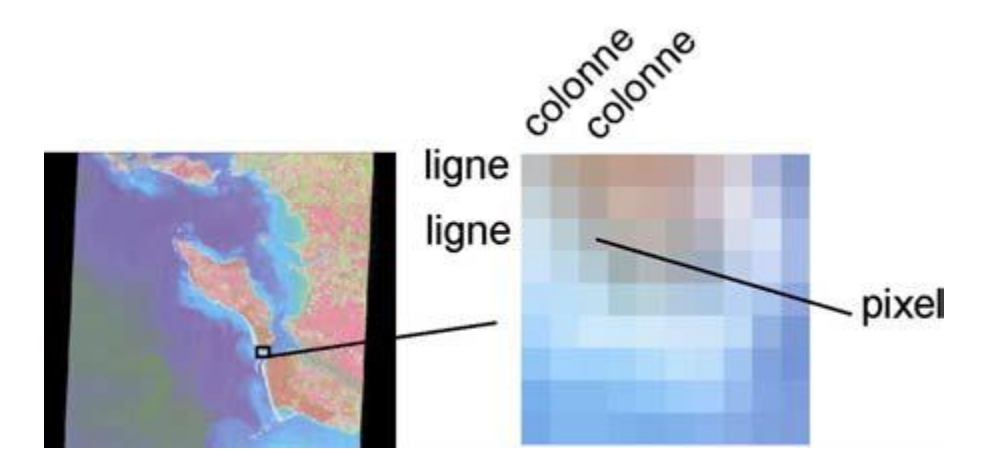

**Figure III.2**- La donnée raster.

La donnée raster ou maillée donne une information en chaque point du territoire, on la retrouve sous les formes suivante :

# **Photo aérienne**

La photo est la base de nombreuses données géographiques. A partir d'appareil photo ou de caméra aéroportée (avion, ballon, …) il est possible d'avoir de nombreux détails de la surface de la terre. Elle peut être :

- scannée,

- numérique (directement intégrable sur un disque dur),

- orthorectifiée (corrigée des déformations d'échelle dues aux différentes altitudes, à l'assiette de l'avion, … on obtient une orthophotographie)

La précision de la photo aérienne dépend de la dimension du plus petit détail visible (notion de résolution).

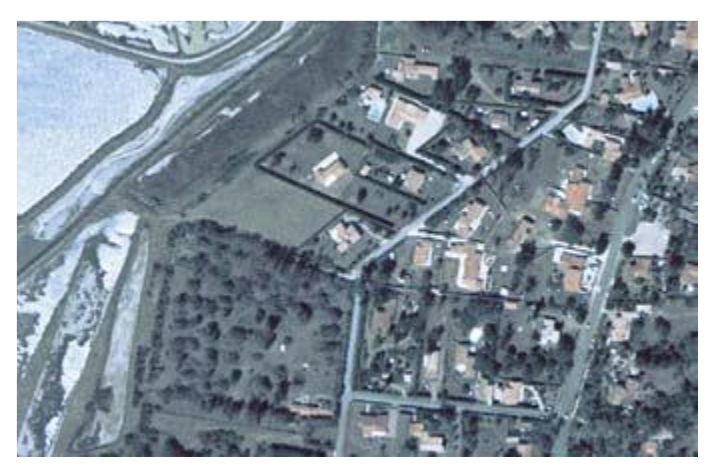

**Figure III.3-** Photo aérienne.

# **Plan scanné ou carte scannée**

C'est la représentation d'une information déjà interprétée. Ceci montre ses limites.

Par contre, la carte scannée est un bon référentiel visuel car elle est souvent issue de carte papier destinée au grand public (Carte au 25 000ème de l'IGN, plan cadastral, carte routière).

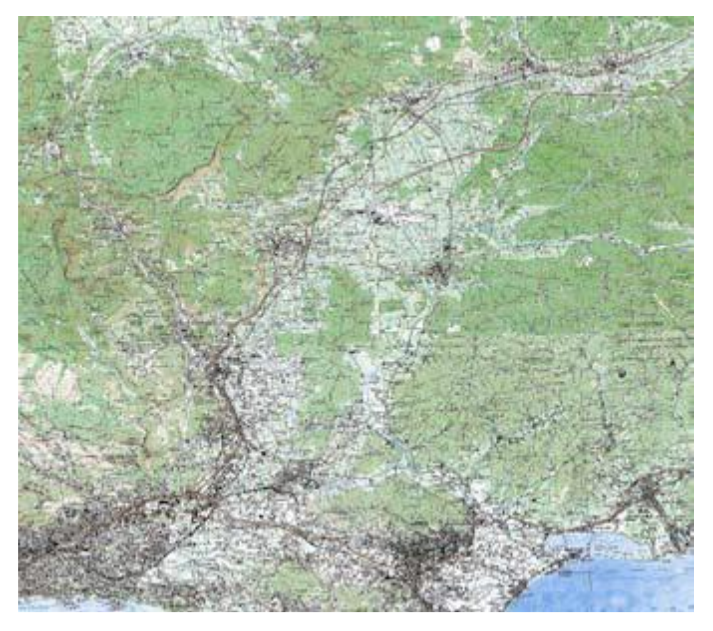

**Figure III.4**- Carte scannée.

# **Image satellitale**

Image issue de capteurs embarqués dans des satellites d'observation placés sur des orbites de 500 à 36000 km d'altitude. L'image représente le rayonnement solaire réfléchi par les objets au sol dans le domaine visible ou proche infra-rouge. Elle doit subir plusieurs traitements radio-métriques et géométriques avant d'être utilisable dans un SIG.

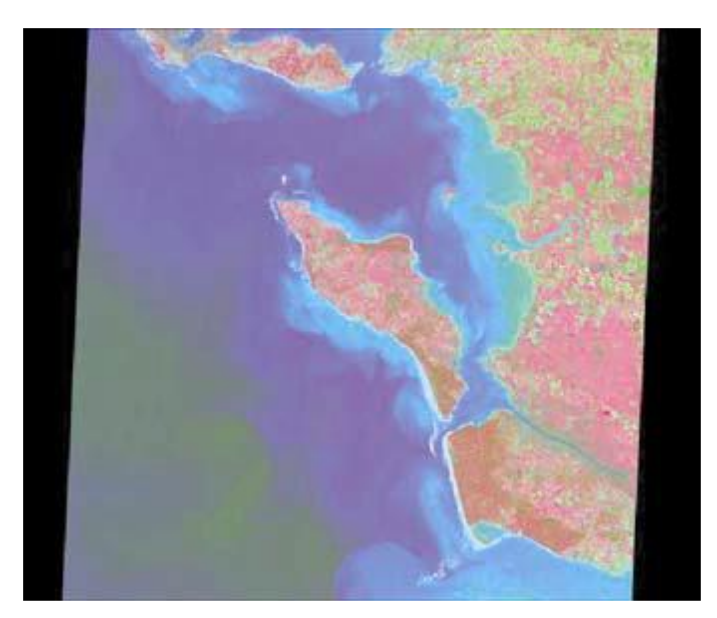

**Figure III.5-** Image satellitale.

#### **Image satellitale radar**

Image enregistrée par des capteurs embarqués dans des satellites d'observation Elle représente la réponse du sol à l'onde envoyée par le capteur (principe du flash ou du sonar).

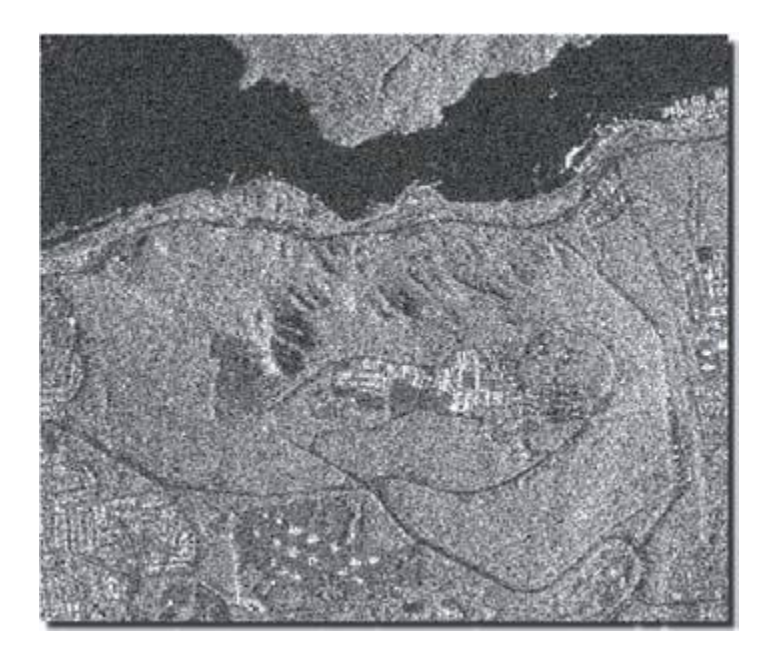

**Figure III.6-** Image satellitale radar.

# **III.6.1.2 les données vectorielles :**

Les éléments géographiques représentés grâce à des données vectorielles sont localisés par des coordonnées (X, Y). Ils sont constitués de trois types d'entités : point, ligne, polygone.

# **Le point**

L'objet le plus simple, il peut représenter à grande échelle des arbres, des bornes d'incendie, des collecteurs d'ordures, …. Mais à des échelles plus petites de type carte routière au 1/1 000 000ème, il représente une capitale régionale.

# **La ligne**

La ligne représente les réseaux de communication, d'énergie, hydrographiques, d'assainissement, etc.. Elle peut être fictive, en représentant l'axe d'une route, ou virtuelle en modélisant des flux d'information, d'argent, … .

# **La surface**

Elle peut matérialiser une entité abstraite comme la surface d'une commune ou des entités ayant une existence géographique comme une forêt, un lac, une zone bâtie, … [50]

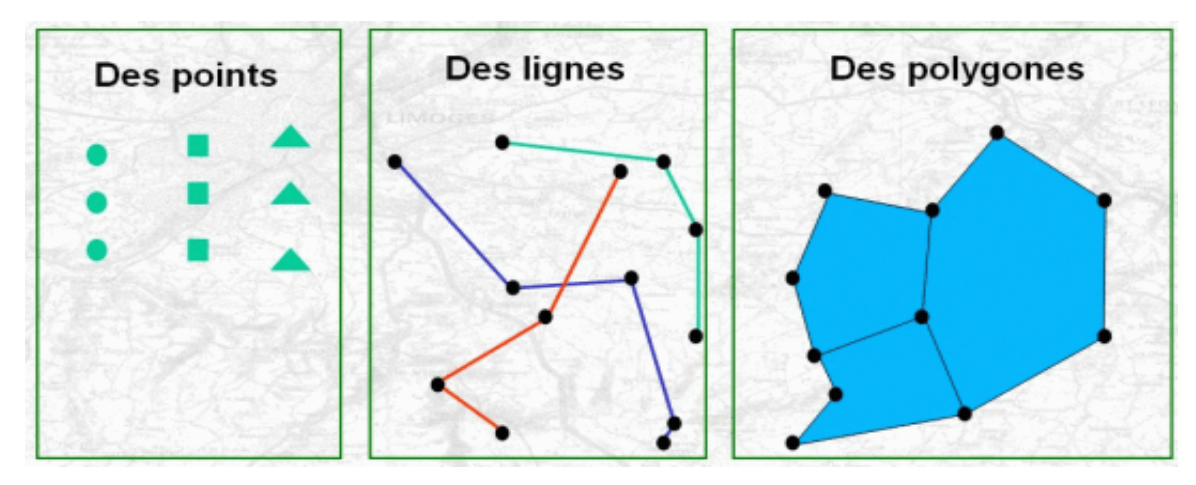

**Figure III.7 :** les objets géométriques (point, ligne et polygone).

# **III.6.2 La donnée alphanumérique :**

La donnée alphanumérique ou attributaire ou sémantique, est une information textuelle, qualitative ou quantitative. Elle décrit l'objet géométrique.

Elle est souvent de nature :

- démographique (recensement de la population, …)
- administrative (numéro officiel de la commune, …)
- économique (nombre de salariés, types d'entreprises, … )
- sociale (nombre de places en crèche, …)
- commerciale (adresse des commerces, …)

Le système d'information géographique lie l'aspect graphique et l'aspect descriptif. Chaque vue est donc associée à une table d'attributs, qui peut contenir un nombre très variable d'informations. [50]

| 图 Fermes Browser:4 |                    |                   |            |                        |               |             |
|--------------------|--------------------|-------------------|------------|------------------------|---------------|-------------|
| <b>ID</b> Ferme    | Nom Ferme          | <b>ID</b> Proprio | X          |                        | Nom_proprio   | Num_proprio |
|                    | Foucault           | 5                 | 313 575,63 | 2 409 684,9            | Trondheim     | 674 748 838 |
| 2                  | <b>Belmontet</b>   | 6                 | 313 847,39 | 2 409 440,07           | Darwin        | 683 838 883 |
| 3                  | Saincey            |                   | 314 569,39 | 2 409 575,38           | <b>Biales</b> | 666 778 899 |
| 4                  | Camus Ouest        | 3                 | 314 501,68 | 2 408 994,41           | Galle         | 647 478 839 |
| 5                  | Camus Est          | 4                 | 314 919,17 | 2 408 937,92           | Vian          | 653 535 626 |
| 6                  | Villebrune         | 2                 | 314 749,95 | 2 408 328,65           | Dutilleul     | 611 334 252 |
|                    | Dailly             |                   | 314 338,08 | 2 408 091,73           | <b>Biales</b> | 666 778 899 |
| 8                  | Teisserenc de Bort | 7                 | 313 553,98 | 2 408 300,47           | Aube          | 677 383 888 |
| 9                  | La Haye Jousselin  | 8                 | 313 001,08 | 2 408 757,48   Barrico |               | 642 553 537 |
|                    |                    |                   |            |                        |               |             |

**Figure III.8 :** Les données alphanumériques ou attributaires.

#### **III.6.3 La troisième dimension :**

Tous les logiciels ne « lisent » pas la 3ème dimension, on peut pallier cette situation en travaillant sur la sémantique et mettre ainsi en évidence des objets suivant leur hauteur. Ce n'est pas une représentation en 3D mais une discrétisation à partir d'un renseignement.

# **Le Modèle Numérique de Terrain (MNT)**

A chaque couple x et y est associé un z ce qui permet de créer un « squelette » du relief sur lequel on peut draper des images satellites ou des photos aériennes où les objets du sursol, constructions, maisons, arbres, …seront plats.

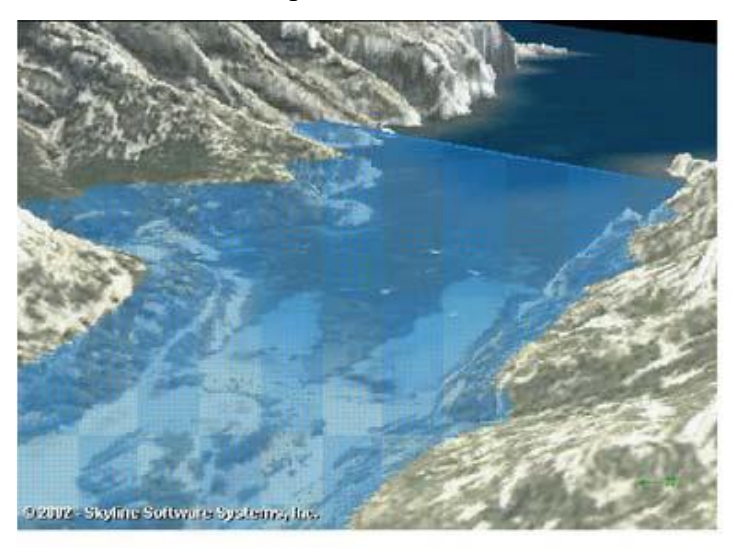

**Figure III.9 :** Photo aérienne drapée sur un MNT.

# **Modèle Numérique d'Elévation (MNE).**

Des modèles, plus élaborés prennent en compte les objets du sursol en intégrant un 2ème z, ce sont les Modèle Numérique d'Elévation (MNE).

A partir des MNT, on peut créer des produits dérivés tels que les courbes de niveau, les classes d'altitude, les cartes de pente, les calculs panoramiques, les cartes d'intervisibilité , les profils de terrain, …

(Remarque : le mot MNT peut représenter le semis de points (x, y, z) et/ou le raster obtenu par extrapolation du semis de points sur une surface continue). [50]

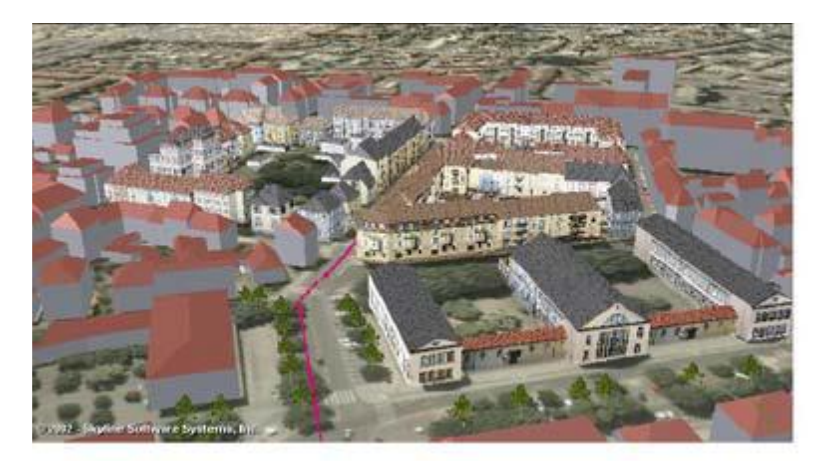

# **Figure III.10 :** Visualisation d'un projet immobilier à partir d'un MNE.

#### **III.6.4 : Les métadonnées :**

Les métadonnées sont des informations descriptives des données.

Les métadonnées précisent :

□ La description, l'origine (producteurs), la surface couverte, la précision.

□ Les coordonnées du gestionnaire (contact), le mode de mise a disposition, les Formats.

 $\Box$  Les informations sur la qualité des données, leur validité, leur structuration.

- □ Les contraintes juridiques :
	- restrictions d'usage (propriété intellectuelle, droit du producteur...).
	- restrictions ou obligations de diffusion.

Il s'agit d'informations indispensables pour :

- $\Box$  Le catalogage.
- □ la recherche de données.
- $\square$  Les échanges avec les partenaires. [51]

La métadonnée doit être correctement renseignée pour qu'elle soit accessible au plus grand nombre.

Des travaux sur la normalisation sont en cours (Comité technique 211 de l'ISO - International Standardization Organization).

On distingue trois types de métadonnées :

- o Métadonnées pour la découverte : un minimum d'information permettant d'identifier les données pouvant correspondre à ses besoins.
- o Métadonnées pour le catalogage : renseignement plus précis permettant de servir des spécifications, de contrôle lors d'une livraison.
- o Métadonnées pour l'exploitation : permet à l'utilisateur d'appréhender la donnée et de mieux connaître ses limites d'exploitation. [50]

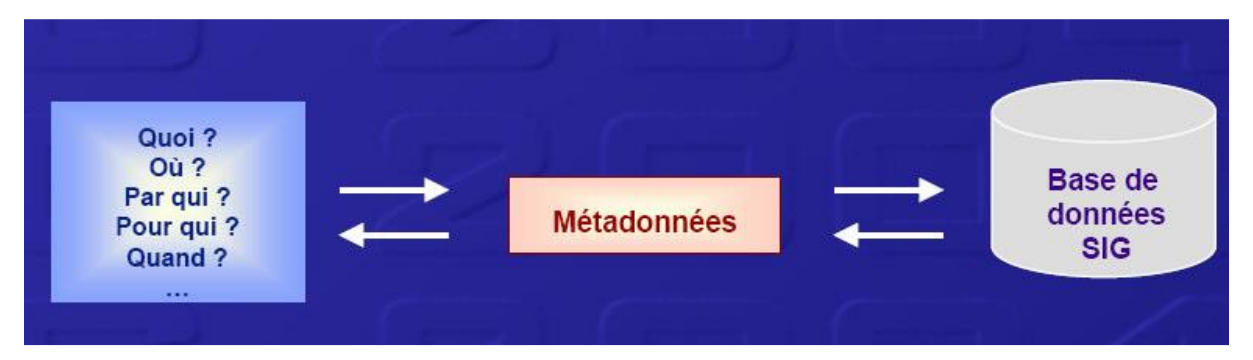

**Figure III.11** : Schéma de la métadonnée

#### **III.7 Les caractéristiques des SIG Les 5 A :**

Pour pouvoir réaliser les différentes opérations que l'on attend de lui, le système d'information géographique possède différentes fonctionnalités, Acquisition, Archivage, Analyse et Affichage. Mais avant de réaliser ces opérations, il faut décider du type d'informations qui seront utiles, c'est à dire de la manière dont on va se représenter ou modéliser l'espace géographique sur lequel on va travailler, dont on va s'en faire une abstraction.

Abstraction, Acquisition, Archivage, Analyse et Affichage, ces caractéristiques d'un SIG sont souvent commodément agrégées sous le sigle **« 5 A ».**

#### **L'abstraction**

L'abstraction est nécessaire pour rendre le monde modélisable. Par exemple le relief peut être représenté par des courbes de niveau, ou par un modèle numérique de terrain. D'une manière générale, cette abstraction dépend du but poursuivi. Elle se traduit par le choix des données à prendre en compte, par leur définition et leur structuration.

Des classes d'objet sont définies (ex. " rue"), avec leurs attributs (attribut de "rue" : son " nom"), mais aussi avec leurs relations de composition (telle "rue" est composé de tel et tel "tronçon de rue») et de construction (tel "tronçon de rue», objet linéaire, va de tel " carrefour" à tel " carrefour », objets ponctuels). L'ensemble objets attributs- relations constitue le Schéma Conceptuel de Données ou SCD. En fait ce schéma peut être globalement décomposé en un volet " données sémantiques" (alphanumériques), et un volet " données géographiques" (graphiques).

Dans sa mise en œuvre informatique, on constate de même qu'un SIG est une intégration d'un Système de Gestion de Base de Données (SGBD) et d'un système cartographique, le SGBD prenant en charge les données sémantiques

Tandis que le système cartographique fait de même avec les données géographiques. Au niveau du logiciel de SIG, chaque donnée va faire l'objet d'une fiche, qui rassemblera les informations sur cette donnée, encore appelée métadonnées, ou données sur les données. Cette fiche précisera les attributs de la donnée, dont ceux communs avec une autre donnée (ce qui indiquera la présence d'une relation entre ces deux données, mais non sa nature), mais aussi le format, propre au SIG, sous lequel la donnée sera stockée.

L'ensemble de ces fiches de données constitue alors le « dictionnaire de données ».

#### **L'acquisition**

C'est la collecte de l'information, première étape une fois le modèle de données choisi. Les contraintes d'acquisition de l'information sont liées à la nature et à l'organisation des sources d'information. Les données géographiques peuvent être soient numérisées et géoréférencées, soit importées d'autres système non intégrés (traitement d'image de télédétection, lever de terrain . . .). Pour les informations pré-existantes, elles doivent comporter des précisions sur leur production (date, origine, mode de calcul, etc.), qui permettront d'évaluer leur qualité et leur pertinence d'utilisation, tandis que pour les informations créées dans le cadre de l'application, ce sont les procédures de leur constitution qui en définiront la qualité.

Dans la constitution d'un SIG, les données représentent 60 à 80 % de son coût. Il importe donc de bien spécifier les besoins afin d'optimiser les investissements.

Les spécifications doivent suivre les exigences de précision et disponibilité des données. La montée en charge implique la saisie, le contrôle et la validation des données et leur intégration dans le SIG. Les coûts de mise à jour des données doivent également être considérés pour l'évaluation du coût du SIG.

#### **L'archivage**

Un archivage efficace, qui permet d'accéder rapidement à une information, suppose une organisation de l'information.

Cette organisation se fera selon le schéma conceptuel de données (SCD). Signalons que deux options existent pour manipuler les données géographiques. Certains logiciels travaillent directement avec les trois types d'objets géographiques (point, segment, polygone) tandis que d'autres travaillent en mode tramé, c'est-à-dire qu'ils divisent l'espace en une ensemble de cellules élémentaires jointives par exemple carrées ou hexagonales, et que chaque entité géographique, point, segment, ou polygone, est repérée selon ce référentiel.

L'accès à l'information passe par l'opération de sélection. On choisit de mettre en évidence telle ou telle information par des sélections sémantiques, au sein d'une hiérarchie, ou par des sélections sur localisation spatiale, qui constitue une caractéristique originale des SIG. On accède donc à une information spécifique par des requêtes plus ou moins complexes, qui répondent à des questions du type " où est tel type d'objet ? ", " Que trouve-t-on dans cette zone ? ". Le langage le plus courant pour structurer les requêtes d'accès à l'information sémantique est le langage (SQL) (de l'anglais Structured Query Language, langage d'interrogation structuré).

#### **L'analyse spatiale :**

L'accès à l'information rend possible des traitements spécifiques sur les objets sélectionnés. Certains de ces traitements se font directement sur la base de données, sans utiliser les attributs de localisation. Mais l'originalité des SIG est de permettre des traitements sur la dimension géographique, par exemple " Quels autres objets sont en liaison topologique (par contiguïté, distance ou chemin) avec cet objet ? ". L'analyse spatiale qu'il faut alors mettre en œuvre repose sur les relations topologiques d'inclusion, d'i intersections et de proximité.

Cependant ces opérateurs ne suffisent en général pas à répondre à toutes les questions d'ordre spatial. Par exemple la recherche de régularités et de discontinuités dans l'espace nécessite des méthodes et outils qui sont rarement jusqu' ' à présent intégrés dans les SIG.

En conséquence, il convient en général de leur associer des outils complémentaires, venant des domaines des statistiques (descriptives et spatiales), de la morphologie mathématique, de la reconnaissance de forme, etc.

#### **L'affichage**

La restitution de l'information spatialisée, sélectionnée et analysée, est une grande force des SIG. En effet, par rapport à la cartographie classique, ceux-ci permettent de varier les restitutions cartographiques en les adaptant à la demande. Celles-ci s'effectuent par les procédures de cartographie qui relèvent de la sémiologie graphique classique ou qui appartiennent à un champ nouveau de la cartographie, celui offert par l'interface Internet, qui permet des représentations multi échelles et dynamiques. [52]

#### **III.8 Les « modèles » des SIG :**

Comment décrire les objets localisés sous forme numérique ?

- o Il y a la géométrie
- o Il y a la sémantique

o Et il y a le modèle, c'est-à-dire l'analyse de la « réalité » et sa schématisation pour rendre utilisable l'ensemble de ces données.

Il existe deux types de modèle :

- o Le modèle métrique ou spaghetti.
- o Le modèle topologique.

#### **III.8.1 Le modèle métrique (spaghetti)**

Soit chaque segment est décrit indépendamment l'un de l'autre: le segment S1 a pour sommets A et B qui sont décrits par deux coordonnées chacun, le segment S2 a pour sommets B' et C, ….

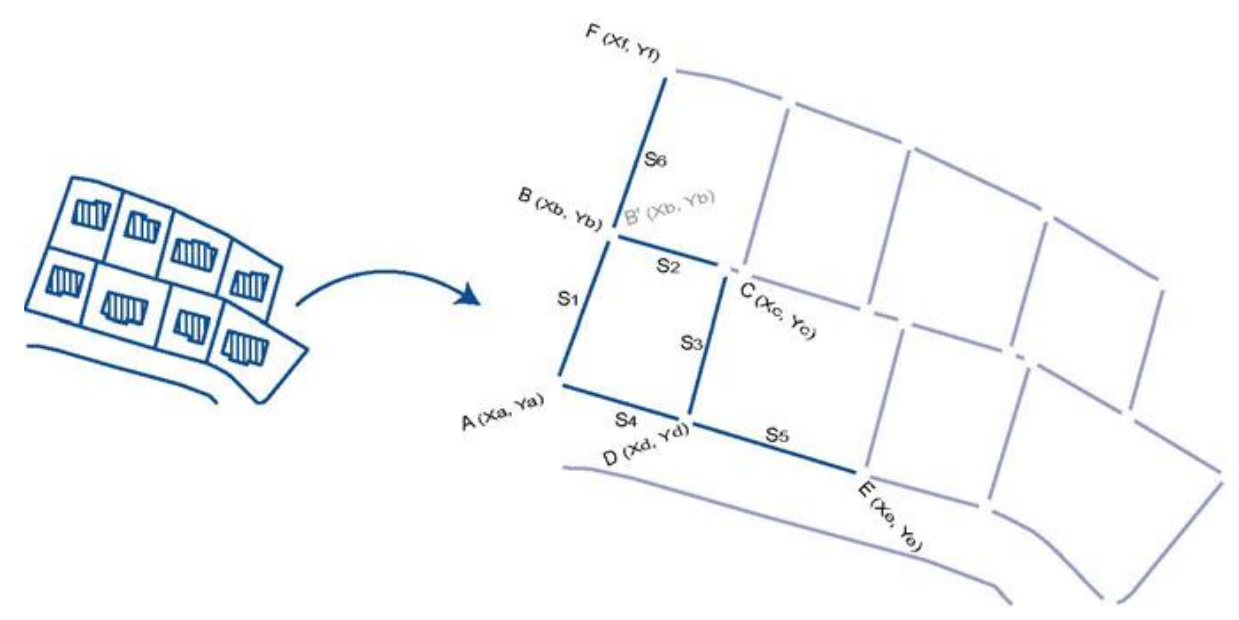

**Figure III.12 :** 1ère interprétation de la « réalité »

Soit les objets sont décrits par polygones (Figure III.13) : le polygone P1 est constitué de quatre sommets A, B, C et D qui sont décrits par deux coordonnées chacun. Le polygone P3 est aussi constitué de quatre sommets mais dont deux (C' et D') se superposent avec les sommets C et D du polygone P1.

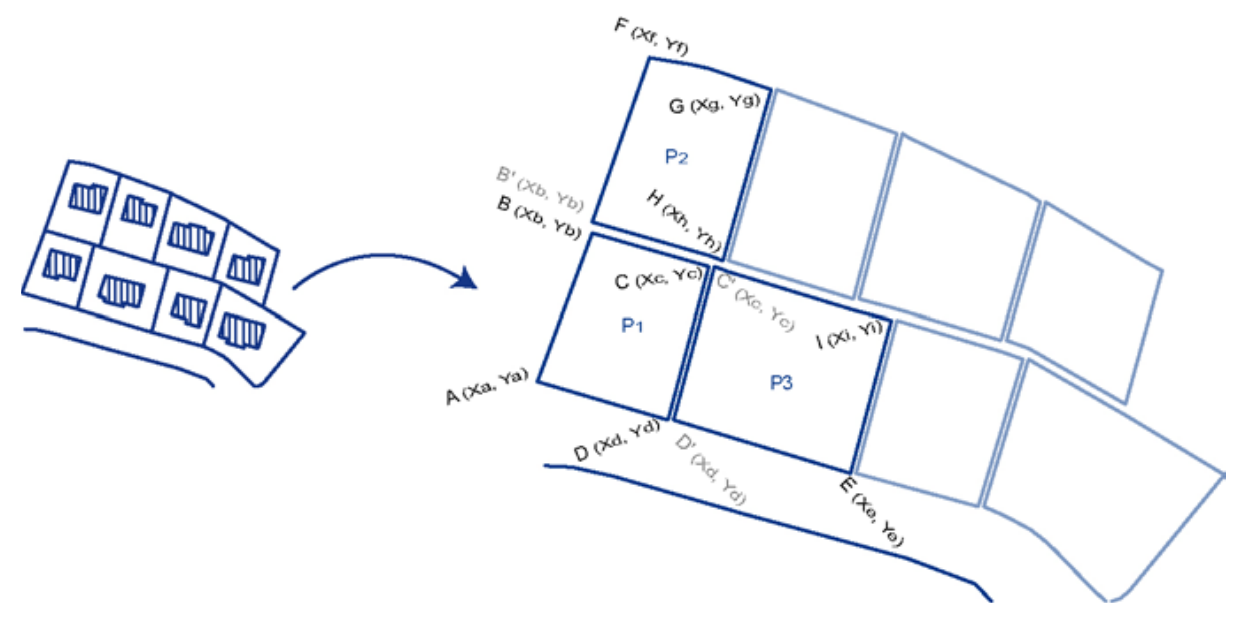

**Figure III.13 :** 2ère interprétation de la « réalité »

Ce modèle est utilisé par les logiciels de Dessin ou de Conception Assisté par Ordinateur (DAO ou CAO). Chaque objet, segment ou polygone est indépendant l'un de l'autre ce qui ne permet pas de décrire la réalité mais de la dessiner.

On voit souvent dans les fichiers mal structurés des problèmes additionnels :

• des chevauchements ou des interstices parmi les polygones adjacents,

- des boucles dans les lignes ou les contours de polygones,
- des dépassements ou des raccords manqués entre lignes,
- des polygones non fermés.

# **III.8.2 Le modèle topologique :**

Il existe deux niveaux topologiques :

- La topologie de réseau, décrit la relation entre des ensembles linéaires (polylignes) par leurs extrémités qui sont les nœuds. Chaque arc possède un nœud de départ et un nœud d'arrivée permettant de connaître la relation entre deux arcs, ainsi que son sens. A partir de ces éléments nous pouvons calculer des itinéraires, des zones d'attractivités, …

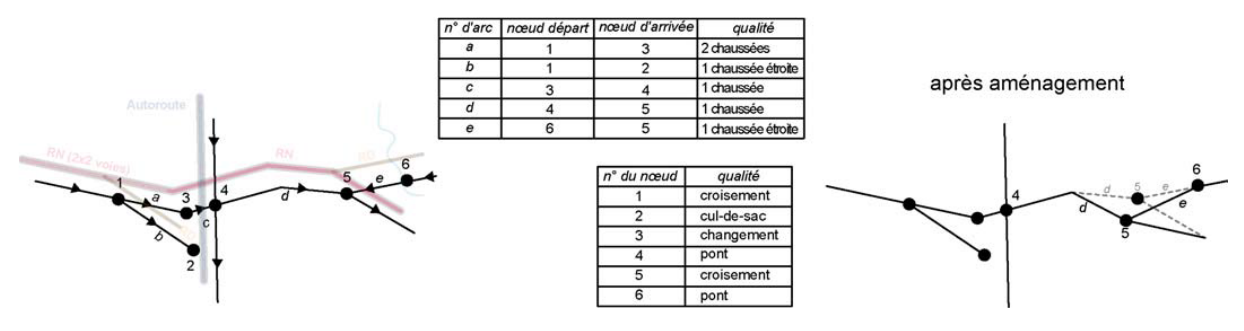

**Figure III.14 :** Topologie de réseau.

-La topologie de voisinage permet à partir des arcs constituant le polygone de connaître les voisins de chaque surface.

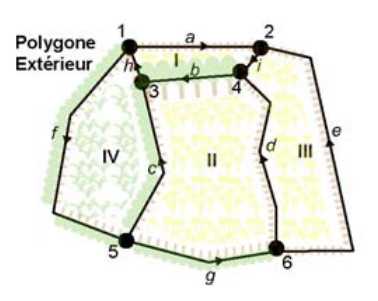

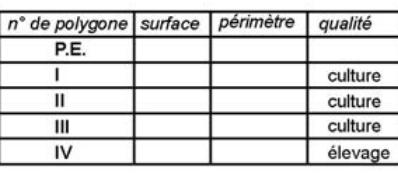

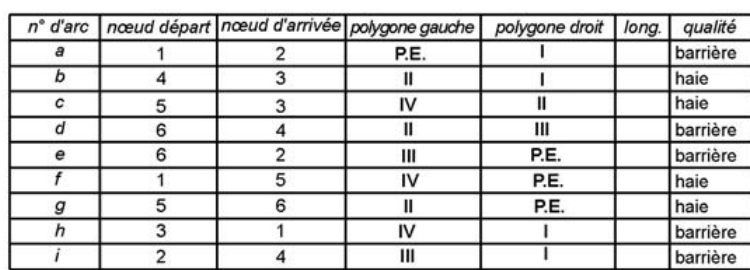

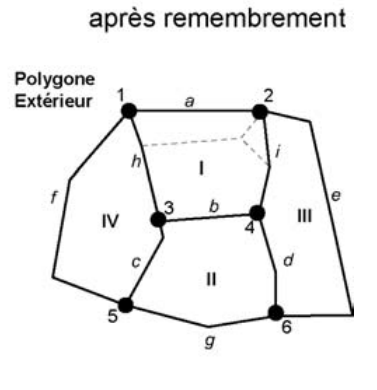

**Figure III.15 :** Topologie de voisinage

La structuration topologique implique en général que :

• on trouve un nœud à l'intersection des lignes qui se croisent,

• une ligne ne s'intersecté pas elle-même,

• et les polygones sont correctement fermés.

# **La topologie permet de garantir un niveau de qualité lors de la création des données.**

Il existe une seule limite entre deux polygones (pas de micro-vides entre deux surfaces), tous les arcs qui doivent être connectés le sont.

L'autre avantage de la topologie permet lors d'une modification géométrique d'un objet de modifier aussi la forme de ses voisins.

# **III.9 Domaines d'application des SIG :**

Les approches ont mis en évidence le fait qu'un système d'information géographique est un outil de gestion et d'aide à la décision. C'est un outil de gestion pour le technicien qui doit au quotidien assurer le fonctionnement d'une activité.

Le SIG doit aussi être un outil d'aide à la décision pour le décideur (directeur, administrateur) qui doit bénéficier de sa puissance et disposer de cartes de synthèses pour prendre les meilleures décisions. C'est cette finalité qui permet d'employer le terme de système d'information et de donner aux SIG les domaines d'applications suivants :

# **Pour les grandes échelles**

- La gestion foncière et cadastrale (recensement des propriétés, calcul de surfaces).

- La planification urbaine (plan d'occupation des sols et d'aménagement).

- La gestion des transports (voies de circulations, signalisation routière).
- La gestion des réseaux (assainissement, AEP, gaz, électricité, téléphone ...).
- La gestion du patrimoine (espaces verts, parcs, jardins ...).
- Les applications topographiques (travaux publics et génie civil).

# **Pour les échelles moyennes et petites**

- Les études d'impact (implantation d'un centre commercial ou d'une école).
- Les études d'ingénierie routière (constructions de routes ou d'autoroutes).
- Les applications liées à la sécurité civile (prévention des risques naturels et technologiques).
- La gestion des ressources naturelles (protection de l'environnement, études) [53]

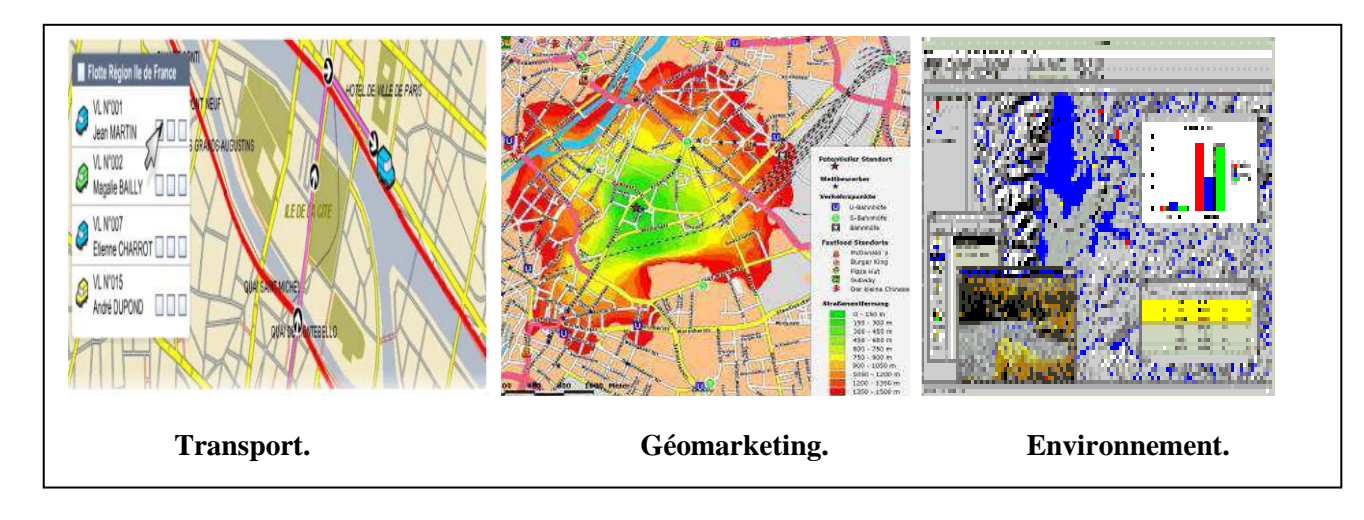

**Figure III.16:** Domaine d'application des SIG.

# **III.10 Les basses de données :**

La bonne compréhension des bases de données est absolument nécessaire pour la maitrise des systèmes d'informations géographiques dont la puissance de traitement de l'information et la finesse de l'analyse déroulent principalement des systèmes de gestion de bases de données qui y sont intégrés. [14]

Les données sont le capital du SIG, il faut :

Bien les ranger : par projet, par type de données (raster, vecteur, tables..) par version (données de base, données une fois les traitements subis…) d'où l'importance de créer des dictionnaires de données (notion de métadonnées).

Les protéger : mode de stockage stable (ordi, serveur), gestion des droits d'accès, réalisation de sauvegarde, gestion de l'historique…

Mettre à jour les données : définir qui réalise ces mises à jour, le rythme des mises à jour, quelles informations intégrer, vérifier leur intégrité…

Archiver les données : en fin de projet décider de ce que l'on garde, choisir le support…

D'où la nécessité d'un administrateur de données ou système de gestion de base de données. [54]

#### **III.10.1Qu'est qu'un système de gestion de base de données (SGBD) ?**

En informatique, un système de gestion de base de données (SGBD) est un logiciel système destiné à stocker et à partager des informations dans une base de données, en garantissant la qualité, la pérennité et la confidentialité des informations, tout en cachant la complexité des opérations.

Un SGBD permet d'inscrire, de retrouver, de modifier, de trier, de transformer ou d'imprimer les informations de la base de données. Il permet d'effectuer des comptes-rendus des informations enregistrées et comporte des mécanismes pour assurer la cohérence des informations, éviter des pertes d'informations dues à des pannes, assurer la confidentialité et permettre son utilisation par d'autres logiciels. Selon le modèle, le SGBD peut comporter une simple interface graphique jusqu'à des langages de programmation sophistiqués.

De ce fait le rôle du SGBD est :

- o Stockage, gestion de toutes les données.
- o Extension spatiale pour la spatialisation de tables.
- o Extension du langage SQL pour les requêtes spatiales simples (90% des applications…). [55]

# **III.10.2 Le langage SQL :**

SQL (sigle de Structured Query Language, en français langage de requête structurée) est un langage informatique normalisé servant à exploiter des bases de données relationnelles. La partie langage de manipulation des données de SQL permet de rechercher, d'ajouter, de modifier ou de supprimer des données dans les bases de données relationnelles.

#### **III.11 La localisation de l'information :**

Pour localiser une information, il y'a deux approches. L'une géographique par les systèmes de projection, l'autre issue de la pratique des lieux par le géocodage. Dans la pratique courante pour trouver un lieu avoir une adresse suffi.

#### **III.11.1 Le géoréférencement :**

Le géoréférencement ou les systèmes de localisation par projection géographique : la projection de Mercator fut la première et est la plus connue. Sont intérêt majeur pour les marins est que cette projection conserve les angles, c'est-à-dire le cap à suivre à la boussole pour atteindre la destination. En revanche, plus le trajet est éloigné à l'équateur et plus les distances et les surfaces sont fausses. Cela est particulièrement sensibles pour les surfaces situées près des pôles qui en pratique ne sont plus des points mais un segment de droite.

L'un des principaux problèmes pour la cartographie géographique est de rendre compte sur un plan d'éléments situé sur la géode. La forme géométrique la plus proche servant à sa description mathématique est l'ellipsoïde.

# **III.11.2 Le géocodage :**

Une fois un objet est situé sur un plan suivant le système de projection géographique retenu, il est possible de référencier les objets suivant d'autres méthodes d'adressage par :

- Toponymes (Nom du cartier).
- Section et numéro de la parcelle.
- Références aux ilots.
- Nom de la rue et numéro de la rue.
- Identifiant de la rue et du segment de la rue. [17]

# **III.12 Méthodes d'interpolation :**

Les méthodes les plus couramment utilisées en interpolation spatiale consistent à calculer un gradient de valeurs attributaires en utilisant des moyennes pondérées appliquées à un semi de points renseignés (Woodwark, 1988). Burrough et Mcdonnell (1998) ont classé les méthodes de l'interpolation en deux approches: l'approche globale et l'approche déterministe.

La méthode globale de l'interpolation utilise toutes les données disponibles pour fournir la prédiction pour l'ensemble de la zone d'intérêt. Alors que la méthode locale est faite dans une petite zone autour des données interpolées, les estimations sont faites uniquement pour la zone contenant les données.

Il existe trois principales méthodes d'interpolation dans l'extension *spatial analyst* d'ArcGIS: (1) le krigeage, (2) la pondération par distance inverse IDW et (3) la triangulation.

#### **III.12.1 Krigeage :**

Lorsque les données sont abondantes, la plupart des techniques d'interpolation donnent des résultats similaires, mais quand il y a un manque de données, le choix de la méthode et de ses paramètres peuvent être crucial si l'on veut éviter de faux résultats. Les méthodes géostatistiques du type krigeage, tentent d'optimiser l'interpolation en utilisant le variogramme pour calculer les poids des échantillons. Le krigeage est une méthode d'interpolation qui porte le nom de son précurseur, l'ingénieur minier d'Afrique du Sud DG Krige, qui a développé une série de méthodes statistiques empiriques afin de déterminer et de prédire avec plus de précision une réserve de minerais. [56]

Au cours des dernières décennies, le krigeage est devenu un outil fondamental dans les domaines de la géoscience et de la géostatistique puisque il est la méthode optimale et la plus précise. Cette méthode utilise le variogramme qui exprime la variation spatiale de la distribution d'une ou plusieurs valeurs attributaires tout en minimisant l'erreur de prédiction entre les valeurs en entrée et celles qui sont prévues.

Dans les statistiques classiques, les mesures sont supposées indépendantes. Par contre en géostatistique, les informations sur l'emplacement spatial permettent de calculer des distances entre les mesures et le modèle d'autocorrélation en fonction de la distance. En géostatistique le calcul des données s'exprime selon la formule mathématique suivante (Équation 1):

Équation 1 Z(s)= μ (s)+ ε (s).

Où Z (s) est la variable d'intérêt, décomposée en une tendance déterministe μ (s) et une composante aléatoire (erreur autocorrélée ε (s)). Le symbole s indique simplement l'emplacement. Les variations sur ce formulaire forment la base pour tous les différents types de krigeage (ordinaire, simple et universel). La différence entre ces types d'estimations réside dans la connaissance de la statistique de la variable à interpoler.

- Krigeage simple : variable stationnaire de moyenne connue et constante  $(\mu(s))$  est une constante connue).
- Krigeage ordinaire : variable stationnaire de moyenne inconnue et constante, sans tendance (μ(s) est une inconnue constante).
- Krigeage universel : variable non-stationnaire (qui contient une tendance). La tendance μ(s) est une fonction déterministe, la moyenne n'est pas connue et n'est pas constante, elle est donc locale. [56]

#### **II.12.2 Pondération par l'Inverse de la Distance IDW :**

Lorsque la densité des points d'échantillonnage varie peu sur le secteur étudié (maillage régulier des échantillons), la méthode IDW est la plus adaptée. Cette méthode consiste à calculer les valeurs des nœuds d'une grille en utilisant une moyenne pondérée des valeurs contenus dans le semi de points d'échantillonnage de la valeur à interpoler. Dans le calcul IDW, les pondérations sont inversement proportionnelles aux distances séparant le nœud considéré et les différents points de données. Pour l'exemple du calcul d'un MNT, les points particuliers du terrain (sommets, vallées) et les irrégularités du relief peuvent être insuffisamment renseignés; le modèle de terrain obtenu par IDW serait donc peu réaliste.[53]

#### **III.12.3 Triangulation TIN :**

Cette méthode consiste à définir un maillage triangulaire sur la surface concernée, ou l'échantillon de données sous forme de semis de points définit les sommets de triangles. (Figure III.17). [56]

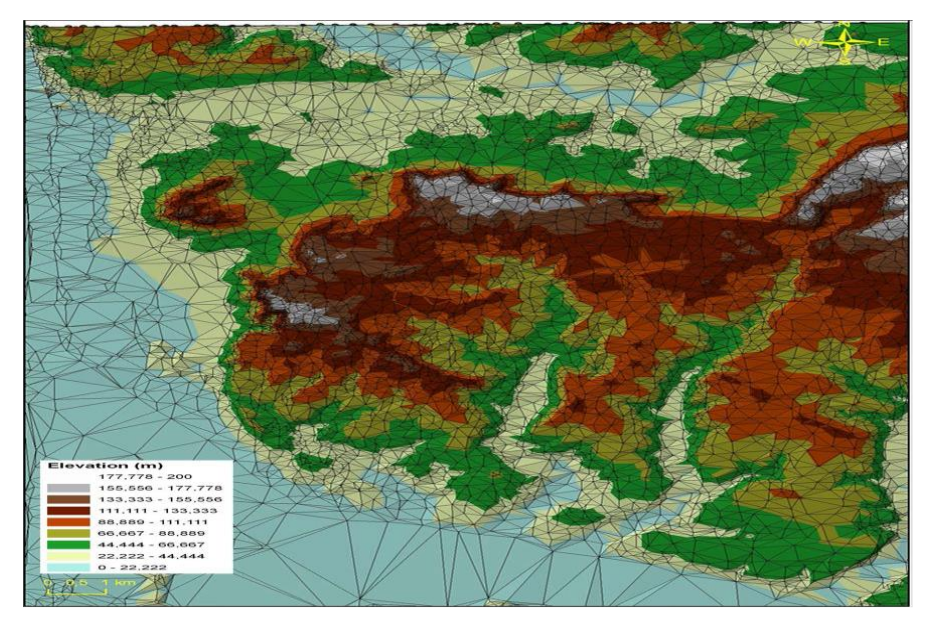

**Figure III.17** Exemple de TIN. [56]

#### **III.13 Conclusion :**

Cette présentation bibliographique montre que les SIG constituent un outil très puissant de la modélisation et de la gestion de l'information géographique. Un tel système est très nécessaire dans un vaste éventail de situations et de problématiques : la planification, la gestion ou la prévention. La capacité du SIG d'organiser les informations et les données spatialisées dans des SGBD, puis de les combiner avec d'autres couches d'information est la raison pour laquelle le SIG présente une grande puissance dans la recherche et alors c'est un outil vigoureux.

# *Chapitre IV : Méthodes, Résultats et discussions*

#### **IV.1 Matériels et méthodes :**

 Dans cette étude, nous nous sommes basés sur l'analyse des contextes géologiques régional et local, géomorphologiques et hydrologique en se basant sur la cartographie, et sur les 177 sondages réalisés à travers la ville d'Ain Témouchent effectués par le laboratoire national de l'habitat et de la construction (LNHC).

Les sources de données utilisées peuvent être regroupées en quatre principales sources :

- 1. La carte d'état major d'Ain Témouchent.
- 2. La carte géologique régionale et locale.
- 3. Le modèle numérique du terrain MNT.
- 4. Les données des sondages et des compagnes de reconnaissance.

 Les données qui ont servi à l'établissement de la carte géotechnique ont été obtenus grâce aux essais suivants :

- o L'analyse granulométrique suivant la norme NF P 94-056 [57] et NF P 94-057[58].
- o Détermination des limites d'Atterberg suivant la norme NF P 94-051. [59]

Les variables mesurés sont : la limite de liquidité  $\omega_l$ , la limite de plasticité  $\omega_p$ , réalisés sur des échantillons de sols passant au tamis 0,40mm. Ces variables ont servi à calculer l'indice de plasticité I<sub>p</sub> (I<sub>p</sub>= $\omega_1$ - $\omega_p$ ).

La profondeur prospectée est en moyenne de 10 m.

La classification géotechnique utilisée dans cette étude est celle de LCPC (Laboratoire Central des Ponts et Chaussées) une autre classification est utilisé est celle de GTR (Guide des Terrassements Routiers) et la norme NF P 11-300 [60] pour les matériaux rocheux.

Les cartes ont été réalisées en utilisant le logiciel Arc gis 10-2.A partir du model numérique du terrain et des polygones de Thiessen, nous avions élaboré la carte géotechnique complétée par les outils d'analyse spatiale (fusion des polygones contigus présentant la même classe géotechnique).

La nature des argiles contenue dans les sols identifiés est déterminée à partir de l'abaque de Casagrande qui utilise l'indice de compression  $C_c$  pour déduire la nature du minéral argileux dans le sol. Cet indice est mesuré en laboratoire par l'essai œdométrique suivant la norme XP P 94-090-1[61].La carte de pente, les cours d'eaux et les bassins versant de la ville ont été réalisés à l'aide du modèle numérique de terrain (MNT).

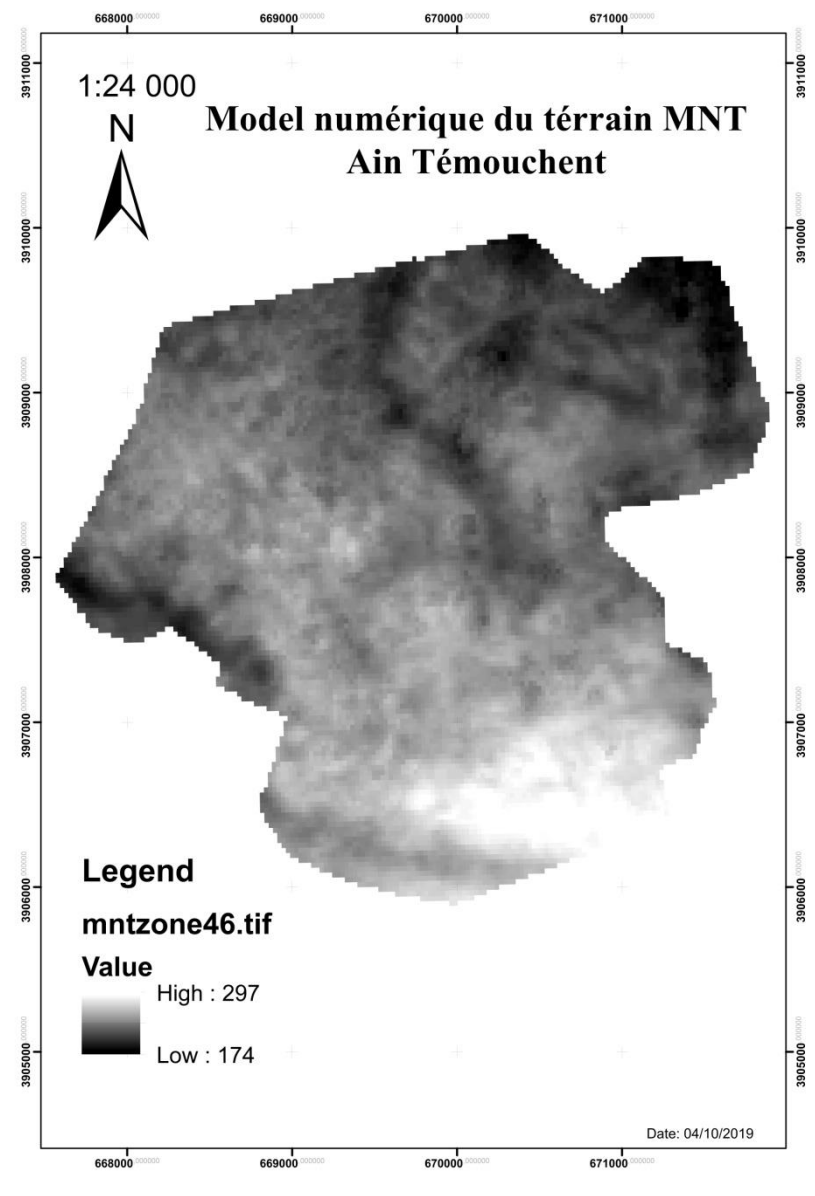

**Figure IV.1 :** Model numérique du terrain. http:// gdex.cr.arcgis.gov/gedex/ (23/02/2018).

Ainsi les données utilisées et les sondages fournissant les informations sont celles localisées avec la projection WGS 84/UTM Zone 30 nord sur le fond de la carte d'état major dans le périmètre de la zone d'étude et illustrés par la carte de la figure IV.2. (LNHC-Ain Témouchent) (Voir annexe I)

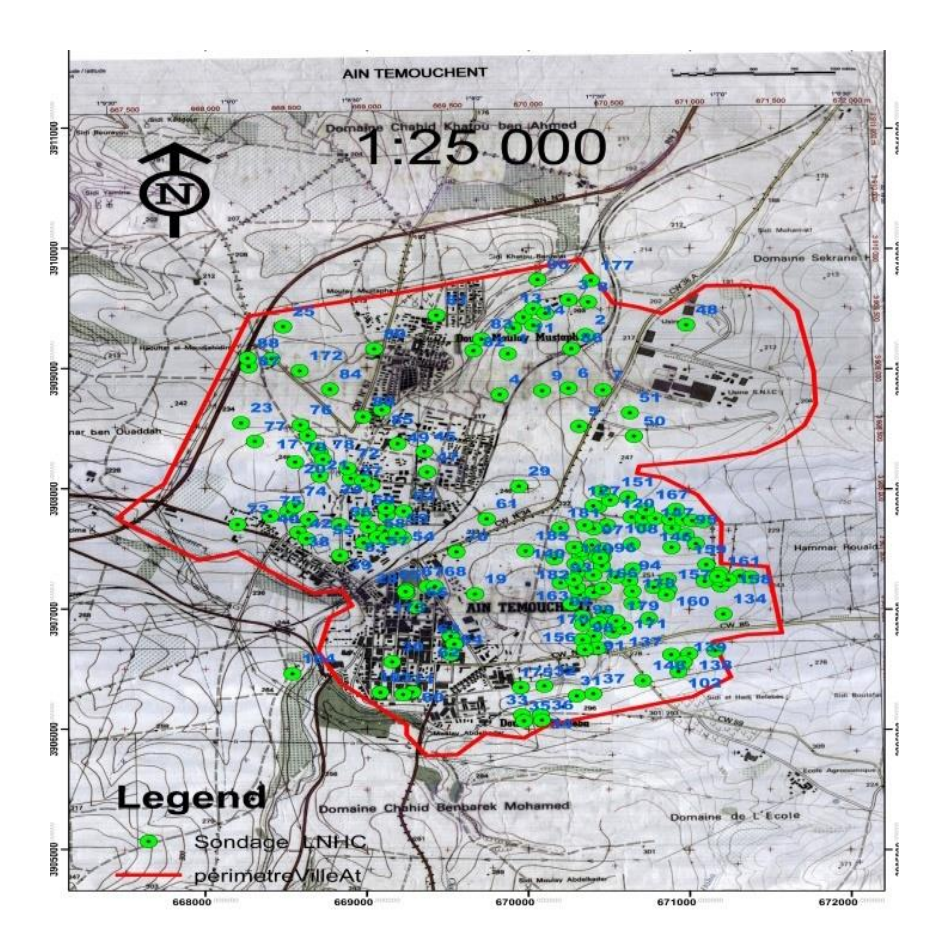

**Figure IV.2** : Localisation des 177 sondages.

#### **IV.2 Résultats et discussions :**

#### **IV.2.1 La carte des pentes :**

La pente est un facteur important tout en considérant des techniques de construction et de susceptibilité au glissement de terrain. Les pentes élevées provoquent également des procédés d'excavation plus difficile qui influencent sur le coût des travaux de terrassement.

La présente carte est réalisé en pourcentage et en utilisant le MNT.

La majorité de la zone d'étude fait partie de la plaine d'Ain Témouchent qui est caractérisée par des pentes douces à modérées, faiblement inclinées du sud vers le nord avec un pourcentage de 1% à 15% (zone en couleur verte et jaune sur la carte). Localement des dénivellations de pente dépassant par fois les 30% et allant jusqu'à 63% (zone en rouge), marquées à côté des deux rives, Oued Sennane à la rive gauche et l'Oued de Souf Ettel en rive droite, ou le relief est plus imposant. (Figure IV.3)

Ces résultats expliquent que la plupart des terrains ne sont pas exposés aux risques de glissement de terrain.

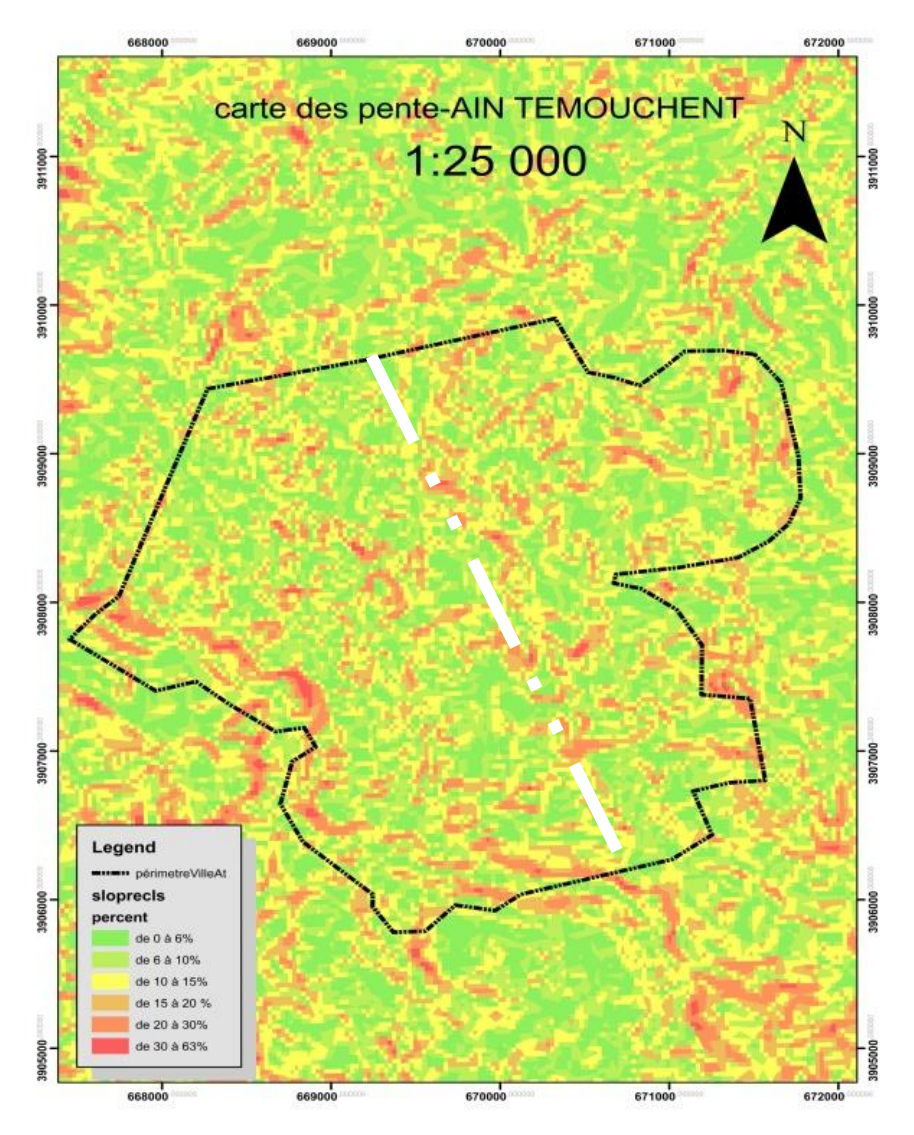

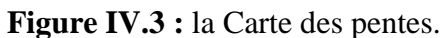

La figure IV.4 illustre le profil graphique de la zone d'étude réalisé par une coupe du point sud- est au point nord -ouest sur une distance de 3800,00 m ou l'altitude est comprise entre +290 m et +200 m

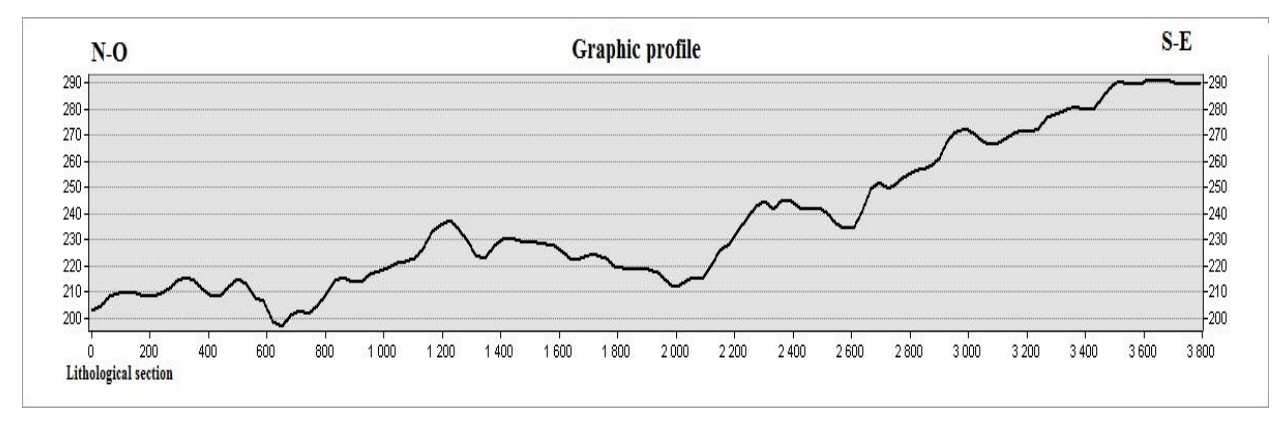

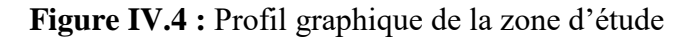

#### **IV.2.2 La carte hydrologique :**

La carte hydrologique (figure IV. 5) a été établie a partir du model numérique du terrain de la région d'étude (MNT) et l'extension « *Spatial analyst* » d'ArcMap.

Sur cette carte apparaissent nettement les deux oueds celui de l'oued sennane à gauche (ouest) et l'oued de souf ettel à droite (est), on remarque que la zone d'étude se divise sur trois sous bassins versants du bassin versant de l'oued d'EL MALEH.

A noter aussi la présence de l'oued dit d'Ain Témouchent qui passe par le centre de la ville allant vers le nord-est, dont une bonne partie est comblée, ainsi des remontées d'eau ont été observées au niveau des construction réalisées a proximité de cet oued, notamment au sous sols de la direction des forêts, la bibliothèque municipale « Malek Bennabi » et des bâtiments de la cité dite de « BARAKA » (ex ferme gallant) au voisinage de la gare de la ville.

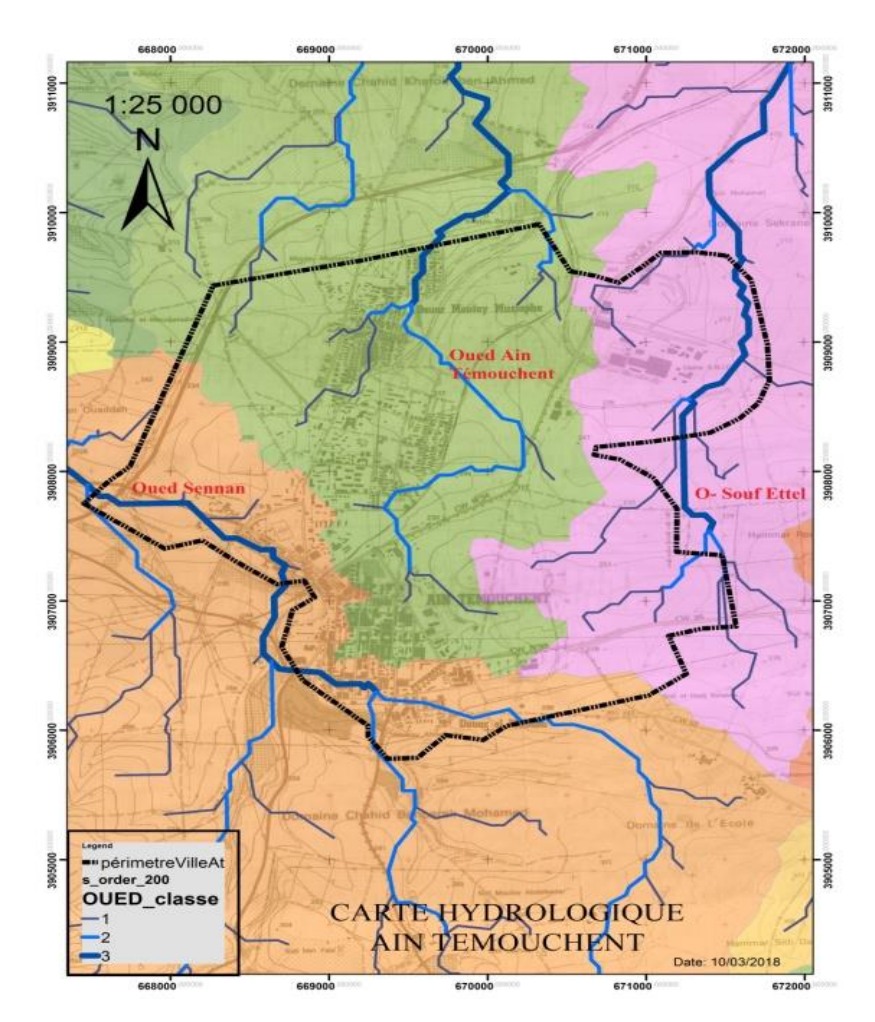

Figure IV.5- Carte hydrologique et bassin versant.

#### **IV.2.3 La carte de la contrainte admissible du sol de la région d'étude :**

La carte de la figure IV.6 est établie à partir des 177 points d'information [62], et par l'interpolation avec la méthode « *Invers Distance Weight* »(IDW) sous l'extension « *Geostatistical analyst* » d'ArcMAP. [48]

La contrainte admissible du sol est estimée à partir des essais pénétromètriques réalisés à l'aide d'un pénétromètre dynamique lourd type BORRO, dont les caractéristiques sont les suivantes [62] :

- La masse du mouton M=63,50 Kg.
- La masse de la tige  $P = 6,28$  Kg.
- $\bullet$  La hauteur de chute H = 50 cm.
- La section de la pointe  $A = 15,90 \text{ cm}^2$ .

La résistance dynamique Rd est donnée par la formule dite des Hollandais

$$
Rd = \frac{H.M^2}{A.e.(M+P)}
$$
 [63]

e : la pénétration moyenne par coup (cm).

Et la contrainte admissible  $q$ adm  $=$  $\frac{Rd}{K}$ K

K : coefficient de sécurité qui dépend la nature du sol traversé.

Sanglerat en 1965 a recommandé pour l'évaluation de la contrainte admissible de prendre k=20, selon Amar et Jézéquel , K= (entre 15 et 20). [64]

L'intérêt particulier de cette carte est de présenté la répartition de la capacité portante du sol de la région d'étude, les résultats illustrés par le tableau IV.1 montrent que la partie majeure de la zone est caractérisée par une portance supérieure à 1,30 bars avec 90% de la surface totale.

**Tableau IV.1** : capacité portante du sol de la zone d'étude.

| <b>Qadm</b> bars        | $1.00 - 1.20$ | $1.21 - 1.30$ | 1.31-1.50 | 1.51-2.00 | 2.00-3.00 | <b>Total</b> |
|-------------------------|---------------|---------------|-----------|-----------|-----------|--------------|
| Surface Km <sup>2</sup> | 0,15          | 1,07          | 2,66      | 6,83      | 0,95      | 11,66        |
| Pourcentage_%           | 1,29          | 9,18          | 22,81     | 58,57     | 8,15      | 100          |

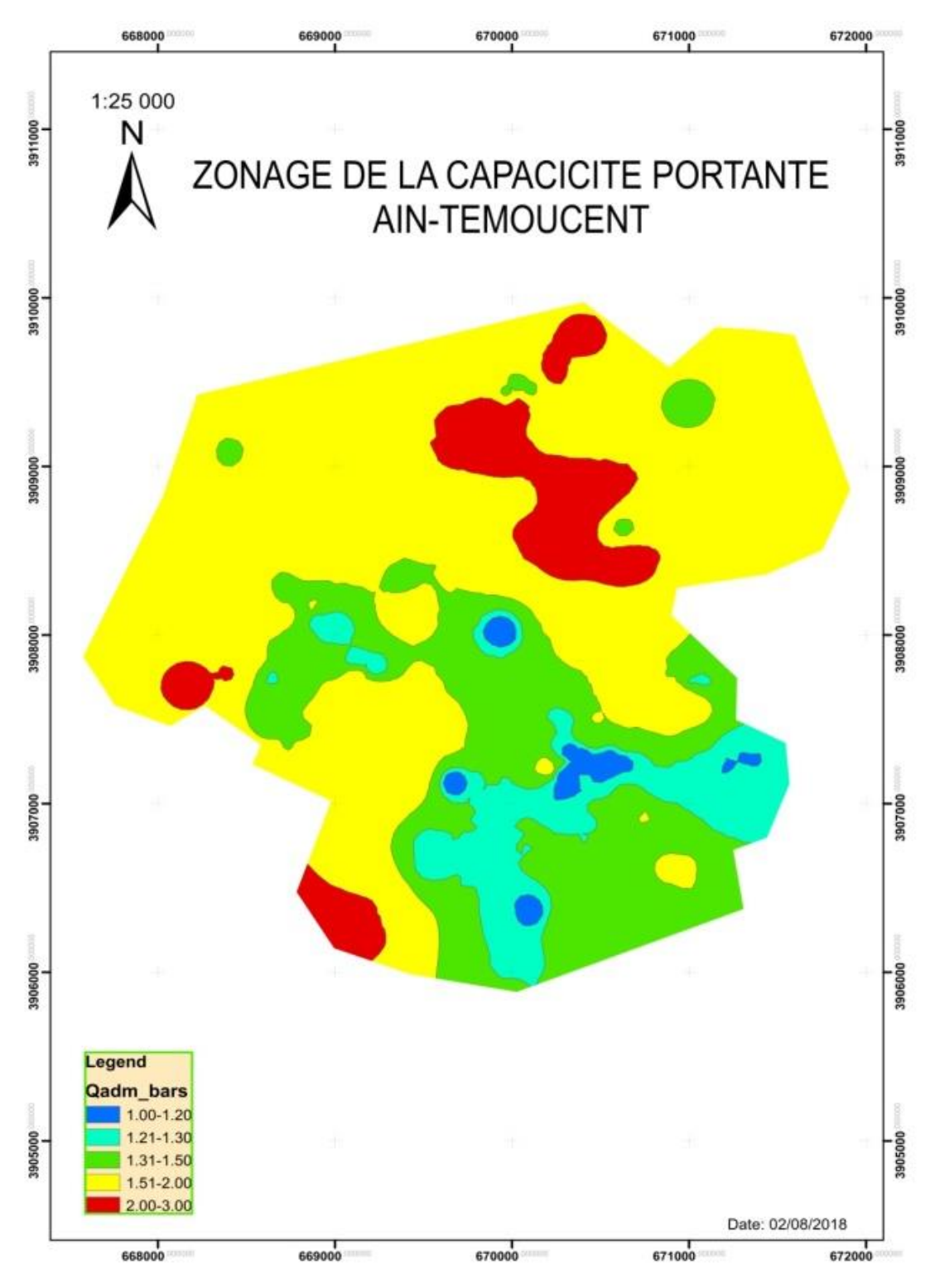

**Figure IV.6**-Capacité portante Ain Témouchent.

#### **IV.2.4 La carte géotechnique de la région d'étude :**

Les classifications utilisées dans cette étude ont ressorti les groupes de sols suivants :

o Les sols de la classe At argile très plastique (tableau IV.2) : Ils sont constitués de 17% de sable, 83%de particules fines<0.08mm, une limite de liquidité moyenne de 53.50 %, un indice de plasticité moyen de 30 %, un indice de compression moyen de 0.192, une contrainte admissible moyenne de 1.20 bar, c'est un sol humide à saturé , très plastique et tassant et gonflant.

| Prof<br>(m) | Coupe | Désignation                             |
|-------------|-------|-----------------------------------------|
| 0.00        |       | Couche de Remblai                       |
| 1.80        |       |                                         |
| 2.50        |       | Argile limoneuse<br>rougeâtre           |
| 10.0        |       | Argile limoneuse<br>Verdâtre à jaunâtre |

**Figure IV.7** Coupe Collège ILOT 48 POS Sud-est II

| $\gamma$ d<br>$(KN/m^3)$ | γh<br>$(KN/m^3)$ | $\omega$<br>$(\% )$    | $\omega$<br>$(\%)$               | $\omega p$<br>(96)           | 1p<br>(96) | $\sigma$<br>(bar) | Cc                 |  |  |
|--------------------------|------------------|------------------------|----------------------------------|------------------------------|------------|-------------------|--------------------|--|--|
| 14.2-15.4                | 18.5-19.1        | $24.-30$               | 50-57                            | 19-28                        | 29-31      | 1.18-1.92         | $0.166 -$<br>0.218 |  |  |
| Cg                       | φ<br>۱۰۱         | $\mathcal{C}$<br>(bar) | <b>q</b> <sub>adm</sub><br>(bar) | Tassement et compressibilité |            |                   |                    |  |  |
| $0.026 -$<br>0.053       | 19-22            | $0.13 - 0.43$          | 1.20                             | Sol tassant et gonflant      |            |                   |                    |  |  |

**Tableau IV.2 :** Caractéristiques géotechniques des sols At

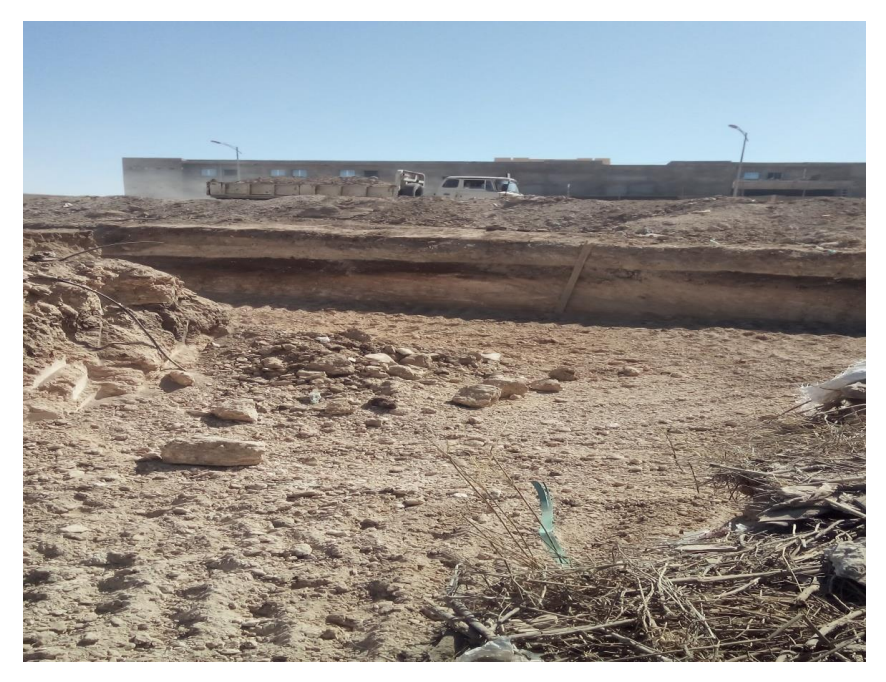

**Figure IV.8** Photo Argile marneuse At (CEM Ilot 48 Pos sud-est II)-06/10/2019.

o Les sols de la classe Ap argile peux plastique (tableau IV.3) : Ils sont constitués de 10% de sable, 90%de particules fines<0.08mm, une limite de liquidité moyenne de 41 %, un indice de plasticité moyen de 18 %, un indice de compression moyen de 0.020, une contrainte admissible moyenne de 1.10 bar, c'est un sol saturé , peu gonflant en profondeur.

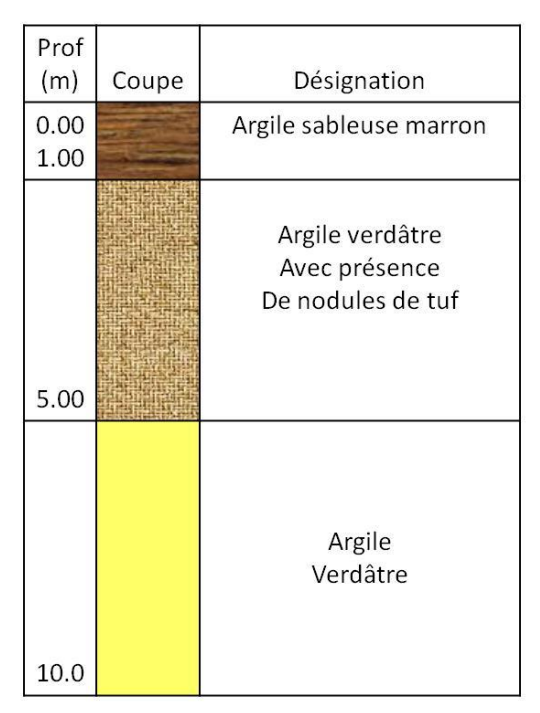

**Figure IV.9** Coupe Groupe scolaire cité BARAKA

| γd<br>$(KN/m^3)$     | γh<br>$(KN/m^3)$ | $\omega$<br>$(\% )$ | ωl<br>$(\% )$                    | $\omega p$<br>$\frac{9}{6}$  | Ip<br>$(\% )$ | $\sigma$<br>(bar) | Cc                 |  |  |
|----------------------|------------------|---------------------|----------------------------------|------------------------------|---------------|-------------------|--------------------|--|--|
| 13.8-15.1            | 17.4-18.2        | $15 - 32$           | 39-43                            | $22 - 24$                    | $17-19$       | 1.47              | $0.010 -$<br>0.031 |  |  |
| Cg                   | φ<br>(°)         | C<br>(bar)          | <b>q</b> <sub>adm</sub><br>(bar) | Tassement et compressibilité |               |                   |                    |  |  |
| $0.0010 -$<br>0.0017 | $9 - 20$         | $0.71 - 1.20$       | $1.00 - 1.20$                    | Sol peu gonflant             |               |                   |                    |  |  |

**Tableau IV.3** : Caractéristiques géotechniques des sols Ap

Les sols argileux de la classe At et Ap couvrent la partie majeure de la zone étudiée, ils masquent les terrains les plus anciens (Les formations détritiques continentale à saumâtre d'âge Miocène), ils sont visibles dans une bonne partie du territoire d'Ain Témouchent.

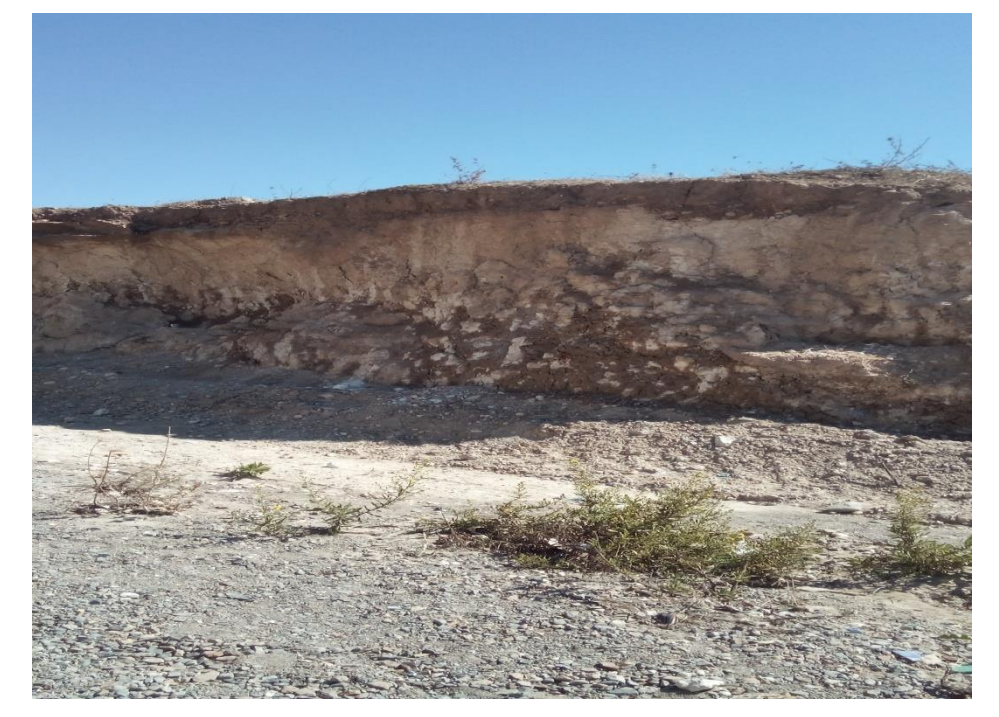

**Figure IV.10** Photo Argile sableuse (Salle de vente enchère –Domaine-sud-est II) -06/10/2019.

o Les sols de la classe Lt limon très plastique (tableau IV.4) : Ils sont constitués de 4% de sable, 96%de particules fines<0.08mm, une limite de liquidité moyenne de 72.03 %, un indice de plasticité moyen de 53.40 %, un indice de compression moyen de 0.202, une contrainte admissible moyenne de 1.30 bar, c'est un sol humide saturé, très plastique tassant et gonflant, avec un indice de vide e<1.

| $\gamma$ d<br>$(KN/m^3)$ | $\gamma$ h<br>$\rm (KN/m^3)$ | $\omega$<br>$\gamma$ <sup>0</sup> $\gamma$ <sup>0</sup> ) | ωl<br>$(\%)$                     | $\omega p$<br>$(\% )$        | Ip<br>(96) | 6c<br>(bar) | Cc    |  |  |
|--------------------------|------------------------------|-----------------------------------------------------------|----------------------------------|------------------------------|------------|-------------|-------|--|--|
| 14.6                     | 18.8                         | 28.60                                                     | 72.03                            | 18.63                        | 53.4       | 1.29        | 0.202 |  |  |
| Cg                       | φ<br>(°)                     | C<br>(bar)                                                | <b>q</b> <sub>adm</sub><br>(bar) | Tassement et compressibilité |            |             |       |  |  |
| 0.042                    | 17.93                        | 0.44                                                      | 1.30                             | Sol tassant et gonflant      |            |             |       |  |  |

**Tableau IV.4 :** Caractéristiques géotechniques des sols Lt

o Les sols de la classe Lp limon peux plastique (tableau IV.5) : Ils sont constitués de 19% de sable, 81%de particules fines<0.08mm, une limite de liquidité moyenne de 54.65 %, un indice de plasticité moyen de 22.24 %, un indice de compression moyen de 0.109, une contrainte admissible moyenne de 1.40 bar, c'est un sol humide peu plastique compressible et moyennement gonflant.

Les soles limoneux de la classe Lt et Lp sont localisés particulièrement dans le cartier *« Hai Zitoune* » (Le centre des archives, Direction des affaires religieuses, Le complexe culturelle) et au cartier *« Hai Moulay Mustapha* » (Le collège BEN BABOUCHE)

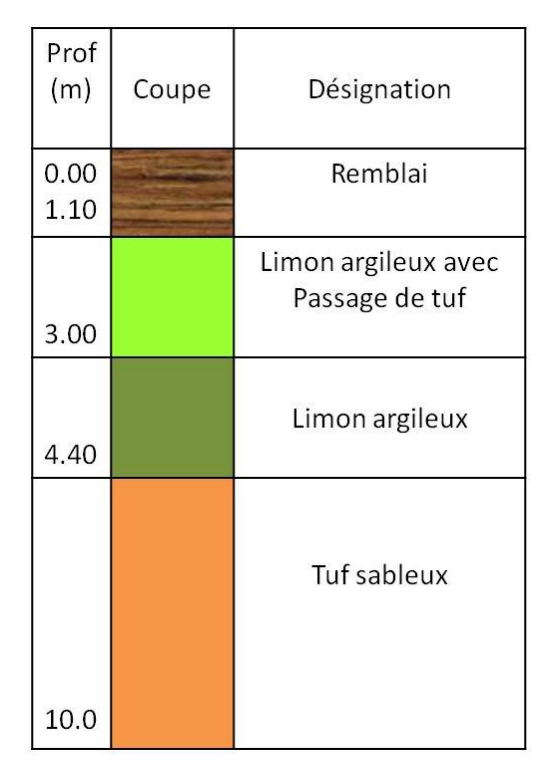

**Figure IV.11** Coupe Centre des archives Hai Zitoune

| $\gamma$ d<br>$(KN/m^3)$ | γh<br>$\rm (KN/m^3)$ | $\omega(\%)$           | $\omega$<br>$(\%)$               | $\omega p$<br>(% )           | Ip<br>(96) | 6c<br>(bar) | Cc    |  |  |
|--------------------------|----------------------|------------------------|----------------------------------|------------------------------|------------|-------------|-------|--|--|
| 12.7                     | 17.7                 | 39.40                  | 54.65                            | 32.41                        | 22.24      | 2.01        | 0.109 |  |  |
| Cg                       | φ<br>(°)             | $\mathcal{C}$<br>(bar) | <b>q</b> <sub>adm</sub><br>(bar) | Tassement et compressibilité |            |             |       |  |  |
| 0.012                    |                      | 0.90                   | 1.40                             | Sol gonflant et compressible |            |             |       |  |  |

**Tableau IV.5 :** Caractéristiques géotechniques des sols Lp

o Les sols de la classe Sa sable argileux (tableau IV.6) : Ils sont constitués de 40% de sable, 30%de particules limoneuses, 30% de particules fines, une limite de liquidité moyenne de 51.24%, un indice de plasticité moyen de 26.50%, un indice de compression moyen de 0.136, une contrainte admissible moyenne de 1.15 bar, c'est un sol fin de qualité juste moyenne , peu gonflant à gonflant et tassant. Ils se situent au sud à proximité de l'hôpital « BEN ZERDZEB » et dans la partie nord à côté de la gare routière.

| Prof<br>(m)  | Coupe | Désignation                                |
|--------------|-------|--------------------------------------------|
| 0.00<br>0.50 |       | Couche de Remblai                          |
| 1.50         |       | Sable Argileux                             |
| 10.0         |       | Sable Argileux<br>Avec présence<br>De tuff |

**Figure IV.12** Coupe Gare routière d'Ain Témouchent.

| $\gamma$ d<br>$(KN/m^3)$ | γh<br>$(KN/m^3)$ | $\omega$<br>$(\%)$     | $\omega$<br>$(\%)$               | $\omega p$<br>$(\%)$         | Ip<br>$(\% )$      | $\sigma$<br>(bar) | Cc                 |  |  |
|--------------------------|------------------|------------------------|----------------------------------|------------------------------|--------------------|-------------------|--------------------|--|--|
| $14.0 - 16.2$            | 17.0-18.6        | 14.81-<br>21.42        | 49.99-<br>52.50                  | $23.81 -$<br>25.67           | $26.18 -$<br>26.83 | $1.65 - 2.12$     | $0.076 -$<br>0.196 |  |  |
| Cg                       | φ<br>۱٥۱         | $\mathcal{C}$<br>(bar) | <b>q</b> <sub>adm</sub><br>(bar) | Tassement et compressibilité |                    |                   |                    |  |  |
| $0.012 -$<br>0.017       | 42.60            | 0.47                   | $1.00 - 1.30$                    | Sol tassant et gonflant      |                    |                   |                    |  |  |

**Tableau IV.6 :** Caractéristiques géotechniques des sols Sa

o Les sols de la classe Sl-Sa sable limoneux argileux (tableau IV.7) : Ils sont constitués de 35% de sable, 45%de particules limoneuses, 20% de particules fines, une limite de liquidité moyenne de 50.84%, un indice de plasticité moyen de 25.73%, un indice de compression moyen de 0.172, une contrainte admissible moyenne de 1.30 bar, c'est un sol peu à très plastique, sur-consolidé, peu gonflant et peu tassant. Ils sont rencontrés au centre de la ville (Mosquée Saida Khadidja, le jardin public) et dans la partie sud au cartier « Dour El Mahiba »

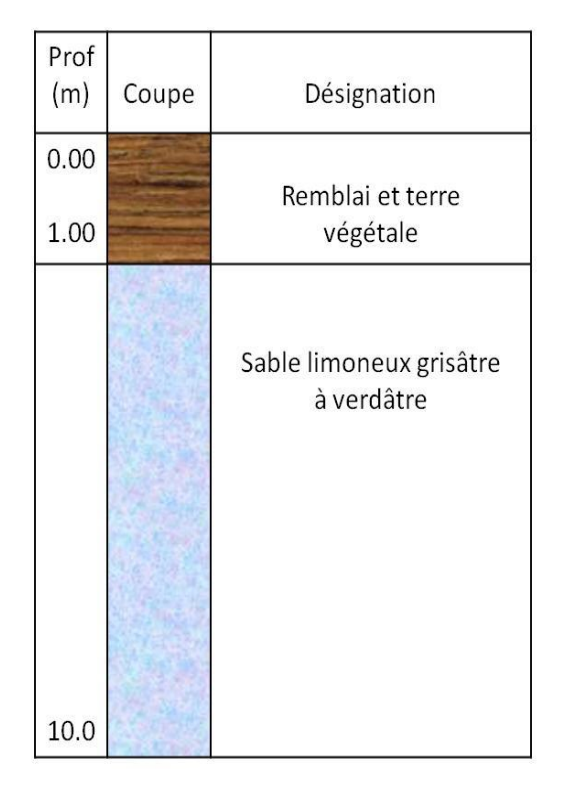

**Figure IV.13** Coupe 220 logements OPGI Douar EL MAHIBA

| γd<br>$(KN/m^3)$   | γh<br>$(KN/m^3)$ | $\omega$<br>$(\%)$ | $\omega$<br>$(\% )$              | $\omega$ p<br>$(\%)$            | Ip<br>(%)       | $\sigma$<br>(bar) | Cc                 |  |  |
|--------------------|------------------|--------------------|----------------------------------|---------------------------------|-----------------|-------------------|--------------------|--|--|
| 11.9-12.6          | $16.5 - 16.8$    | $30.2 - 33.2$      | $44.43-$<br>57.26                | $21.53-$<br>28.70               | 22.90-<br>28.56 | 1.87-2.00         | $0.139 -$<br>0.206 |  |  |
| Cg                 | φ<br>۱۹          | C<br>(bar)         | <b>q</b> <sub>adm</sub><br>(bar) | Tassement et compressibilité    |                 |                   |                    |  |  |
| $0.020 -$<br>0.035 | 24.48            | 0.69               | 1.30                             | Sol peu tassant et peu gonflant |                 |                   |                    |  |  |

**Tableau IV.7 :** Caractéristiques géotechniques des sols Sl-Sa

Les sols sableux sont généralement recouverts par des remblais et de la terre végétale d'une hauteur qui varie entre 0.80 m et 5.50 m, sauf au sud de la zone d'étude ou s'intercalent entre deux formations de sols argileuses, une argile très carbonatée et crayeuse à 2.50 m de profondeur et une argile marron à 11.50 m de profondeur.

o Les sols de la classe Gl-Sl grave limoneuse peux sableuse (tableau IV.9) : Ils sont constitués de 29% de gravier, 36%de de sable, 35% de particules fines (limonsargiles), une limite de liquidité moyenne de 28%, un indice de plasticité moyen de 12%, une contrainte admissible moyenne de 2.48 bar.

Ce type de sol repose sur une couche de grés de calcaire compact mi-dur et il est surmonté d'une couche de limon argileux peu sableux.

Des essais chimiques ont été réalisé afin de déterminer les constitutions chimiques des formations de sous sol, et voir par la suite le taux d'agressivité de ces constitutions chimiques, le tableau qui suit montre le pourcentage moyen des ions chimiques de ce sol.

| Formation                                                    | Matière<br>organique<br>M <sub>O</sub> | PH   | Carbonate<br>CaCO <sub>3</sub> | Chlorure | Sulfate<br>SO <sub>4</sub> |
|--------------------------------------------------------------|----------------------------------------|------|--------------------------------|----------|----------------------------|
| beige<br>sableux,<br>Grave<br>limoneux,<br>peu<br>blanchâtre |                                        | 8.90 | 45.15                          | Trace    | Trace                      |

**Tableau IV.8 :** Caractéristiques chimiques des sols Gl-Sl

Les résultats des essais chimiques indiquent qu'il s'agit d'un sous sol a une tendance basique où on constate un PH peu élevé, et une présence de carbonate remarquable, c'est un sol contient une négligeable composition de sulfate, de chlorure, et de matière organique, donc il est non agressif vis à vis le béton armé.
C'est un sol pratiquement stable. Ce type de sol est situé uniquement au nord est de la ville en allant vers « Chaâbats el Leham » à coté de la zone industrielle et la route nationale RN 101.

| Prof<br>(m) | Coupe | Désignation                      |
|-------------|-------|----------------------------------|
| 0.00        |       | Limon argileux<br>Peu sableux    |
| 1.50        |       |                                  |
|             |       | Grave limoneuse<br>Peu sableuse  |
| 4.50        |       |                                  |
| 5.00        |       | Grés compact<br>Mi-dur calcareux |
| 10.0        |       | Limon graveleux<br>Peu sableux   |

**Figure IV.14** Coupe logement AADL Route de CHABAT LEHAM.

**Tableau IV.9 :** Caractéristiques géotechniques des sols Gl-Sl

| γd<br>$(KN/m^3)$ | $\gamma$ h<br>$(KN/m^3)$ | $\omega$<br>$\mathcal{O}(6)$ | $\omega$<br>$(\%)$               | $\omega p$<br>$(\% )$        | Ip<br>$\frac{9}{6}$ ) | 6c<br>(bar) | Cc |
|------------------|--------------------------|------------------------------|----------------------------------|------------------------------|-----------------------|-------------|----|
|                  |                          |                              | 28                               | 16                           | 12                    |             |    |
| Cg               | φ<br>۱۰)                 | C<br>(bar)                   | <b>q</b> <sub>adm</sub><br>(bar) | Tassement et compressibilité |                       |             |    |
|                  | 28-32                    | $0.19 - 0.31$                | $2.41 - 2.55$                    | Tassement négligeable        |                       |             |    |

La vase de région de la classe fO-At est caractérisée par la couleur noire, une contenance de plus 93% de particules fine inferieure à 0.20mm (sable, limon, argile et colloïdes organiques), un indice de plasticité de 30.34% et un degré de saturation de 89%. Elle se situe au centre de la ville au cartier Abid Djelloul (faubourg), au nord dans les petits bois à côté de route nationale RN 2 et à la ferme Gallant voisinait la gare ferroviaire. Ces trois zones sont caractérisés aussi par la l'accumulation et les stagnations des eaux de ruissellement en saison hivernale.

| Prof<br>(m) | Coupe | Désignation          |  |  |
|-------------|-------|----------------------|--|--|
| 0.00        |       | Remblai              |  |  |
| 1.20        |       |                      |  |  |
| 8.50        |       | Vase noire           |  |  |
| 10.0        |       | Tuf sableux jaunâtre |  |  |

**Figure IV.15** Coupe Petit Bois nord de la ville

o Les roches de basalte (tableau IV.10) : Ils sont caractérisés par un poids volumique moyen de 24.70 KN/m<sup>3</sup>, vitesse de son moyenne de 4923m/s, une résistance à la compression uniaxiale moyenne de 63 Mpa, cette résistance montre une roche de basalte de la classe R2 (résistance élevée), d'après AFTES (Association Française des Tunnels et de l'espace Souterrains) – Description des massifs rocheux utile à l'étude de stabilité. Tunnels et Ouvrages Souterrains. [65]

Ce massif rocheux est localisé dans la partie nord de la ville (résidence de la wilaya), au centre de la ville (la caisse nationale des assurances), au cartier Sidi Saïd (la cour de justice) et à la parie sud ouest (Centre culturelle islamique).

Les roches de basaltes sont parfois craquelées et fissurées et engloutis dans un limon argileux. (Groupement de la gendarmerie GIR).

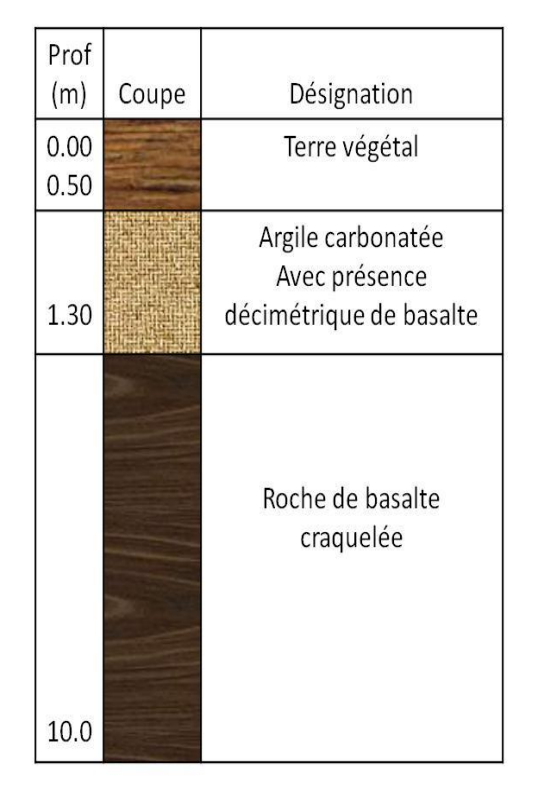

**Figure IV.16** Coupe Centre culturelle islamique rue BEN FISSA

**Tableau IV.10 :** Caractéristiques des roches de basalte

| $\gamma$ (KN/m <sup>3</sup> ) | $Rc$ (Mpa) | V(m/s)    |
|-------------------------------|------------|-----------|
| $23.3 - 26.1$                 | 59-67      | 4774-5071 |

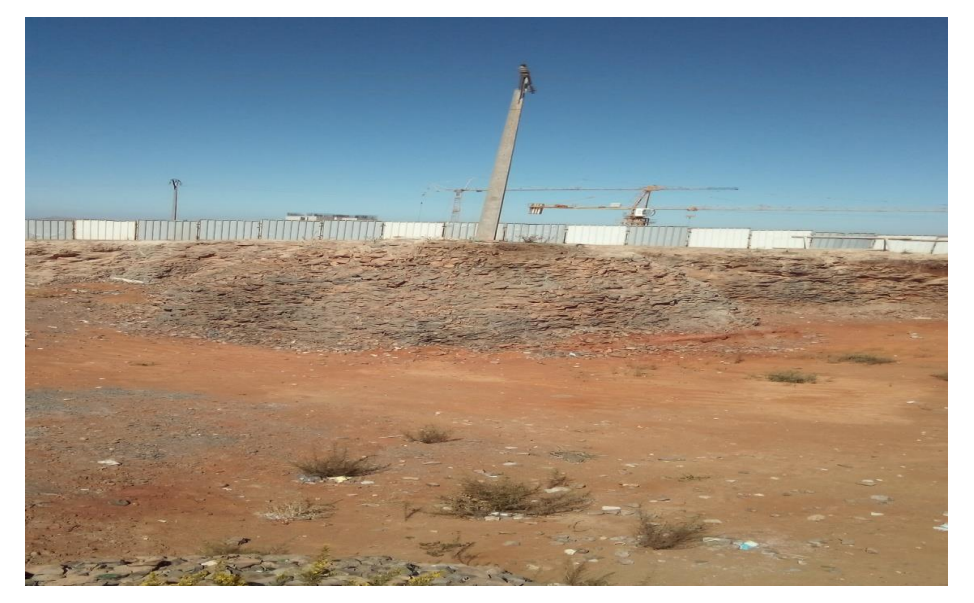

**Figure IV.17** Photo Basalte du massif volcanique (Résidence wilaya pos nord)- 06/10/2019

o Les couches de tuf de calcaire (tableau IV.11) : Ils sont généralement beige à blanchâtre parfois sableux ou argileux, comportant des passages de nodules de calcaires, avec une épaisseur varie de 1.50m à 10.00m, un poids volumique sec 14.3  $KN/m<sup>3</sup>$ , une teneur en eau de 24.90% et un degré de saturation de 76%. Ils sont situés au cartier *« Hai Zitoune »* (la wilaya, siège APW, centre santé) et au cartier *« Hai Moulay Mustapha »* (83 villas AADL, piscine semi olympique, la sureté de la wilaya), et également dans quelques sites au sud est de la zone d'étude.

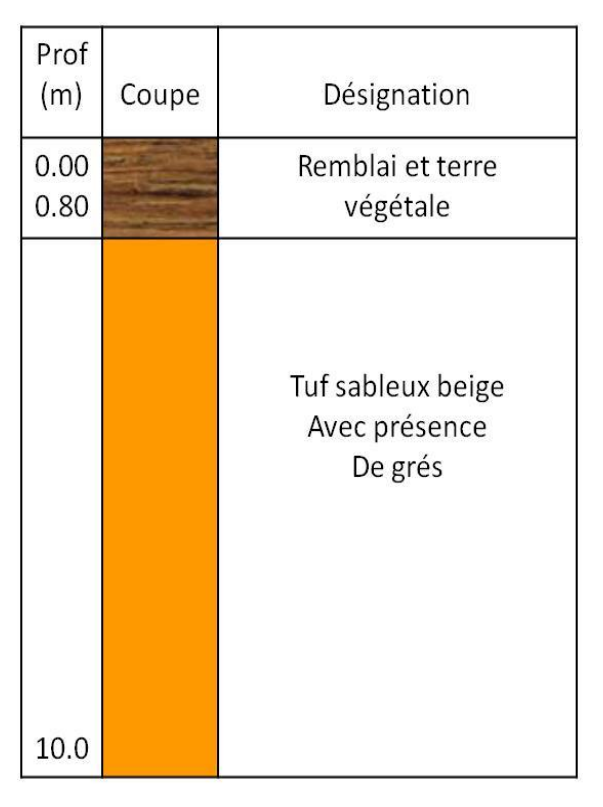

**Figure IV.18** Coupe Lycée 1000/200R POS Sud Est II

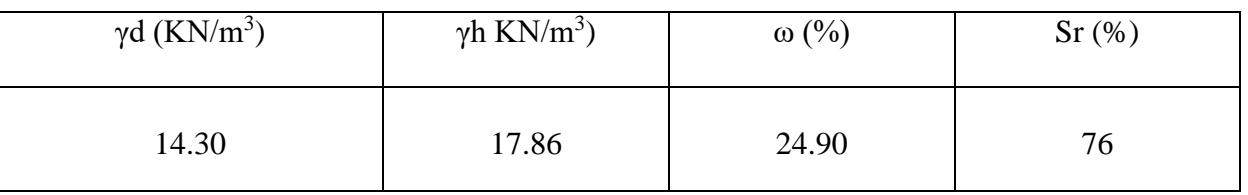

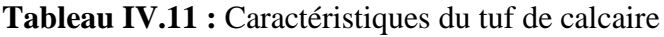

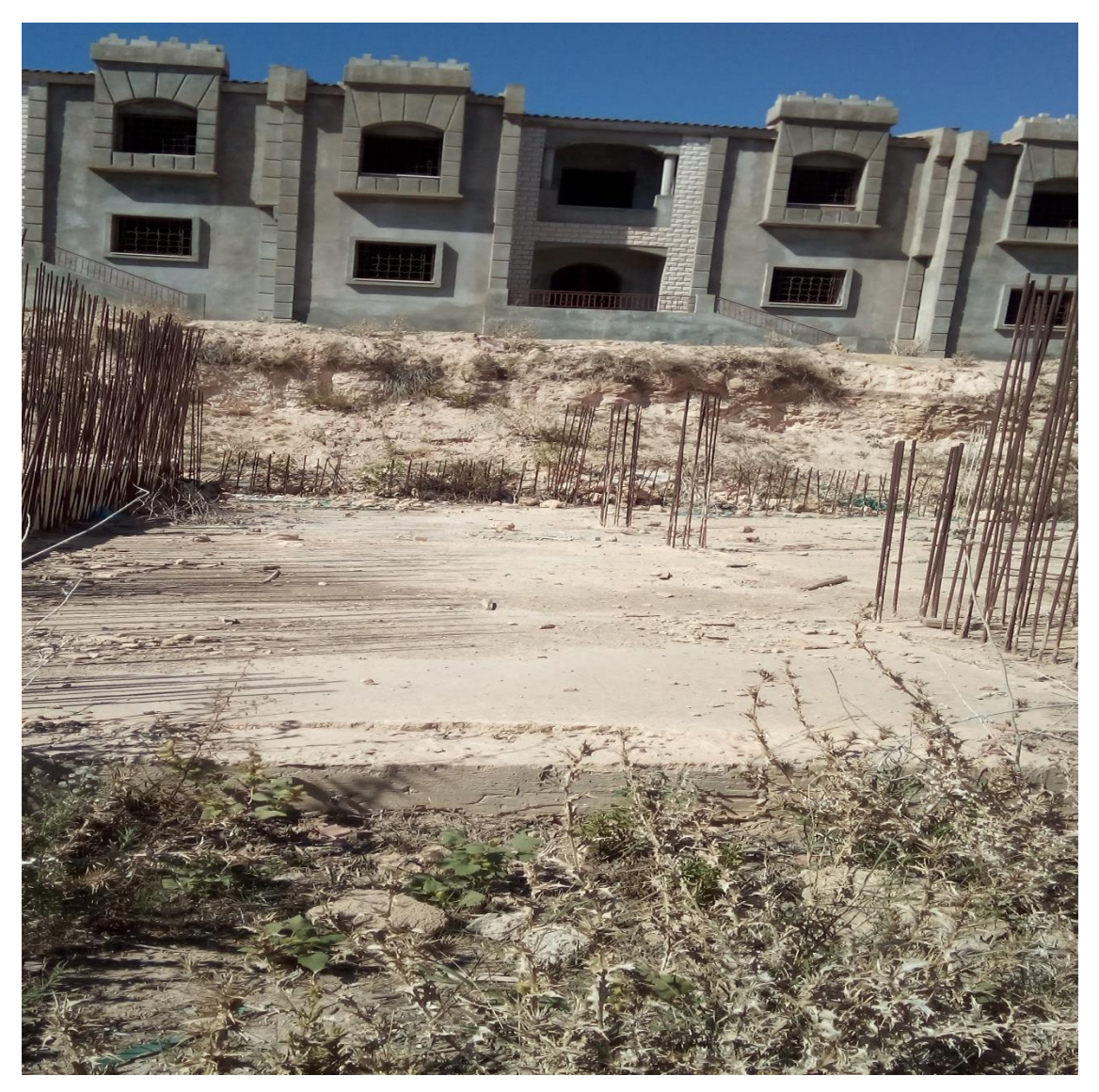

**Figure IV.19** Photo Tuf de calcaire (83 villas AADL)-06/10/2019

La représentation finale a été réalisées en utilisant le logiciel Arc gis 10-2.A partir des polygones de Thiessen, nous avions élaboré la carte géotechnique complétée par les outils d'analyse spatiale (fusion des polygones contigus présentant la même classe géotechnique). Le principe de Thiessen : les polygones sont créés de sorte que chaque emplacement dans un

polygone soit le plus proche du point présent dans ce polygone. La distribution spatiale de chacune de classe géotechnique est présentée sur la carte de la

figure IV.20.

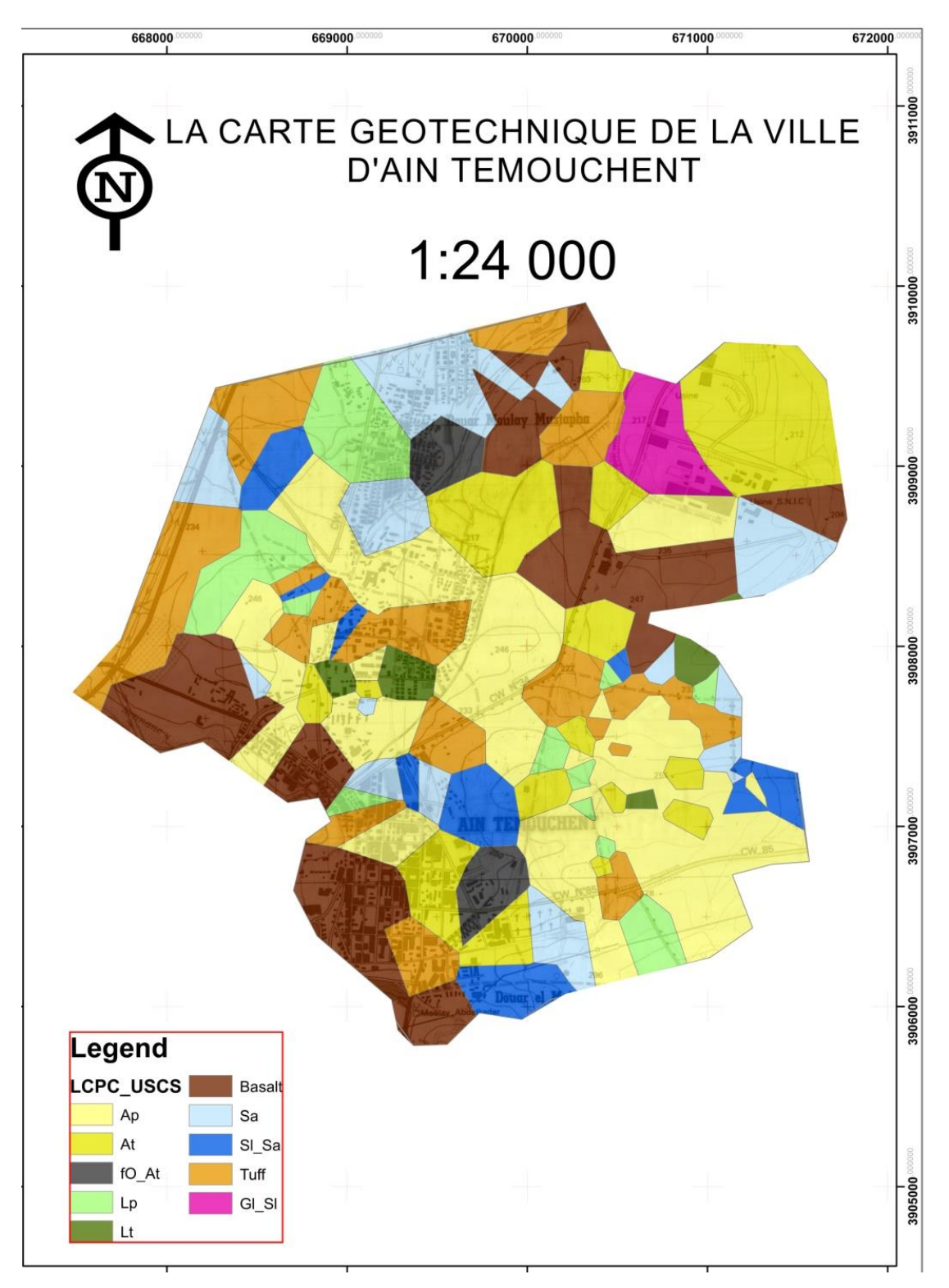

**Figure IV.20 :** La carte géotechnique de la ville d'Ain Témouchent

#### **IV.3 Conclusion :**

Le traitement de la documentation disponible et les 177 sondages de reconnaissance des sols et la méthodologie utilisée ont permet l'élaboration de :

- La carte des pentes et le profil graphique.
- La carte hydrologique et bassins versants.
- La carte de capacité portante de sol.
- La carte géotechnique de la zone d'étude.

Cette étude a met en évidence la dominance des terrains de bonne qualité pour les fondations des constructions avec des risques de glissement de terrain faible mais qui nécessites des études pour la stabilisation et le soutènement.

La présence de quelques zones susceptibles à la liquéfaction des sols. (Le cas de la vase noire).

La présence des roches de basalte qui peuvent être utilisées dans la transformation et la fabrication des fibres fines, superfines et ultrafines. Les fibres de basalte constituent une nouvelle gamme de matériaux pour la construction de bâtiments, la construction de routes, l'industrie du béton et même pour l'agriculture [66].

L'examen mené par BAJAD.M.N, a découvert que la fibre de basalte augmente la résistance du béton contre les attaques de sulfate, par rapport à un béton ordinaire. La résistance idéale du béton a été atteinte avec une augmentation de 2 % de fibres de basalte [67].

## *Conclusion Générale :*

#### *Conclusion Générale :*

 Sur la base de la méthodologie adoptée et suivi dans la présente étude, les conclusions suivantes sont tirées :

- 1. Du point de vue géotechnique, les sols de la ville d'AIN TEMOUCHENT se répartissent en 10groupes, 08 types suivant la classification LCPC-USCS: At (Argile très plastique), Ap (Argile peu plastique), Lt (limon très plastique), Lp (limon peu plastique), Sa (Sable argileux), Sl-Sa (Sable limoneux argileux Gl-Sl (Grave limoneuse peu sableuse), Fo-At (la vase: sol faiblement organique) et 02 types de sols rocheux: les basaltes (roche volcanique dure à résistance élevée), le tuf de calcaire (roches sédimentaires).
- 2. Les sols rocheux (les basaltes et le tuf de calcaire), les sols de type Gl-Sl et Sl-Sa, sont pratiquement stables et constituent des bons supports pour les fondations des différents ouvrages.
- 3. Les sols Sa, Lt, Lp, At, Ap constituent également des bons sous-bassement des fondations, mais sont vulnérables, au tassement et gonflement.
- 4. Les sols argileux de la classe At et Ap forment des substratums imperméables des aquifères. Ces sites peuvent servir à la mise en place des centres d'enfouissement technique. Ils sont également considérés comme des gisements d'argiles pour la fabrication des matériaux de construction après étude de rentabilité.
- 5. Les sols fO-At dont la hauteur de la couche est très importante entre 8.00m à 12.00m reposant sur une couche de sable fin à très fin, constituent des sous sol défavorable pour les fondations et sont très vulnérable à la liquéfaction de sol . Concernant l'utilisation de ces terrains pour la construction, le recourt aux fondations profondes sur pieux est suggéré.
- 6. Vu leurs présence en abondance dans la région, les roches de basalte peuvent être utilisées dans la transformation et la fabrication des fibres fines, superfines et ultrafines. Les fibres de basalte constituent une nouvelle gamme de matériaux pour la

construction de bâtiments, la construction de routes, l'industrie du béton et même pour l'agriculture.

7. La carte géotechnique est un document nécessaire mais non suffisante pour les études géotechniques. Une étude détaillée des sols et l'état d'altération des différentes parties d'un massif rocheux est inévitable. La connaissance des angles de frottement interne et de la cohésion, ainsi que les caractéristiques de la densité des sols en fonction de la teneur en eau est obligatoire pour le calcule des contraintes admissibles, car il n'existe pas de règle reconnue pour le dimensionnement des fondations à partir de la résistance dynamique Rd, on peut seulement en déduire un ordre de grandeur de portance par le biais de corrélations avec d'autre essais en place, pénétromètre statique et pressiomètre [68].

# *Références Bibliographiques :*

#### **Références:**

[1] : l'Association internationale de géologie de l'ingénieur 1976. Guide pour la préparation des cartes géotechniques ; les presse de l'UNESCO. Paris- France.

[2] Bengt Rystedt 2014. CFC (N°221- Septembre 2014) –Suède (Traduction par Laurent Benosa et Dominique Gresle-Pouligny-France).

[3]<http://fr.wikipedia.org/> wiki/Zhang\_Heng. (30/09/2019)

[4] http:// fr.wikipedia.org/wiki/Abraham\_Ortelius. (30/09/2019)

[5] [\(http://fr.wikipedia.org/](http://fr.wikipedia.org/) wiki/Joan\_Blaeu.(30/09/2019)

[6] [\(http://en.wikipedia.org/wiki/Johann\\_Homann.](http://en.wikipedia.org/wiki/Johann_Homann)(30/09/2019)

[7] [http://fr.wikipedia.org/wiki/In%C5%8D\\_](http://fr.wikipedia.org/wiki/In%C5%8D_) Tadataka.(30/09/2019)

[8] IVAIN Nicolas 2005.La projection cartographique Comment aborder l'étude de la carte en

cycle 3. Nevers-France.

[9] Bertin Jaque, 1999, Sémiologie graphique- les diagrammes, les réseaux, les cartes- Ecole pratique des hautes études, Paris-France.

[10] INSEE, Institut National de la Statistique et des Etudes Economiques, 2017, Guide de la sémiologie cartographique, Edition 2017.

[11] Gérald WEGER 1999. Cartographie. Volume 1 Sémiologie Graphique Et conception Cartographique. Ecole nationale des sciences géographique-France. P 44-47.

[12] P. Kasongo et all 2018. Elaboration de la carte géotechnique de la ville de Lubumbashi en République Démocratique du Congo ; *European Scientific Journal ; December 2018 édition Vol.14, No.36.* ISSN : 1857 - 7881 (Print)

[13] M. Arnold 1974. Problème de la cartographie de la géologie de l'ingénieur (cartographie géotechnique).colloque géologie de l'ingénieur. Liège-Belgique. pp313-322.319p.

[14] Rahal. F 2015. Polycopié des systèmes information géographiques appliqués à l'architecture et à l'urbanisme sous le logiciel Map Info. Université de la science et de la technologie-Oran.

[15] Ir Philippe WELTER 2010. Les cartes géotechniques : un outil partagé pour la gestion des risques liés au sol et au sous-sol. 20 ans de la carte géologique de Wallonie ; Belgique.

[16] Denis BONNEFOY, Marc URVOIS et Michel VILLEY ; BRGM ; France.

[17] D. Poidevin, Manuel de cartographie, Edition Ellipses –France, pp 14-17

[18] Patrick SILLARD 2002 .Les projections et référentiels cartographiques. Ecole nationale des sciences géographique-France.

[19] D. Delebra, 2005, Introduction aux systèmes de projection, Dossier technique, Mairie de Nice- France.

[20] S. zaragosi 2013. Notion de géodésie. Université de Bordeau-France.

[21] Martine Lapointe 2005. Comprendre et effectuer des projections En cartographie numérique (ArcView 3.2, ArGis 8.x et ArcGis 9.x).4p

[22] Kennedy, m. & Kopp, S 2004. Comprendre les projections. ESRI, Redlands-USA

[23] A.Charbonnel 2005. Projections cartographiques - synthèse sur les projections cartographiques simples. ENMM le havre-France.

[24] Miljenko Lapaine, Croatie and E. Lynn Usery, Projections cartographiques et systèmes de références. Etats-Unis (Traduction : Didier Halter et Jean-François Hangouet**).**

[25] INCT, 2007, Rapport national de l'Algérie à l'Assemblée générale de l'association internationale de géodésie (AIG), Perugia-Italie.

[26] journal officiel de la république algérienne n° 30.du 30 avril 2003 17p.

[27] [https://fr.dreamstime.com/photos-stock-carte-politique-l-alg%C3%A9rie](https://fr.dreamstime.com/photos-stock-carte-politique-l-alg%C3%A9rie-)image32988113.(12/09/2018)

[28] BOUKHEDIMI. Mohamed Amine, 2009, Origine de processus de bentonotisation des terrains volcanogènes rhyolitiques de Hammam Bou Ghrara-Maghnia- Algérie, Mémoire de magister en géologie, Université d'Oran.

[29] G. Thomas 1985. 'Géodynamique d'un Bassin Intra-Montagneux - Le Bassin du Bas Chélif Occidental durant le Mio – Plio – Quaternaire', Thèse de Doctorat d'Etat.

[30] B. Blavoux et B. Collignon 1986 'Les Sources Bicarbonatées Tièdes des Piémonts de la Meseta Oranaise', 6ème Séminaire National des Sciences de la Terre, Alger.

[31] M.I. Hassani 1986. 'Hydrogéologie d'un Bassin Endoréique Semi-aride : Le Bassin Versant de la Grande Sebkha d'Oran', Thèse de Doctorat de 3ème Cycle, Grenoble-France.

[32] A. Fekraoui 1977. '*Etude Hydrogéologique de la Grande Sebkha d'Oran*', Sonarem, Rapport Interne.

[33] P.Guardia 1975.Geodynamics of the Alpine margin of the African continent according to the study of Western Orania. State doctoral thesis. University of Nice- France.286p.

[34] Geomatrix-Me2i-TTi. (2003)-Étude de l'aléa et microzonage sismique de la région d'Ain Témouchent, vol. 1- 2.

[35] B. Sourisseau (1973). "Étude hydrogéologique de la nappe de Sidi Bel Abbès", Rapport de la Direction des études de milieu et de la Recherche hydraulique, ALGERIE.

- [36] HPO-(2005)- Hydro projets ouest- Oran –Algérie.
- [37] **DRE,** direction des ressources en eaux de la wilaya d'Ain Témouchent.
- [38] O.N.M 2010. Office national de la météorologie -Algérie.
- [39] N. Hassini, B. Abdarrahmani, A. Dobbi 2008. Tendances des précipitations et de la sécheresse sur le littoral algérien : impact sur les réserves hydriques. www.iwra.org/congress/2008/resource/authors/abs383\_article.pdf
- [40] A.N.R.H. 2012. Agence nationale des ressources hydrauliques. Oran-Algérie.

[41] Houmadi Y, 2012, Formation Continue En Génie Parasismique Et Géotechnique Du Séisme A L'ouvrage, Ain-Temouchent, Universitaire d'Ain-Temouchent.

[42] Yelles-Chaouche A. K ., Djellit H ., Derder M.E.M ., Abtout A ., Beldjoudi H. (2000)- The Ain Temouchent earthquake of december 22 th, 1999. Symposium of the Dynamics of Active faulting in the Mediterranean region Algiers, October 9-11 th, 2000.

[43] A. K. YELLES-CHAOUCHE, H. DJELLIT, H. BELDJOUDI,M. BEZZEGHOUD,et BUFORN - Pure appl. geophys. 161 (2004) 607–6210033 – 4553/04/030607 – 15 DOI 10.1007/s00024-003-2465-2

[44] Yelles-Chaouch A-k., Boudiaf A.,Djellit H ., Bracene R .(2006)- La tectonique active de la région nord-algérienne. C. R. Géosciences *.Elsevier, Algérie*, p126., 1tab.

[45] Mr. HASSENE DAOUADJI Houari 2015. Etude pétrographique et géochimique des basales de Mohammadia et leur comparaison avec ceux de la basse Tafna et du flan sud de djebel Fillaoucène –Oranie nord occidentale- Thème de fin d'étude de magistère-Université D'Oran 2 Ahmed Benahmed.

[46]<https://www.esrifrance.fr/sig11.aspx> (15/10/2018)

[47] M.KOEHL, 2004, Histoire de définition, Revue XYZ, 4eme trimestre 2004, pp63-64.

- [48] A. Denis 2016. Travaux pratique sur les systèmes d'information géographique SIG. Arlon campus environnement, Université de Liège- Belgique.65p.
- [49] Christine C. de [http://sig-pour-tous.forumactif.com](http://sig-pour-tous.forumactif.com/) (11/10/2018)
- [50] Cahier méthodologique sur la mise en œuvre d'un SIG .IAAT 2003.

[51] l'essentiel de la géomatique. *<http://creativecommons.org/licenses/by-nc-sa/2.0/fr/>* (11/10/2018)

[52] Michel DESHAYES et Jean-Pierre CHERY 2000. SIG, définitions et contraintes de mise en place. Forêt méditerranéenne t. XXI, n° l, mars 2000. 67-68 p.

[53] BOUKLI HACENE Chérifa et RABAH FISSA Amina. Systèmes 'information géographique cours et travaux pratiques. Université Aboubakr Belkaïd- Faculté de technologie– Tlemcen –

[54] Myriam Vendé-Leclerc. Définitions et domaines d'application des SIG. DEUST Revégétalisation - 2ème semestre - UE 7.

[55] Pierre Hallot & Roland Billen 2013. Module Géomatique et Systèmes d'Informations Géographiques. Unité de Géomatique- université de liège-Belgique.

[56] Fadi CHAABAN 2011. Thèse de doctorat. Apport potentiel des Systèmes d'Informations Géographiques (SIG) pour une meilleure gestion d'un littoral dans une optique de développement durable -Approches conceptuelles et méthodologiques appliquées dans le Nord de la France. Université des sciences et technologies de LILLE-France.

[57] AFNOR EDITIONS (1996)- SOLS : RECONNAISSANCE ET ESSAIS - ANALYSE GRANULOMETRIQUE - METHODE PAR TAMISAGE A SEC APRES LAVAGE.

[58] AFNOR EDITIONS (1992)- SOLS : RECONNAISSANCE ET ESSAIS - ANALYSE GRANULOMETRIQUE DES SOLS - METHODE PAR SEDIMENTATION.

[59] AFNOR EDITIONS (1993)- SOLS : RECONNAISSANCE ET ESSAIS - DETERMINATION DES LIMITES D'ATTERBERG - LIMITE DE LIQUIDITE A LA COUPELLE - LIMITE DE PLASTICITE AU ROULEAU.

 [60] AFNOR EDITIONS (1992)- EXECUTION DES TERRASSEMENTS - CLASSIFICATION DES MATERIAUX UTILISABLES DANS LA CONSTRUCTION DES REMBLAIS ET DES COUCHES DE FORME D'INFRASTRUCTURES ROUTIERES

[61] AFNOR EDITIONS (1997)- SOLS : RECONNAISSANCE ET ESSAIS - ESSAI ŒDOMETRIQUE - PARTIE 1 : ESSAI DE COMPRESSIBILITE SUR MATERIAUX FINS QUASI SATURES AVEC CHARGEMENT PAR PALIERS.

[62] L.N.H.C 2016. Le laboratoire national de l'habitat et de la construction- Ain Témouchent- Algérie

[63] G.Degoutte, P. Royet. Aide-mémoire de mécanique des sols. Les publications de l'ENGREF (Ecole nationale du génie Rural, des eaux et des forêts).Paris-France. 28p

[64] A. Bouafia 2011. Conception et calcul des ouvrages géotechniques. Edition pages bleues internationales- Algérie.70p

[65] Jean-Louis DURVILLE et Hubert HERAUD. Description des roches et massifs rocheux. Techniques de l'ingénieur, traité construction, Doc C352, p4.

[66] VISHAL PANDURANG KUMBHAR : Une vue d'ensemble : Fibres de roche basaltique - un nouveau matériau de construction Acta Engineering International, Vol. 2, No.1, 2014, pp. 11-18.

[67] BAJAD, MOHANKUMAR NAMDEORAO. "*Basalt Fibre Reinforced Concrete Unprotected to Chemical Attack"* (Béton renforcé de fibres de basalte non protégé contre les attaques chimiques). Civil and Environmental Engineering, vol.16, no.1, 2020, pp.131-137. [https://doi.org/10.2478/cee-2020-0013.](https://doi.org/10.2478/cee-2020-0013)

[68] Samuel AMAR et Jean-François JÉZÉQUEL. Propriétés mécaniques des sols déterminées en place. Techniques de l'ingénieur, traité construction, Doc C220, p4.

### **ERRATUM :**

 Conformément à l'arrêté du ministère de la défense nationale, publié sur le journal officiel JORA N°80 du 30/11/2022, les paramètres de transformation entre la projection WGS84 et la projection Nord Sahara sont modifiés.

**Le tableau I.2** inséré sur la page N°34 du présent manuscrit est remplacé par le tableau suivant :

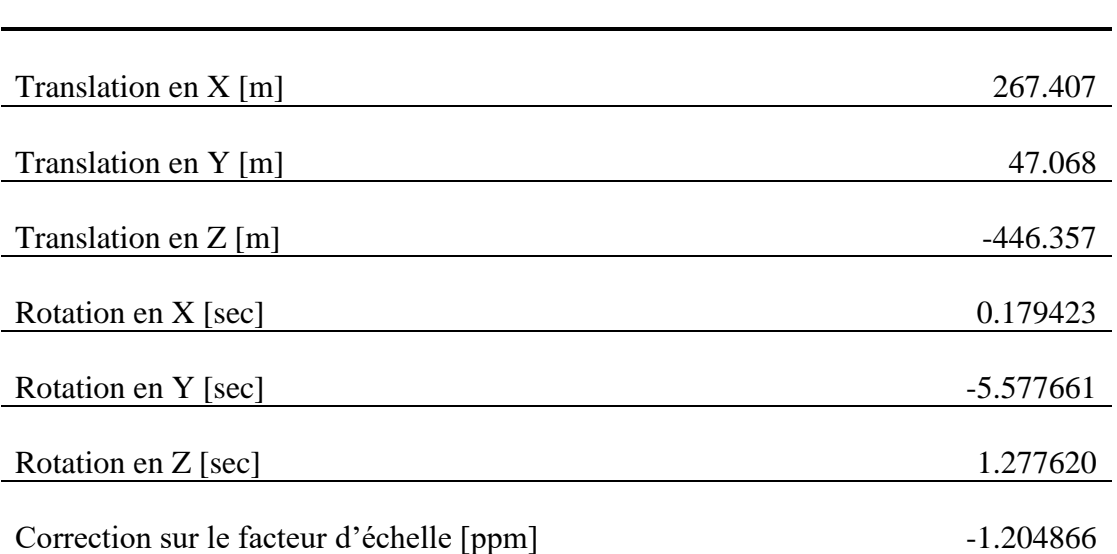

**Tableau I.2 :** des paramètres de passage du WGS 84 au Nord Sahara.

### *Annexes :*

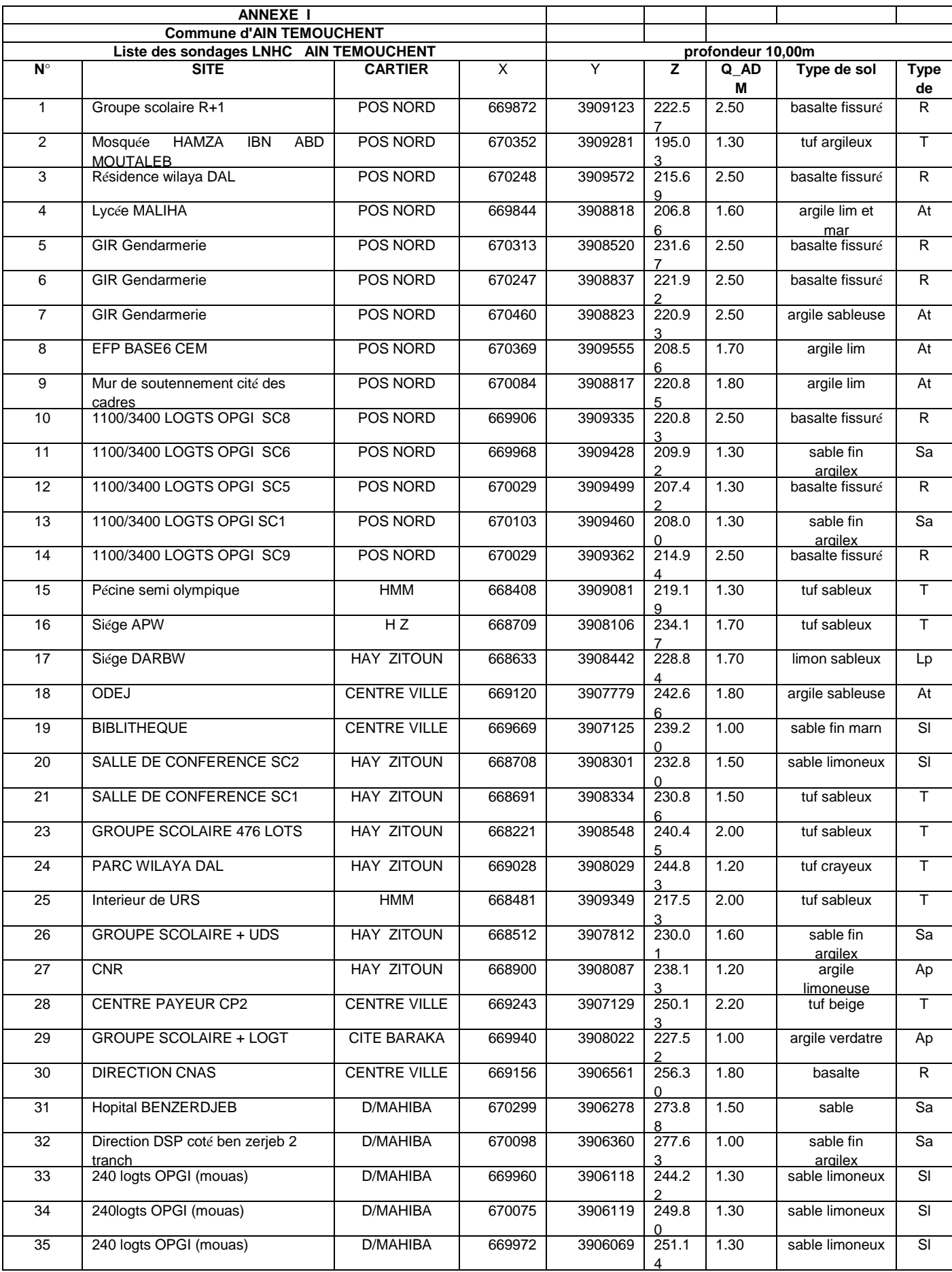

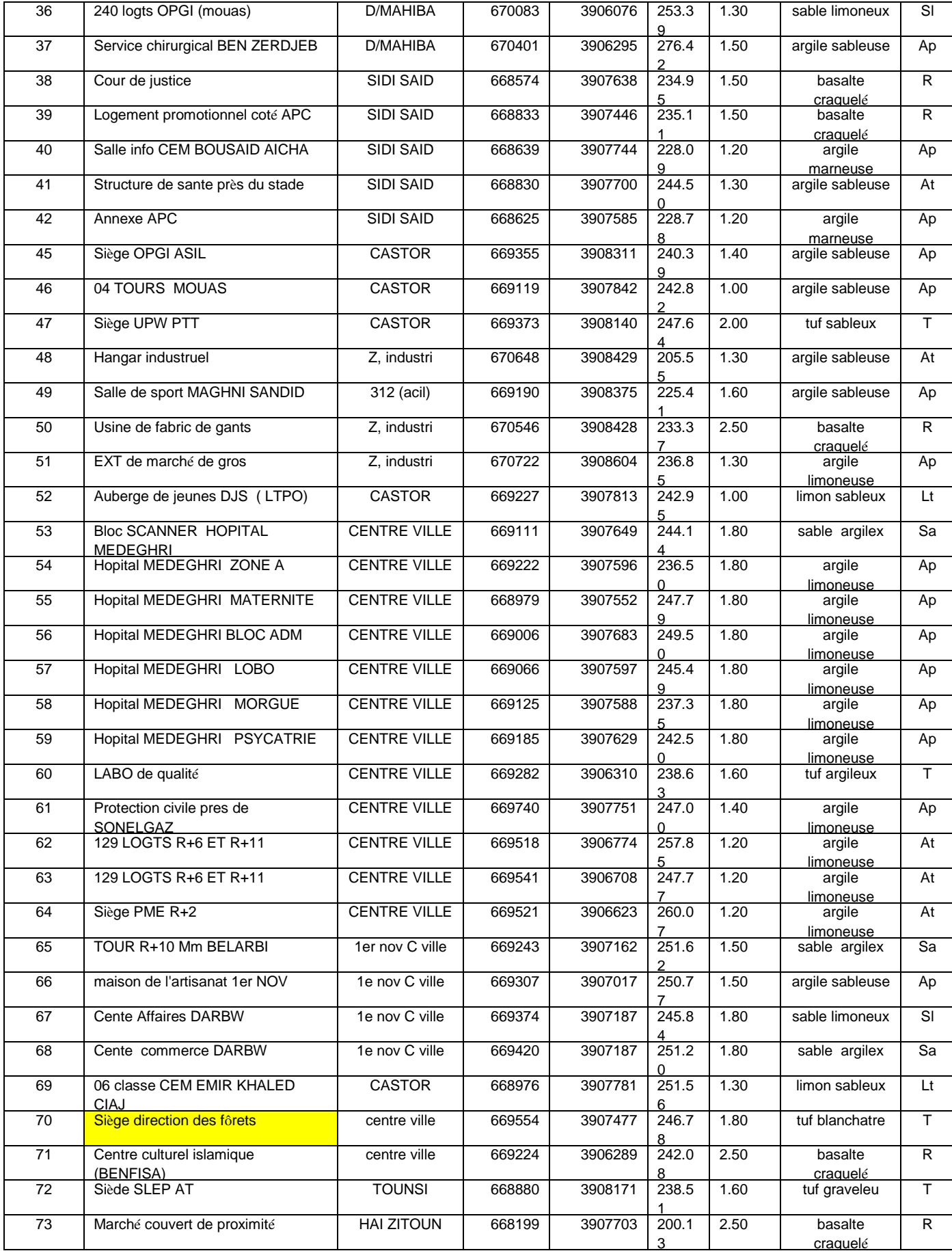

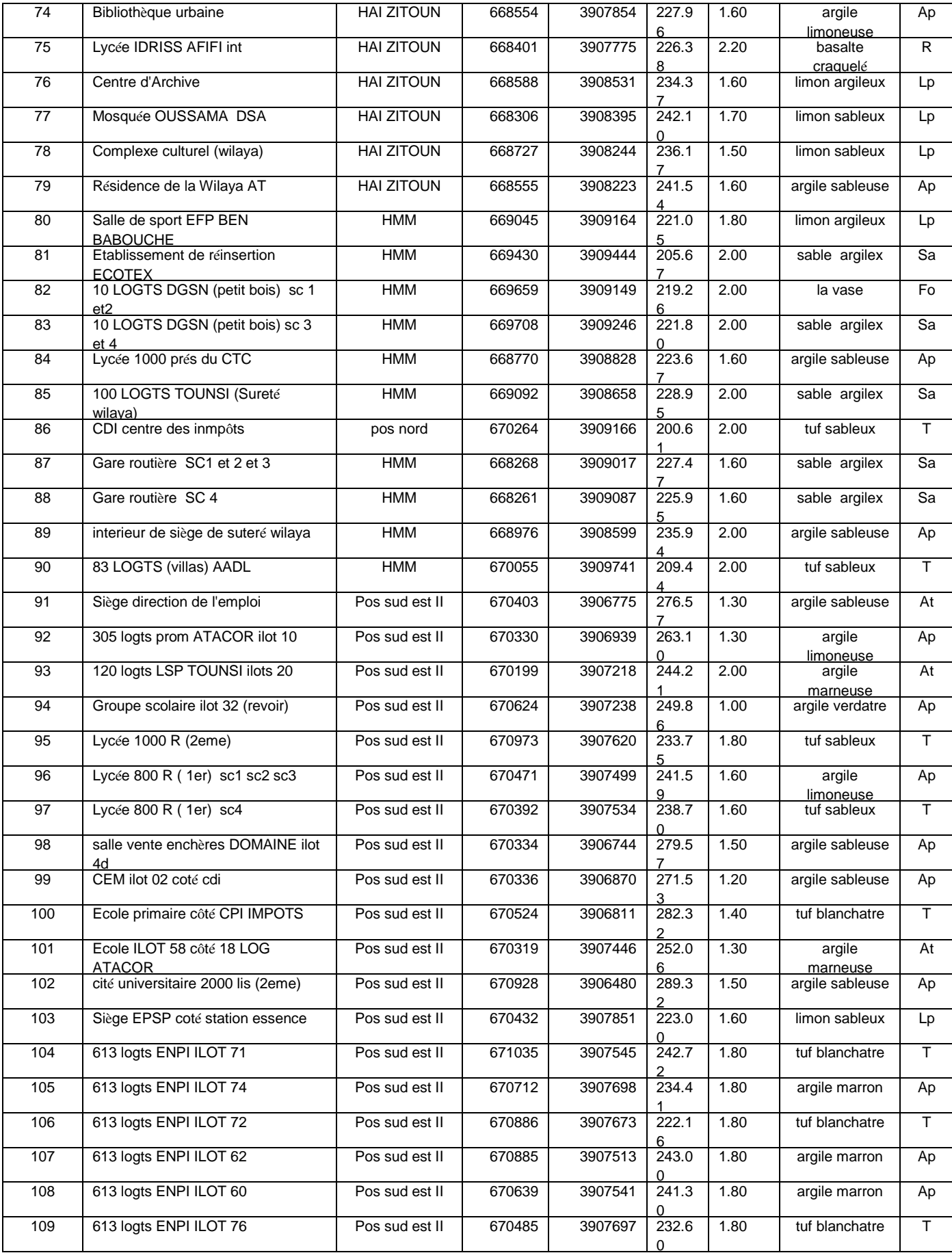

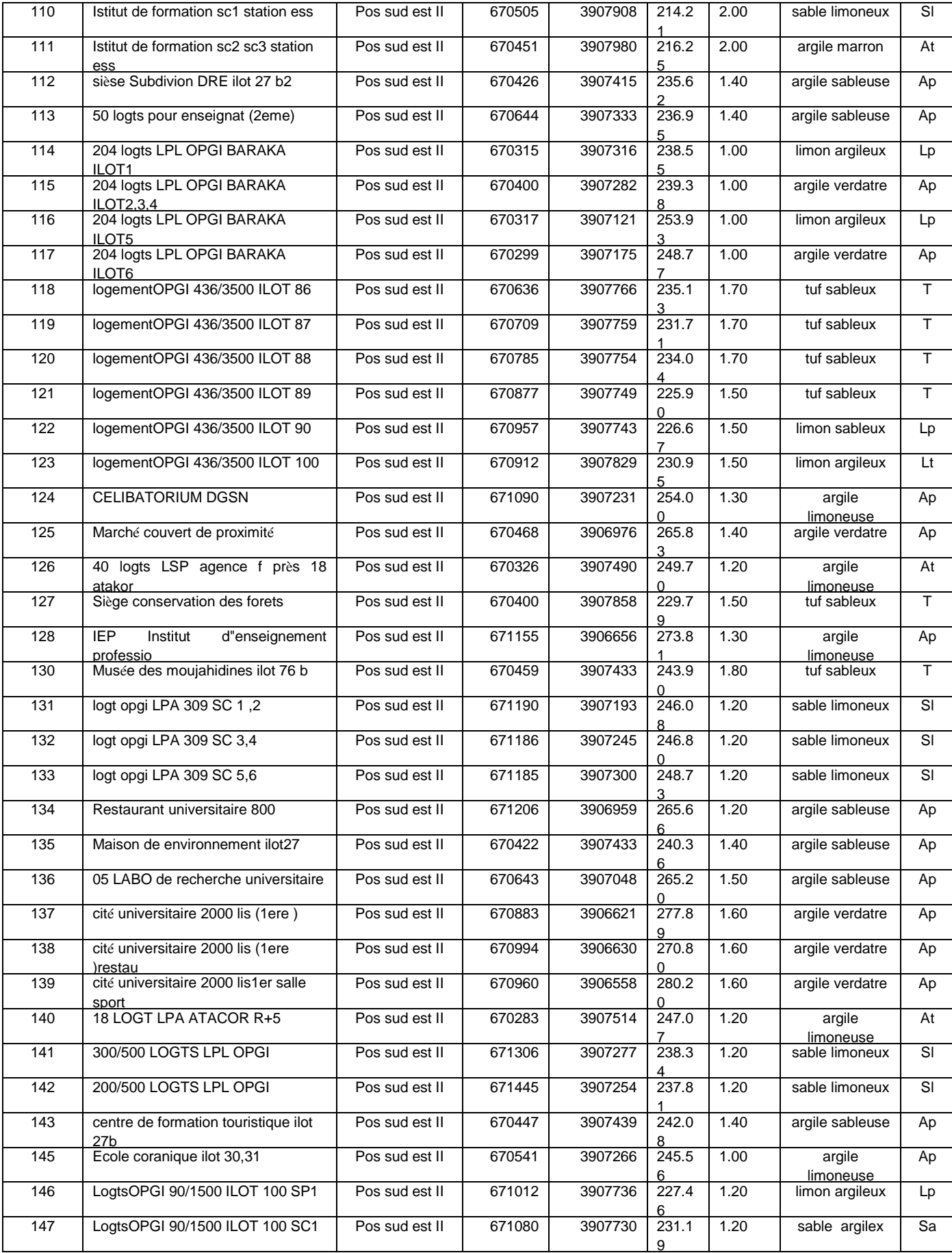

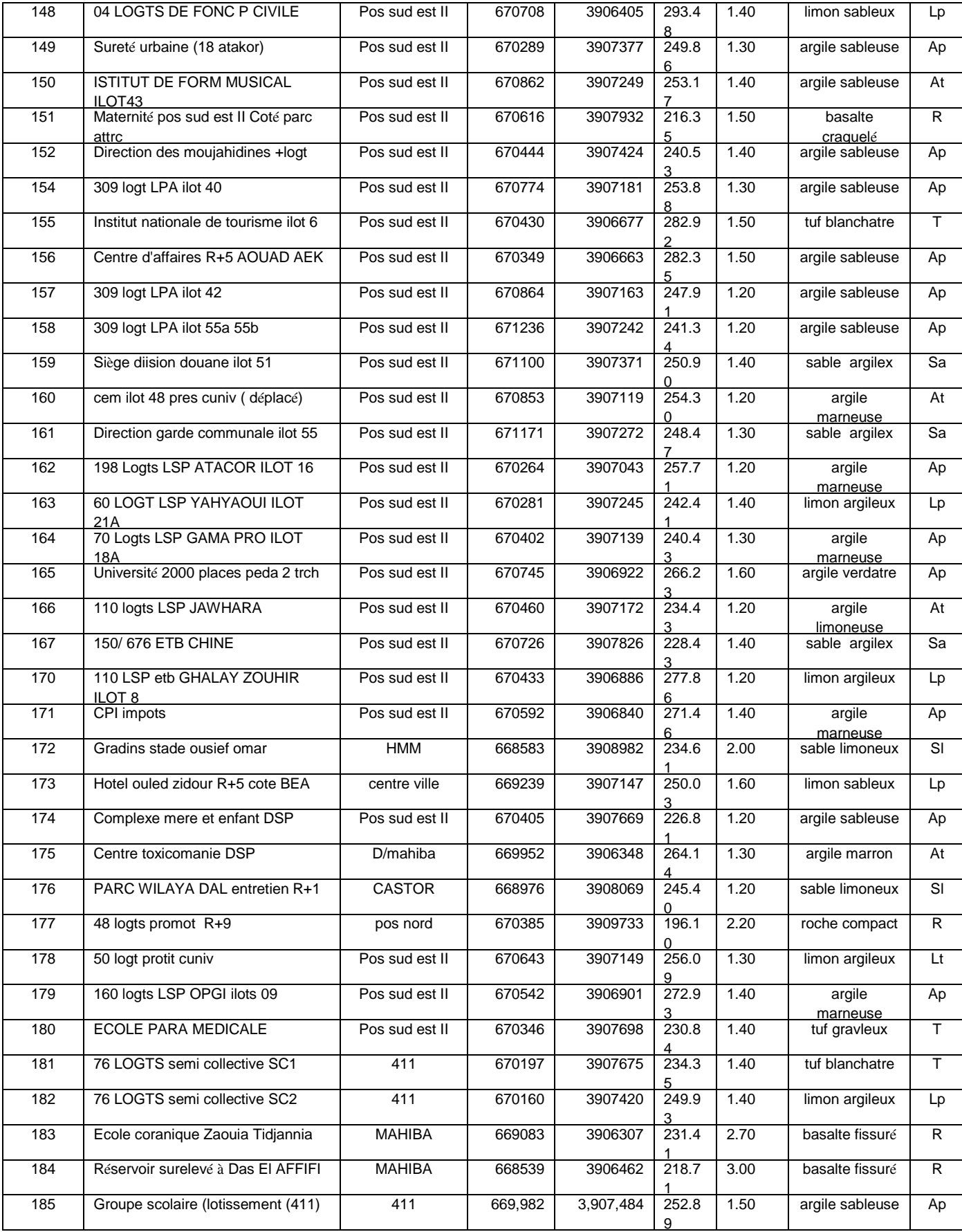

#### **Observations :**

- le nombre de sondage est de 177 sondages.
- A signalé que 08 sondages ont été éliminés, après vérification des résultats.
- Les sondages élimines sont : 22-43-44-129-144-168-169.

#### **Annexe II Présentation du logiciel ArcGIS 10.x:**

Le logiciel ArcGIS 10.x est composé de trois interfaces :

AcrMap: Réalisé toutes les taches de cartographie et de mise à jour et analyse associés aux cartes.

ArcCatalog: la manipulation et la gestion des fichiers de données, enregistré et visualisé les métadonnées.

ArcToolBox : Boite à outils qui permet d'effectué des conversions et de transfert de format et traitement spatiale.

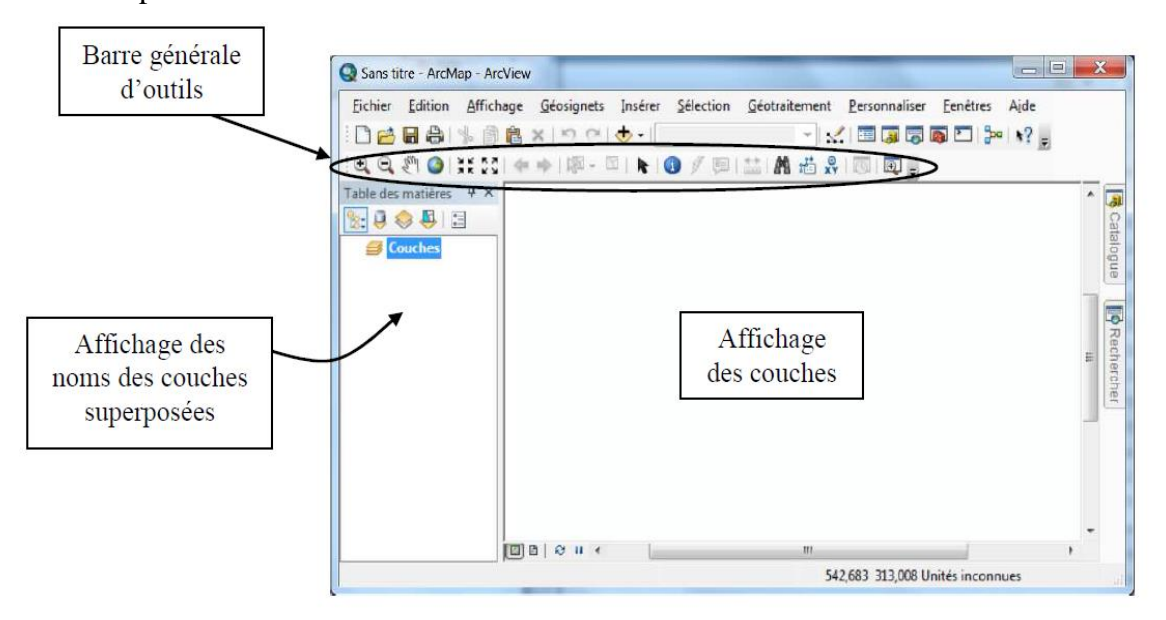

ArcMap

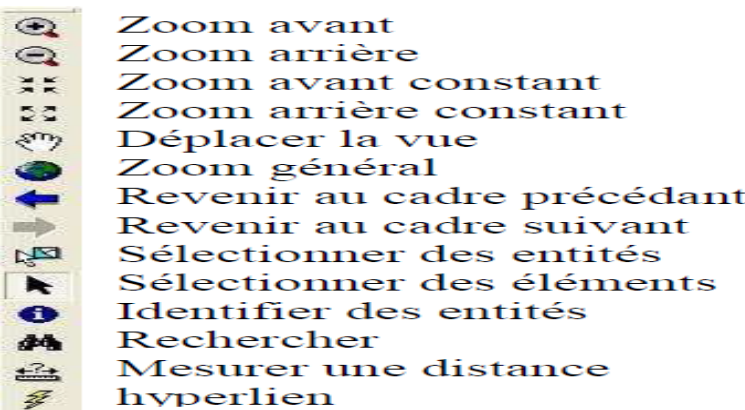

**Barre générale des outils**

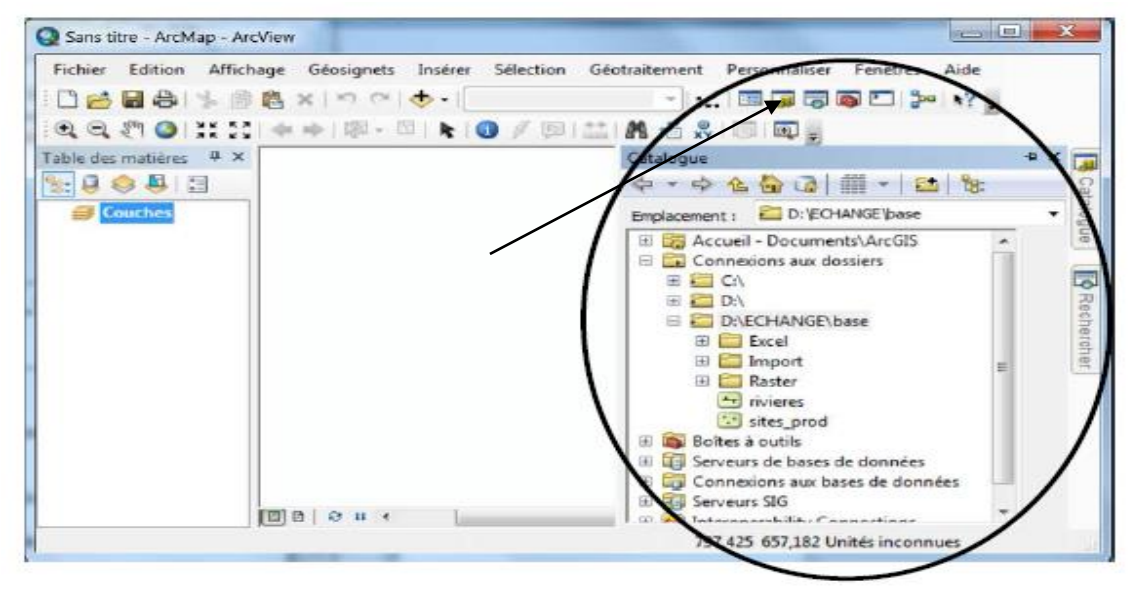

**ArcCatalog**

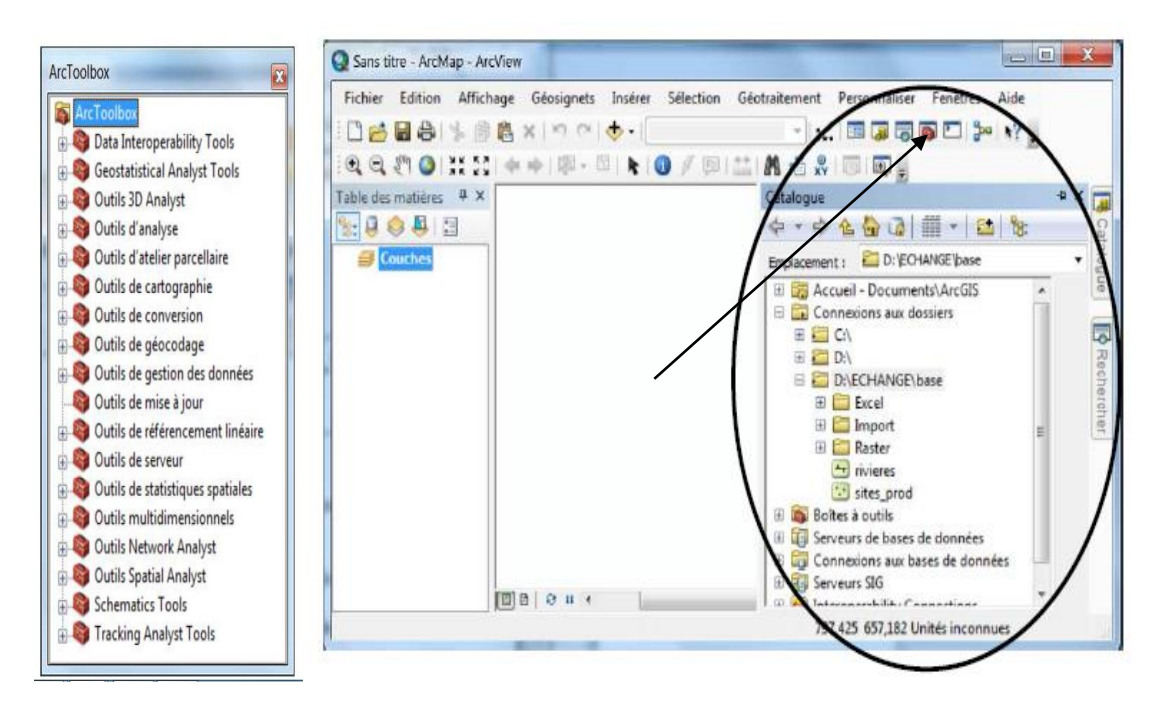

**ArcToolbox**